# VYSOKÉ UČENÍ TECHNICKÉ V BRNĚ

Fakulta elektrotechniky a komunikačních technologií

BAKALÁŘSKÁ PRÁCE

Brno, 2018 **Dominic Rada** 

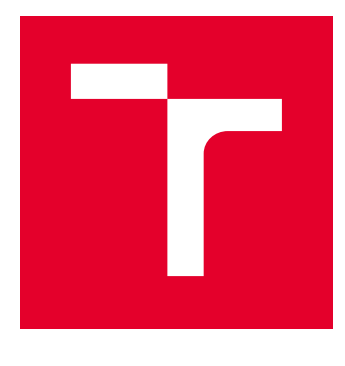

# VYSOKÉ UČENÍ TECHNICKÉ V BRNĚ

BRNO UNIVERSITY OF TECHNOLOGY

# FAKULTA ELEKTROTECHNIKY A KOMUNIKAČNÍCH TECHNOLOGIÍ

FACULTY OF ELECTRICAL ENGINEERING AND COMMUNICATION

# ÚSTAV TELEKOMUNIKACÍ

DEPARTMENT OF TELECOMMUNICATIONS

# VECTORING V DSL PŘENOSOVÝCH SYSTÉMECH

VECTORING IN XDSL SYSTEMS

BAKALÁŘSKÁ PRÁCE BACHELOR'S THESIS

AUTOR PRÁCE AUTHOR

Dominik Rada

VEDOUCÍ PRÁCE **SUPERVISOR** 

Ing. Pavel Šilhavý, Ph.D.

BRNO 2018

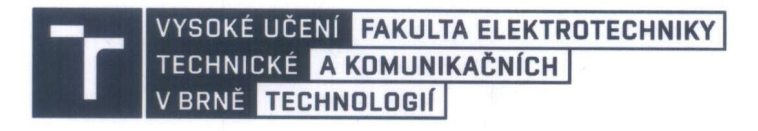

# **Bakalářská práce**

bakalářský studijní obor Teleinformatika Ústav telekomunikací

**Student:** Dominik Rada Ročník:  $\mathbf{\hat{z}}$ 

ID: 174240 Akademický rok: 2017/18

**NÁZEV TÉMATU:** 

#### Vectoring v DSL přenosových systémech

#### POKYNY PRO VYPRACOVÁNÍ:

Nastudujte modulační metody využívané v přenosových systémech VDSL2 a G.fast. Dále se zaměřte na problematiku vzájemného ovlivňování xDSL systémů pracujících ve stejném kabelovém svazku a jeho potlačování (Vectoring). V prostředí Matlab realizujte modul, který na základě typu kabelu a počtu v něm pracujících modemů umožní v závislosti na délce kabelu vyhodnotit přínos vektoringu. Podrobně se věnujte odlišnostem v průběhu inicializace modemů s touto funkcionalitou a algoritmům návrhu koeficientů prekodéru. Po dohodě s vedoucím práce vybrané přístupy ověřte v programovém prostředí Matlab.

#### **DOPORUČENÁ LITERATURA:**

[1] Bingham, John A. C.. ADSL, VDSL, and multicarrier modulation, John Wiley & Sons, Inc., New York, 2000. ISBN 0-471-29099-8.

[2] Oksman, V, et al. The ITU-T's new G.vector standard proliferates 100 Mb/s DSL, IEEE Communication Magazin, vol. 48, no. 10, pp. 140-148, Oct. 2010, ISSN: 0163-6804.

Termín zadání: 5.2.2018

Vedoucí práce: Ing. Pavel Šilhavý, Ph.D.

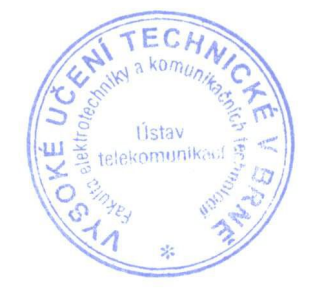

Termín odevzdání: 29. 5. 2018

prof. Ing. Jiří Mišurec, CSc. předseda oborové rady

#### **UPOZORNĚNÍ:**

Autor bakalářské práce nesmí při vytváření bakalářské práce porušit autorská práva třetích osob, zejména nesmí zasahovat nedovoleným způsobem do cizích autorských práv osobnostních a musí si být plně vědom následků porušení ustanovení § 11 a následujících autorského zákona č.121/2000 Sb., včetně možných trestněprávních důsledků vyplývajících z ustanovení části druhé, hlavy VI. díl 4 Trestního zákoníku č. 40/2009 Sb.

Fakulta elektrotechniky a komunikačních technologií, Vysoké učení technické v Brně / Technická 3058/10 / 616 00 / Brno

## **ABSTRAKT**

Práce představuje přiblížení modulace VDSL2 a G.fast přenosových systémů dle předem vybraných typů kabelů. Práce je rovněž zaměřena na princip vectoringu a jeho využití. Součásti práce je vysvětlen inicializační proces u modemů s podporou vectoringu a přiblížení metod algoritmů Pre-Coderu. Součástí práce je vytvořená uživatelská aplikace v prostředí MATLAB, která zobrazuje vliv vectoringu na přenosové rychlosti na základě zadání uživatelem. Dále aplikace zobrazuje primární a sekundární parametry vedení, přenosovou charakteristiku a vysílanou masku.

## **KLÍČOVÁ SLOVA**

Algoritmy prekodéru, G.fast, inicializační proces, koeficienty prekodéru, MATLAB, prekodér, primární parametry, přeslech FEXT, přeslech NEXT, PSD maska, rušení, sekundární parametry, simulace, VDSL2, vektoring, vložený útlum vedení.

## **ABSTRACT**

This bachelor's thesis presents the approximation of VDSL2 and G.fast transmission systems according to pre-selected cable types. The thesis is also focused on the principle of vectoring and its use. The components of the thesis are explained by initialization process in modems with support of vectoring and approximation of Pre-Coder algorithms. A part of the thesis is a created user application in MATLAB, which displays the influence of vectoring on the transfer rates based on user input. In addition, the application captures primary and secondary line parameters, transmission characteristics, and transmitted masks.

## **KEYWORDS**

Algorithms Pre-Coder, coefficients Pre-Coder, crosstalk FEXT, crosstalk NEXT, G.fast, initialization process, insertion loss, interference, MATLAB, Pre-Coder, primary parameters, PSD mask, secondary parameters, simulation, VDSL2, vectoring.

RADA, Dominik. Vectoring v DSL přenosových systémech. Brno, 2017, 95 s. Bakalářská práce. Vysoké učení technické v Brně, Fakulta elektrotechniky a komunikačních technologií, Ústav telekomunikací. Vedoucí práce: Ing. Pavel Šilhavý, Ph.D.

## PROHLÁŠENÍ

Prohlašuji, že svou bakalářskou práci na téma "Vectoring v DSL přenosových systémech" jsem vypracoval(a) samostatně pod vedením vedoucího bakalářské práce a s použitím odborné literatury a dalších informačních zdrojů, které jsou všechny citovány v práci a uvedeny v seznamu literatury na konci práce.

Jako autor(ka) uvedené bakalářské práce dále prohlašuji, že v souvislosti s vytvořením této bakalářské práce jsem neporušil(a) autorská práva třetích osob, zejména jsem nezasáhl(a) nedovoleným způsobem do cizích autorských práv osobnostních a/nebo majetkových a jsem si plně vědom $(a)$  následků porušení ustanovení  $\S 11$  a následujících autorského zákona č. 121/2000 Sb., o právu autorském, o právech souvisejících s právem autorským a o změně některých zákonů (autorský zákon), ve znění pozdějších předpisů, včetně možných trestněprávních důsledků vyplývajících z ustanovení části druhé, hlavy VI. díl 4 Trestního zákoníku č. 40/2009 Sb.

Brno . . . . . . . . . . . . . . . . . . . . . . . . . . . . . . . . . . . . . . . . . . . . . . . . . podpis autora(-ky)

## PODĚKOVÁNÍ

Rád bych poděkoval vedoucímu bakalářské práce panu Ing. Pavlu Šilhavému, Ph.D. za odborné vedení, konzultace, trpělivost a podnětné návrhy k práci. Taktéž bych poděkoval panu Janu Vilimovskýmu a Jaroslavu Krejčí ze společnosti Česká telekomunikační infrastruktura a.s. za umožnění využití laboratoří a seznámení s danou problematikou z praktického hlediska.

Brno . . . . . . . . . . . . . . . . . . . . . . . . . . . . . . . . . . . . . . . . . . . . . . . . .

podpis autora(-ky)

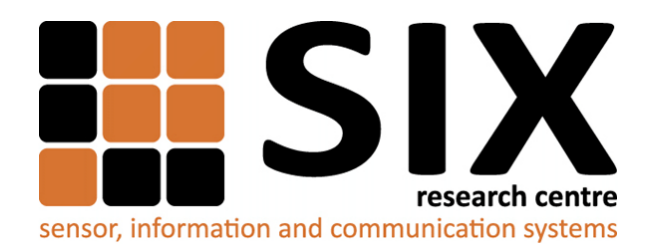

Faculty of Electrical Engineering and Communication Brno University of Technology Purkynova 118, CZ-61200 Brno Czech Republic http://www.six.feec.vutbr.cz

# PODĚKOVÁNÍ

Výzkum popsaný v této bakalářské práci byl realizován v laboratořích podpořených z projektu [SIX;](http://www.six.feec.vutbr.cz) registrační číslo CZ.1.05/2.1.00/03.0072, operační program Výzkum a vývoj pro inovace.

Brno . . . . . . . . . . . . . . . . . . . . . . . . . . . . . . . . . . . . . . . . . . . . . . . . .

podpis autora(-ky)

ļ

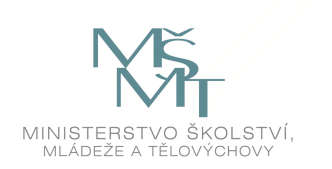

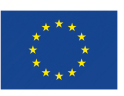

EVROPSKÁ UNIE EVROPSKÝ FOND PRO REGIONÁLNÍ ROZVOJ INVESTICE DO VAŠÍ BUDOUCNOSTI

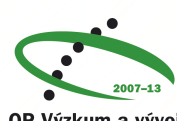

OP Výzkum a vývoj pro inovace

# **OBSAH**

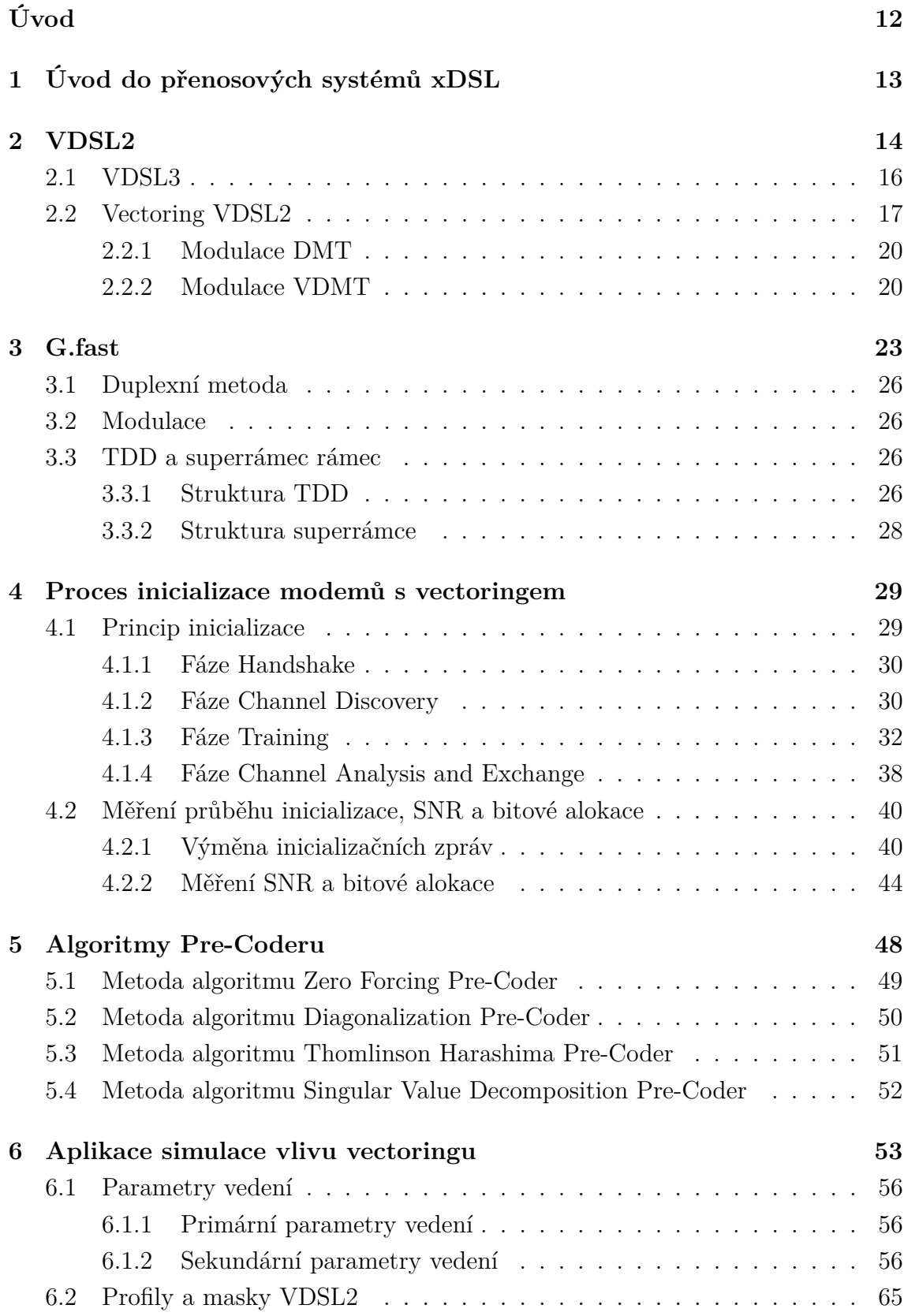

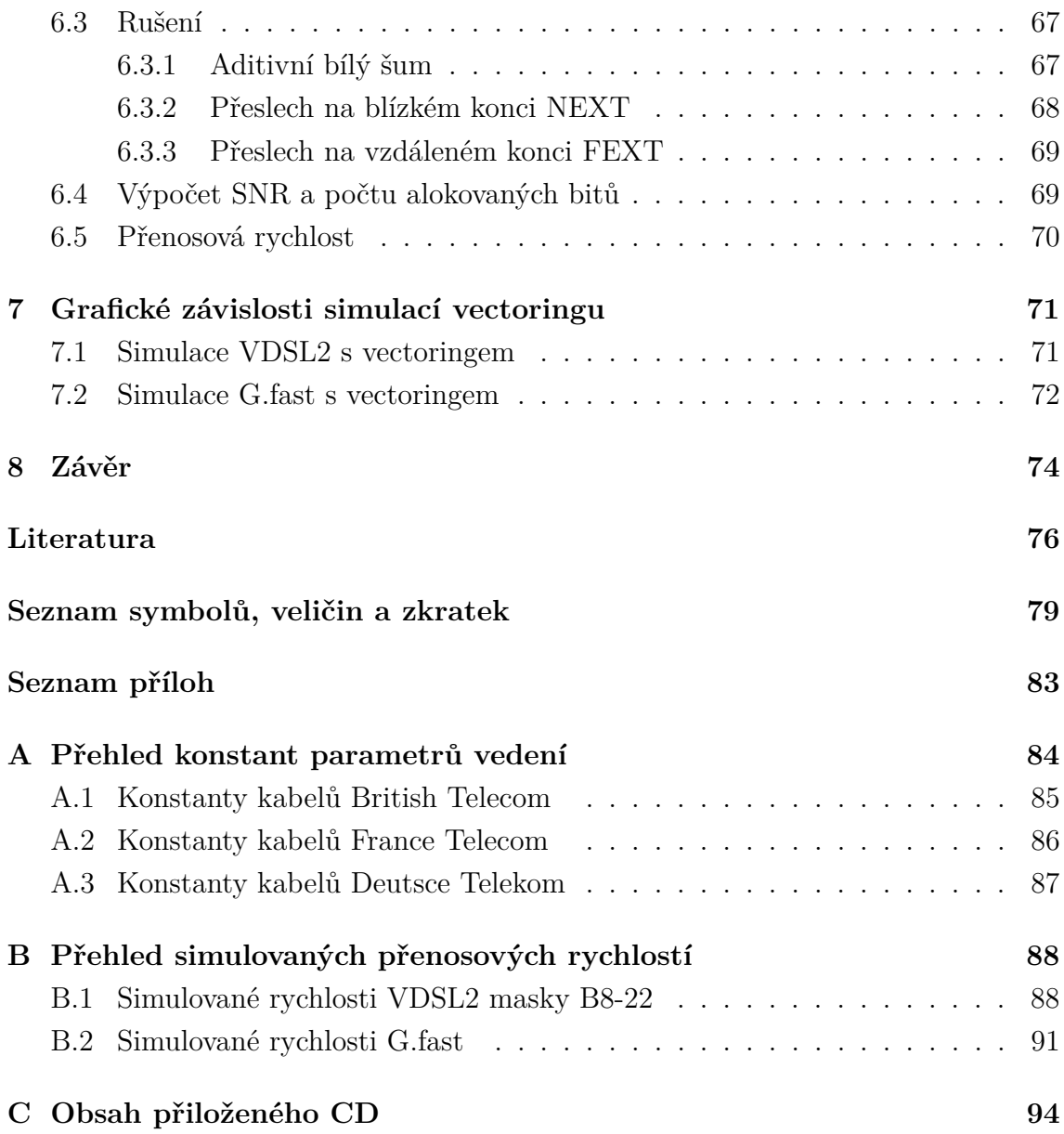

# **SEZNAM OBRÁZKŮ**

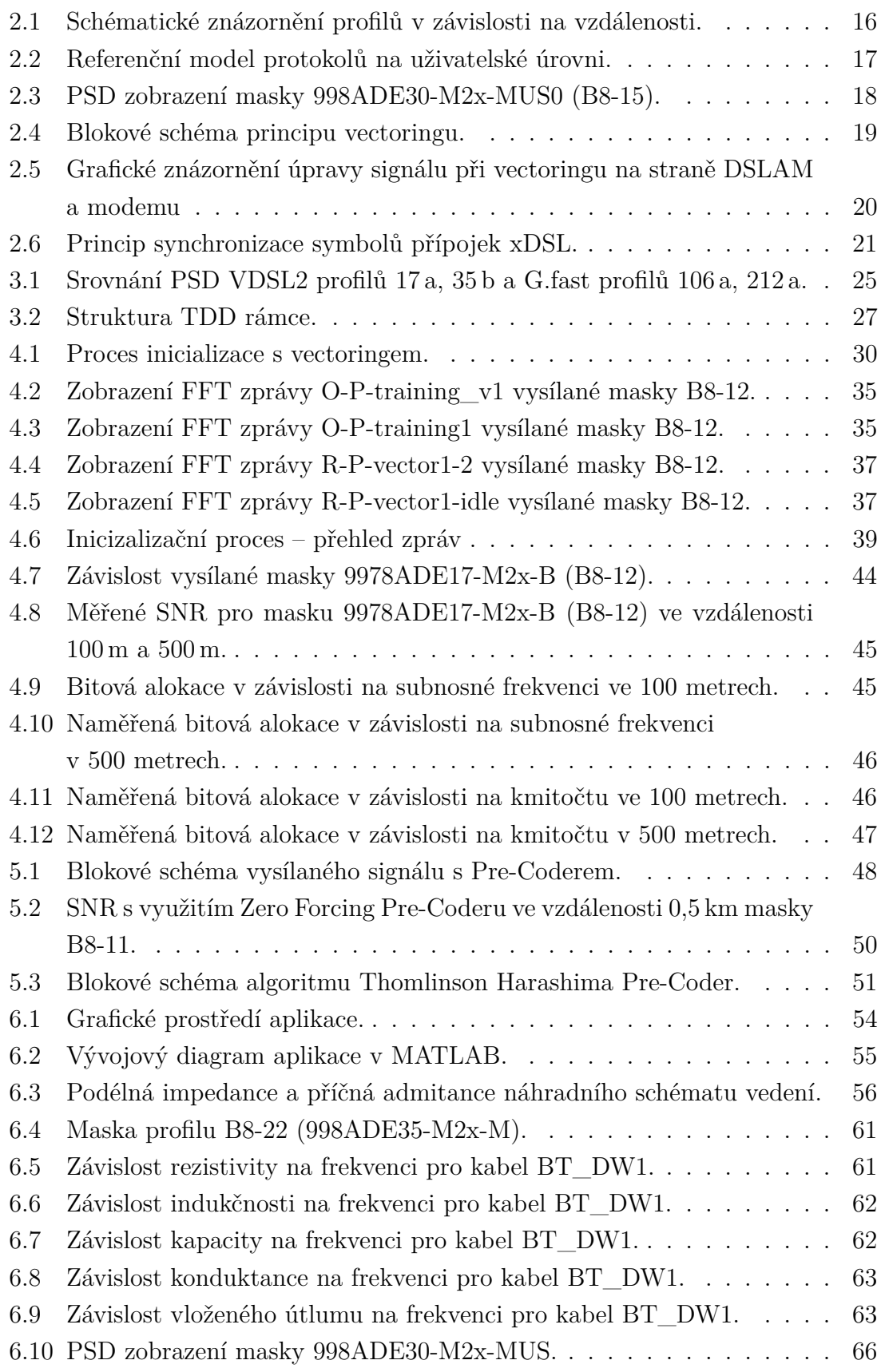

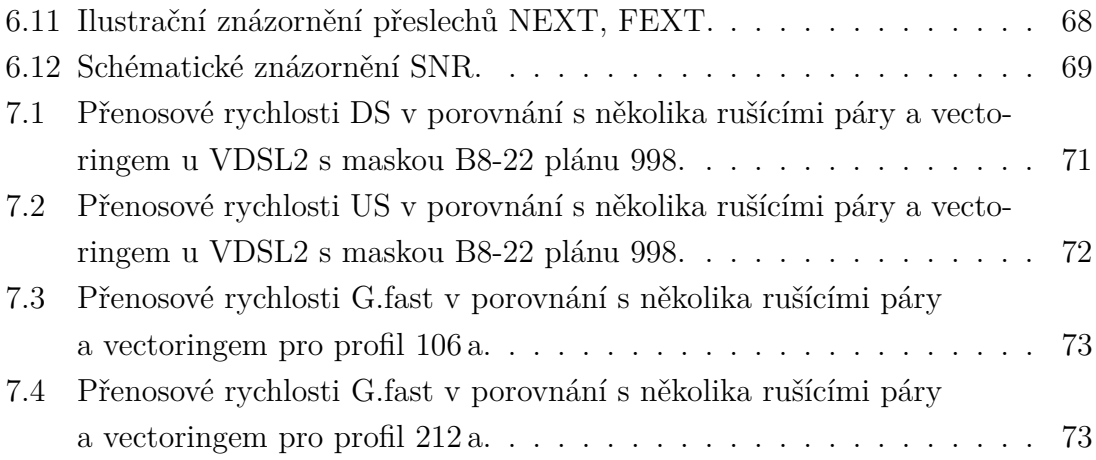

# **SEZNAM TABULEK**

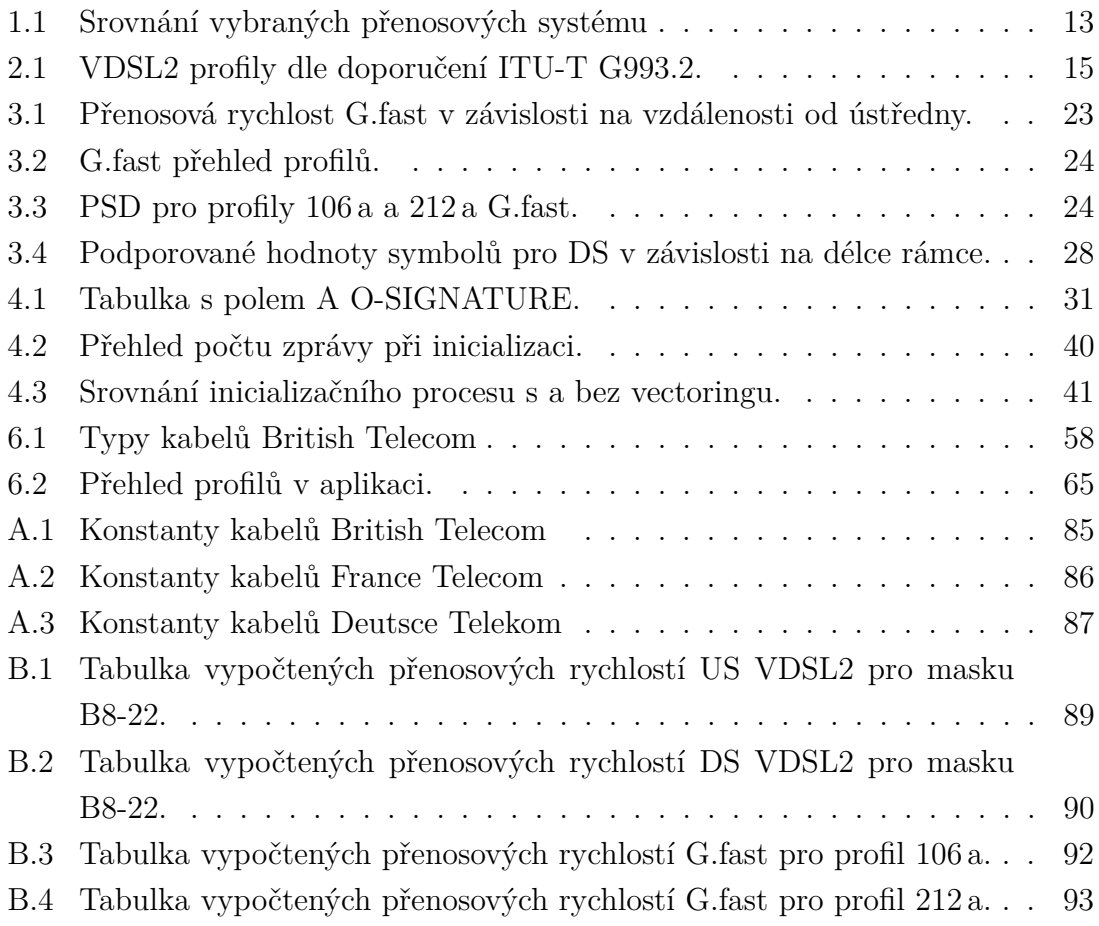

# **ÚVOD**

<span id="page-12-0"></span>Cílem této bakalářské práce je seznámení se s modulačními metodami, jež jsou využívané v přenosových systémech VDSL2 a G.fast. Rovněž se tato práce zabývá vectoringem a simulací vlivu vectorigu na přenosové rychlosti VDSL2 systémů, které pracují ve stejném kabelovém svazku v závislosti na typu profilu vysílané masky, použitého kabelu, počtu rušících párů a délce. Veškeré simulace se provádějí pomocí aplikace vytvořené v prostředí MATLAB. Vytvořená aplikace bude umět několik typů masek různých profilů s porovnáním na rychlosti při určitém počtu párů vodičů v jednom kabelovém svazku. Pro simulaci je nutný výpočet primárních a sekundárních parametrů vedení, útlumu vedení, kanálové charakteristiky, přeslechů na blízkém (NEXT) a vzdáleném (FEXT) konci, které jsou nutné pro výpočet poměru signálu k šumu (SNR) a následnou bitovou alokaci a v neposlední řadě přenosou rychlost. Dále se tato práce zaměřuje na rozdílný inicializační proces u modemů s a bez podpory G.vector (vectoringu) a algoritmů návrhu koeficientů Pre-Coderu, které se využívají pro úpravy vysílaných signálů při vectoringu. Práce vysvětluje principy lineárních a nelineárních algoritmů Pre-Coderu, konkrétně metodám algoritmů Zero Forcing Pre-Coder, Diagonalization Pre-Coder, Thomlinson Harashima Pre-Coder a Singular Value Decomposition Pre-Coder. Součástí práce je také simulace kanálu s algoritmy Zero Forcing Pre-Coderu.

# <span id="page-13-0"></span>**1 ÚVOD PŘENOSOVÝCH SYSTÉMŮ DSL**

Systémy xDSL (Digital subscriber line) jsou určeny k poskytování přenosu dat za pomocí již vybudované infrastruktury metalického telefonního vedení POTS (Plain old telephone service) – klasická pevná telefonní linka a ISDN (Integrated Services Digital Network) – síť digitálních služeb. Jelikož se jedná o již vybudovanou a velmi rozsáhlou síť, náklady na provoz jsou výrazně nižší než při výstavbě nového připojení ke koncovým účastníkům pomocí optických vláken. Na páteřní síti se již sice téměř přešlo na optickou síť, ale koncoví uživatelé stále využívají původní telefonní dvojlinku. Tyto rozvody k účastníkům jsou z hlediska financí levnější a v případě optických rozvodů by kapacita nebyla zcela využita. V České republice je největším poskytovatelem CETIN (Česká telekomunikační infrastruktura a.s.), který využívá jako základní prvek křížovou čtyřku a symetrický pár [\[1\]](#page-76-1).

V polovině 20. století se postupně vyvíjely metody k využití těchto metalických rozvodů a navýšení rychlosti přenosu dat. Dnešním xDSL systémům předcházely symetrické přípojky, mezi které patří i VDSL (Very High Bit-Rate Digital Subscriber Line), které jsou vhodné především pro využití v rámci telefonních signálů včetně IP hovorů (VoIP). Do druhé skupiny, tedy nesymetrických přípojek, patří ADSL (Asymetric Digital Subscriber Line) a VDSL, ale zde přípojka VDSL představuje plnohodnotné využití internetu – prohlížení stránek, přenos souboru, . . .

Každý typ DSL má svůj vlastní standard pro využití šířky pásma, aby se eliminovala možnost rušení signálu jinou službou. Tyto standardy celosvětově určuje a sjednocuje společnost International Telecommunication Union (ITU) a kromě šířky pásma uvádí i veškeré specifikace a požadavky sítě.

V tabulce [1.1](#page-13-1) je zobrazen přehled základních xDSL systémů. VDSL2 Very High Speed DSL) a G.fast, kterými se práce zabývá, jsou rozebrány podrobněji v následujících kapitolách [2](#page-14-0) a [3.](#page-23-0)

|             | Přenosová rychlost   | Přenosová rychlost |                         |  |  |
|-------------|----------------------|--------------------|-------------------------|--|--|
| <b>Typ</b>  | od účastníka         | k účastníkovi      | Maximální dosah         |  |  |
|             | (upload)             | (download)         |                         |  |  |
| <b>ISDN</b> | $128 \text{ kbit/s}$ | $128$ kbit/s       | $10 - 15 \,\mathrm{km}$ |  |  |
| <b>ADSL</b> | $384$ kbit/s         | $2$ Mbit/s         | $6 \,\mathrm{km}$       |  |  |
|             | $640 \text{ kbit/s}$ | $8$ Mbit/s         | $3 \,\mathrm{km}$       |  |  |
| VDSL        | $640 \text{ kbit/s}$ | $13$ Mbit/s        | $1,5 \mathrm{km}$       |  |  |
|             | $2$ Mbit/s           | $25$ Mbit/s        | $0.5 \mathrm{km}$       |  |  |

<span id="page-13-1"></span>Tab. 1.1: Srovnání vybraných přenosových systémů [\[2\]](#page-76-2).

## <span id="page-14-0"></span>**2 VDSL2**

Technologie VDSL2 je upravená technologie VDSL a využívá pouze jednu modulaci DMT (Discere MultiTone), která je charakteristická stejnou roztečí subkanálů. Tato rozteč kanálů vychází z doporučení ITU-T G.993.2 (Very high speed digital subscriber line transceivers 2 (VDSL2)) [\[3\]](#page-76-3) a celý standard je obměnou doporučení ITU-T G.993.1, které je pro VDSL. Ze stejného doporučení vychází i masky sítě, jednotlivé nosné frekvence a mezní kmitočty. Tento standard se taktéž zabývá i šířkou pásma pro DS (downstream - směr k účastníkovi) a US (upstream - směr od účastníka), dle profilu VDSL2. Pro oddělení od služeb POTS a ISDN (Integrated Services Digital Network) se využívá spliterů (rozbočovačů). VDSL2 může mít jak symetrický tak i asymetrický přenos.

Technologie VDSL2 rozlišuje hned z několika profilů (8 a, 8 b, 8 c, 8 d, 12 a, 12 b, 17 a, 30 a a 35 b), které značí horní hranici kmitočtu pásma a maximální výkon. Čísla u jednotlivých profilů jsou tedy hraniční kmitočty s hodnotou 8 MHz, 12 MHz, 17 MHz, 30 MHz a také 35 MHz, což je výhodou rychlosti připojení, ale pouze na krátké vzdálenosti (do několika set metrů). Všechny profily využívají modulaci DMT s roztečí subkanálů 4312.5 Hz, ale pouze u profilu 30 a se tato rozteč navyšuje na dvojnásobek, tedy 8625 Hz. V praxi se tedy více využívá profil 35 b než 30 a, jelikož není potřeba úpravy rozteče subkanálů. Dle profilu se také odvíjí i počet těchto subkanálů v závislosti na šířce pásma, využití kmitočtového pásma a maximálního vysílaného výkonu PSD (Power Spectrum Density). Profily jsou důležitým parametrem pro modemy, přičemž modem může operovat s několika profily. Profily využívají FDD (Frequency Division Duplex), což značí frekvenčně dělenou metodu. Mají minimálně dvě pásma pro DS a US a jejich značení je pro příjem k účastníkovi DS1, DS2, DS3, DS4 a pro příjem od účastníka US1, US2, US3 a US4. Pravidelným střídáním DS a US docílíme stabilnější rychlosti internetu pro oba směry. Značení US0 značí pásmo daného profilu a tím se od sebe liší i s využitím tohoto pásma.

Jednotlivé standardy jsou děleny i dle místa připojení. Annex A má využití v Severní Americe, Annex B pro Evropu a Annex C pro Japonsko. Dále se ještě dělí na menší regiony, dle určitých specifikací. Dalším dělením jsou plány 997 pro symetrický provoz a plány 998 pro asymetrický provoz přípojky.

Na obrázku [2.1](#page-16-1) je zobrazena přibližná vzdálenost jednotlivých profilů VDSL2 účastníků od ústředny. V tabulce [2.1](#page-15-0) jsou zobrazeny hodnoty jednotlivých profilů, přičemž jsou tyto hodnoty závislé na místě využití. Je zde uvedena i maximální obousměrná přenosová rychlost, která značí součet rychlosti pro DS a US směr. Tato rychlost vychází z omezení při maximálním vysílaném výkonu a minimálním šumu a útlumu vedení, které je rozebráno v kapitole [6.4,](#page-69-1) ze kterého vychází i počet alokovaných bitů, který je omezený 15 bity na subnosnou frekvenci.

| Plán              | Parametr                                                          | 8 a             | 8b              | 8 c            | 8 d              | 12a            | 12 <sub>b</sub> | 17a             | $\bf{30}$ a      | 35 <sub>b</sub>            |
|-------------------|-------------------------------------------------------------------|-----------------|-----------------|----------------|------------------|----------------|-----------------|-----------------|------------------|----------------------------|
| All               | Maximální výkon<br>v sestupném směru<br>[dBm]                     | 17,5            | 20,5            | 11,5           | 14,5             | 14,5           | 14,5            | 14,5            | 14,5             | $17\,$                     |
|                   | Maximální výkon<br>v vzestupném směru<br>[dBm]                    | 14,5            | 14,5            | 14,5           | 14.5             | 14,5           | 14,5            | 14,5            | 14,5             | 17                         |
|                   | Rozteč subkanálů [kHz]                                            | 4,3125          | 4,3125          | 4,3125         | 4,3125           | 4,3125         | 4,3125          | 4,3125          | 8,625            | 4,3125                     |
|                   | Maximální teoretická<br>obousměrná přenosová<br>rychlost [Mbit/s] | 50              | 50              | 50             | 50               | 68             | 68              | 150             | 200              | 400                        |
| Annex A<br>(998)  | Počet subkanálů<br>v sestupném směru<br>(šířka pásma [MHz])       | 1971<br>(8,5)   | 1971<br>(8,5)   | 1971<br>(8,5)  | 1971<br>(8,5)    | 1971<br>(8,5)  | 1971<br>(8,5)   | 4095<br>(17,66) | 2666<br>(23)     | $(\hbox{-})$               |
|                   | Počet subkanálů<br>v vzestupném směru<br>(šířka pásma [MHz])      | 1205<br>(5,2)   | 1205<br>(5,2)   | 1205<br>(5,2)  | 1205<br>(5,2)    | 2782<br>(12)   | 2782<br>(12)    | 2782<br>(12)    | 3478<br>(30)     | $(-)$                      |
| Annex B<br>(998E) | Počet subkanálů<br>v sestupném směru<br>(šířka pásma [MHz])       | 1971<br>(8,5)   | 1971<br>(8,5)   | 1971<br>(8,5)  | 1971<br>(8,5)    | 1971<br>(8,5)  | 1971<br>(8,5)   | 4095<br>(17,66) | 3478<br>(30)     | $8191^{\ast}$<br>(35, 324) |
|                   | Počet subkanálů<br>v vzestupném směru<br>(šířka pásma [MHz])      | 1205<br>(5,2)   | 1205<br>(5,2)   | 1205<br>(5,2)  | 1205<br>(5,2)    | 2782<br>(12)   | 2782<br>(12)    | 3246<br>(14)    | 2885<br>(24, 89) | 2782*<br>(12)              |
| Annex B<br>(997E) | Počet subkanálů<br>v sestupném směru<br>(šířka pásma [MHz])       | 1634<br>(7,05)  | 1634<br>(7,05)  | 1634<br>(7,05) | 1634<br>(7,05)   | 1634<br>(7,05) | 1634<br>(7,05)  | 3246<br>(14)    | 3130<br>(27)     | 8191<br>(35, 324)          |
|                   | Počet subkanálů<br>v vzestupném směru<br>(šířka pásma [MHz])      | 2047<br>(8,832) | 2047<br>(8,832) | 1182<br>(5,1)  | 2047<br>(8, 832) | 2782<br>(12)   | 2782<br>(12)    | 4095<br>(17,66) | 3478<br>(30)     | 3246<br>(14)               |
| Annex C           | Počet subkanálů<br>v sestupném směru<br>(šířka pásma [MHz])       | 1971<br>(8,5)   | 1971<br>(8,5)   | 1971<br>(8,5)  | 1971<br>(8,5)    | 1971<br>(8,5)  | 1971<br>(8,5)   | 4095<br>(17,66) | 2098<br>(18,1)   | $(\hbox{-})$               |
|                   | Počet subkanálů<br>v vzestupném směru<br>(šířka pásma [MHz])      | 1205<br>(5,2)   | 1205<br>(5,2)   | 1205<br>(5,2)  | 1205<br>(5,2)    | 2782<br>(12)   | 2782<br>(12)    | 2782<br>(12)    | 3478<br>(30)     | $(-)$                      |

<span id="page-15-0"></span>Tab. 2.1: VDSL2 profily dle doporučení ITU-T G993.2 [\[3\]](#page-76-4).

<sup>\*</sup> <sup>p</sup>latí pro AnnexB (998ADE)

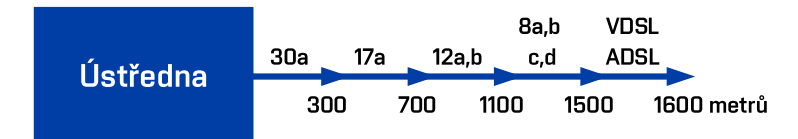

<span id="page-16-1"></span>Obr. 2.1: Schématické znázornění profilů v závislosti na vzdálenosti.

VDSL2 přípojku lze popsat referenčním modelem protokolů, který je zobrazen na obrázku [2.2.](#page-17-1) VTU-C (VDSL Transceiver Unit Central) je strana účastníka a VTU-R (VDSL Transceiver Unit Remote Terminal) je strana ústředny. Blok PMD (Physical Media Dependent) spojuje přenos signálu a přenosové prostředí. Jeho úkolem je modulace, demodulace, potlačení ozvěn kompenzace negativních parametrů vedení. PMD a PMS-TC (Physical Media Specific-Transmission Convergence) nejsou závislé na určitém typu přenosu dat a vyskytují se ve všech zařízeních stejně. Blok PMS-TC slouží ke tvorbě rámců a jejich synchronizaci. K multiplexování, demultiplexování a k prioritním datovým tokům slouží blok TPS-TC (Transport Protocol Specific-Transmission Convergence) [\[3\]](#page-76-3).

## <span id="page-16-0"></span>**2.1 VDSL3**

Označení technologie VDSL3 využívá CETIN, ovšem tato technologie stále spadá do VDSL2. Rozdíl je pouze v rámci využívaného pásma kmitočtů, který dosahuje do 35 MHz u profilu 35 b. Další v současnosti využívanou technologií je G.fast, kterému je věnována kapitola [3.](#page-23-0)

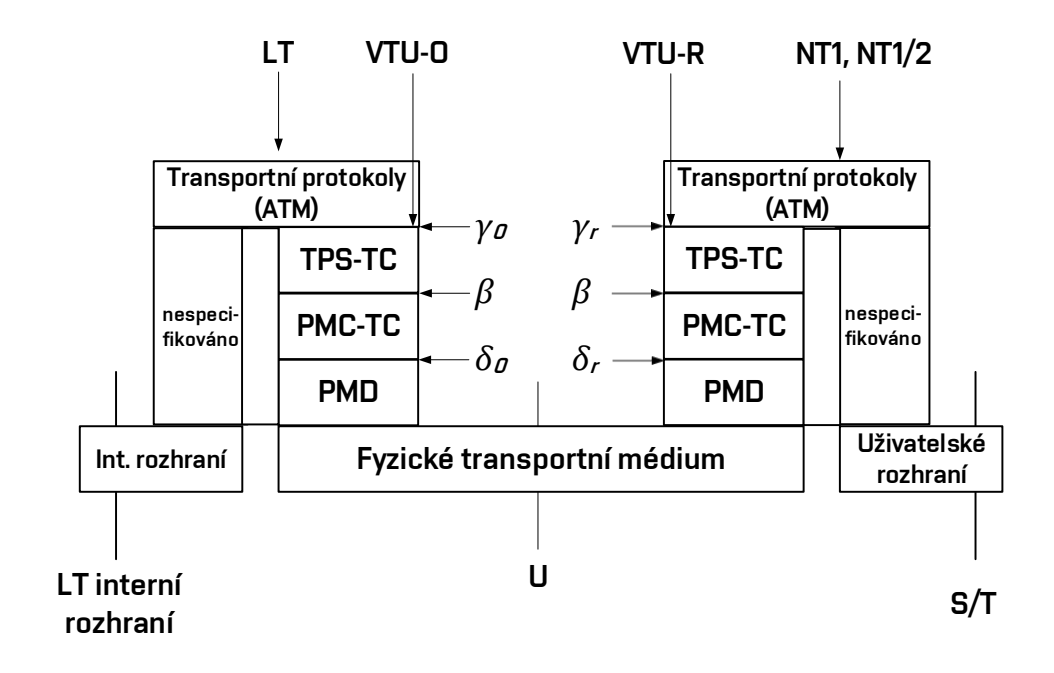

<span id="page-17-1"></span>Obr. 2.2: Referenční model protokolů na uživatelské úrovni [\[4\]](#page-76-5).

## <span id="page-17-0"></span>**2.2 Vectoring VDSL2**

V reálném vedení je v jednom kabelovém svazku hned několik párů, které se navzájem ruší. Tento jev je mnohem větší než rušení bílým šumem AWGN (Additive white Gaussian noise). VDSL2 využívá FDD (Frequency Division Duplex) a tato metoda je schopna potlačit přeslech na blízkém konci NEXT (Near End CrossTalk), jelikož využívá několik pásem pro DS a US. Ovlivňovány jsou pouze oblasti, ve kterých dochází k přechodu mezi US a DS v kmitočtovém spektru, což je vidět na obrázku [2.3,](#page-18-0) který zobrazuje vysílanou PSD masku 998ADE30-M2x-MUS0 (B8-15) do 30 MHz.

Rušení NEXT je způsobeno více páry vodičů, které na sebe působí kapacitními a induktivními vazbami na začátku vedení. Dále se vyskytuje rušení FEXT (Far End CrossTalk), které je rušení proniknutím signálů z jiných párů na vzdáleném konci. Přeslechy NEXT a FEXT jsou blíže specifikovány v kapitole [6.3.2,](#page-68-0) resp. v kapitole [6.3.3.](#page-69-0) Potlačování přeslechů na vzdáleném konci je složitější a v praxi se eliminují vectoringem – vektorovou modulací DMT (Discrete MultiTone). Pro potlačení přeslechu FEXT je zapotřebí mít stejné systémy, nikoliv různé či jeden systém s více DSLAM (Digital Subscriber Line Access Multiplexor). V kmitočtové oblasti je vysílání synchronizované a je z toho plynoucí, že i potlačování přeslechu FEXT je synchronizované.

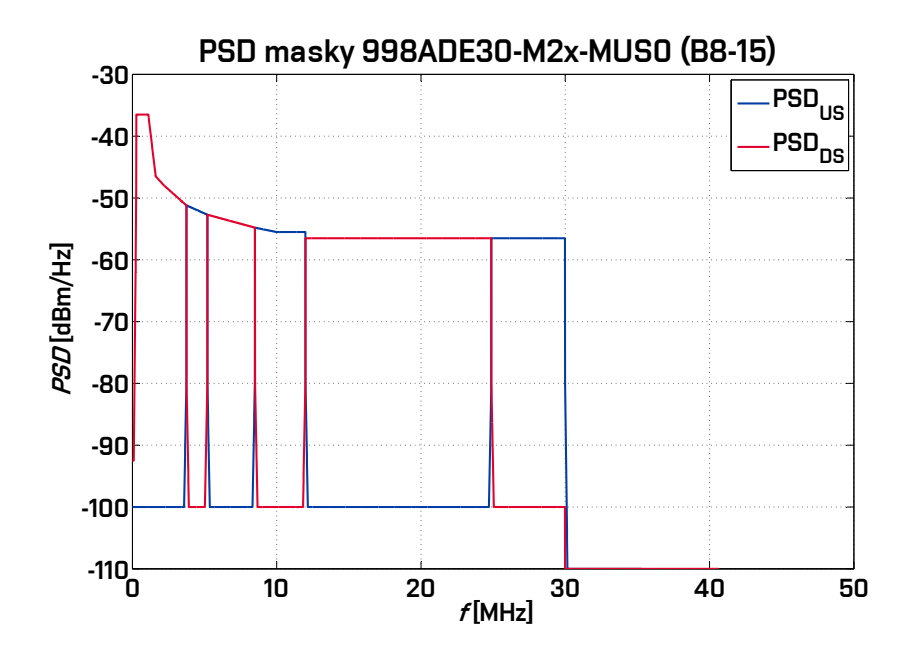

<span id="page-18-0"></span>Obr. 2.3: PSD zobrazení masky 998ADE30-M2x-MUS0 (B8-15).

Obr. [2.4](#page-19-0) znázorňuje blokové schéma DSLAM s využitím vectoringu. Jak již bylo zmíněno, dominantní složkou rušení jsou přeslechy FEXT mezi DSLAM a modemem. Každá účastnická linka svůj signál ve směru DS zakóduje a vede přes DS FEXT Pre-Coder, respektive US FEXT Canceller ve směru US, který spolupracuje s VCE (Vector Control Entity – vektorová řídící jednotka), která uchovává informace o vysílaných i přijatých signálech pro další výpočty a ty jsou využity k úpravě signálů. Dále je signál zpracován IDFT (Inverse Discrete Fourier Transform – inverzní diskrétní Fourierova transformace) ve směru DS, respektive DFT (Discrete Fourier Transform – diskrétní Fourierova transformace) ve směru US, kde jsou analogové signály převáděné na frekvence a opačně. Jako poslední zpracování signálů vede přes AFE (Analog Front End – analogový vysílač) pro vysílání signálů. VCE uchovává aktuální matice kanálů a je tedy nezbytnou součástí pro potlačení rušení FEXT. DS FEXT Pre-Coder násobí každou subnosnou frekvenci  $f_i$  s příslušnou řadou $k,$ tedy vektorem $\mathbf{y}_k$ signálovým vektorem $\mathbf{x}_k$ a  $n\text{-tého řádku. Vektor VTU-R}$ je tedy  $y_k = H_k x_k + z_k$ , kde  $H_k$  je matice přenosové funkce pro k-tou řadu matice a **z** je přijatý vektor rušení FEXT [\[5\]](#page-76-6). Podrobněji je těmto výpočetním algoritmům věnována kapitola [5.](#page-48-0)

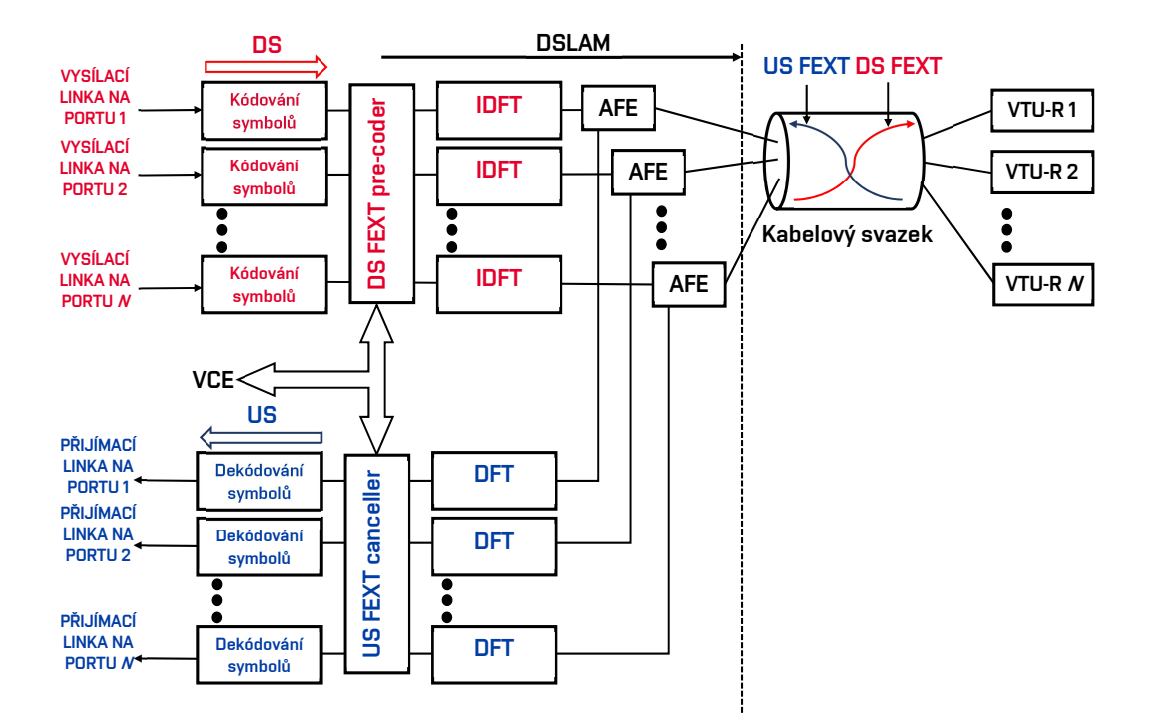

<span id="page-19-0"></span>Obr. 2.4: Blokové schéma principu vectoringu.

Na obr. [2.5](#page-20-2) jsou zobrazeny signály, které jsou vysílané bez úpravy signálů (horní) a s korekcí signálu FEXT (dolní). Ve směru DS je upravovaný signál na straně DSLAM a výsledný signál v modemu, v opačném US směru se zkreslený signál vysílám z modemu do DSLAM. V obou případech je nutné připočíst přeslechy FEXT. V prvním případě bude přijatý signál na modemu rušený přeslechy FEXT. K odfiltrování se využívá zmíněný vectoring, který v DSLAM, resp. modemu, přeslechové funkce FEXT invertuje a signál přijatý a odhadovaný sečte. Poté se přijatý signál bude blížit očekávanému signálu bez rušení FEXT.

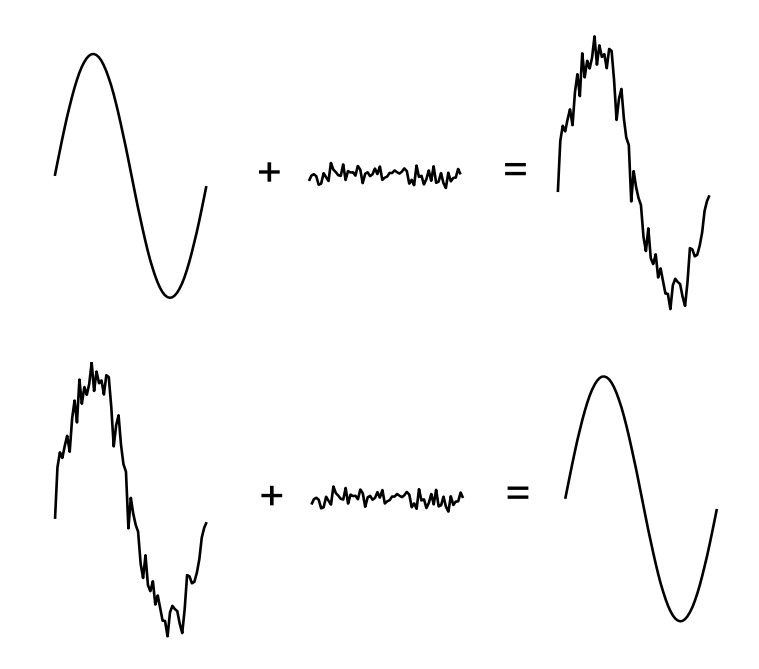

<span id="page-20-2"></span>Obr. 2.5: Grafické znázornění úpravy signálu při vectoringu na straně DSLAM a modemu (horní obr. bez vyžití úpravy vysílaného signálu, spodní obr. s vyžitím korekce rušení FEXT – vectoring).

#### <span id="page-20-0"></span>**2.2.1 Modulace DMT**

Modulace DMT se využívá u přípojek xDSL a slouží pro maximální využití metalických symetrických párů a minimalizaci úzkopásmového rušení. Je založena na principu rozdělení využívané šířky pásma na několik subkanálů s konstantní šířkou (4,3125 kHz vyjma profilu 30 a – 8,625 kHz). Počet subkanálů je definován profilem VDSL2, stejně jako šířka využitelného frekvenčního pásma. V těchto subkanálech se jednotlivě provádí QAM (kvadraturní amplitudová modulace). Každé seskupení symbolů QAM se převede z frekvenční do časové osy a realizace probíhá inverzní diskrétní Fourierovou transformací (IDFT). Tím vznikne takzvaný DMT symbol. Každý subkanál může mít odlišný počet stavů QAM modulace podle nezávislosti subkanálů s poměrem signálu a šumu SNR (Signal-to-noise ratio).

#### <span id="page-20-1"></span>**2.2.2 Modulace VDMT**

Modulace DMT slouží k využití maximálního potenciálu symetrických párů. Pro navýšení přenosové rychlosti se využívá tzv. vektorová modulace VDMT (Vector DMT). Tato modulace má za následek eliminaci dominantní složky rušení přeslechů a umožní využití připojení s vyšší přenosovou rychlostí.

Pro příjem k účastníkovi (downstream - DS) je velkou výhodou, že veškeré informace o vysílaných DMT symbolech jsou na jednom místě v DSLAM a lze tedy tyto symboly upravit ještě před vysláním. Tyto hodnoty slouží jako vektor hodnot DMT a můžeme využít vektorovou modulaci DMT. V DSLAM jsou také známy přeslechové vazby a přenosové charakteristiky jednotlivých párů, se kterými lze počítat. Za pomocí těchto předpokladů je vysílaný DMT symbol upraven a na straně přijímače je očekáván téměř ideální stav vysílaného symbolu a bezchybné parametry. DSLAM také zaručí synchronizaci vysílaných symbolů, aby mohly na sebe působit tak, jak bylo definováno k minimalizaci přeslechů.

V případě opačného směru, tedy od účastníka k DSLAM, není možné upravit vysílaný symbol, jelikož neznáme další informace o vysílaném symbolu z dalších přípojek v místě vysílání signálu, tedy z modemu. Opět je nutná kompenzace v DSLAM, který má informace o všech párech na jednom místě.

DSLAM umožňuje synchronizaci vysílacích symbolů DMT k účastníkovi, ale v opačném směru, kde jsou délky vedení párů od účastníka k DSLAM odlišné, je velmi náročná. Metoda Zipper FDD toto umožňuje, ale na úkor přenosové rychlosti. Využívá cyklickou příponu, která se vkládá za DMT symbol. Délka cyklické přípony musí být minimálně rovna maximálnímu zpoždění v šíření signálu. Výhodou je minimalizace zbytkového přeslechu NEXT. Synchronizace symbolů přípojek xDSL je zobrazena na obrázku [2.6.](#page-21-0)

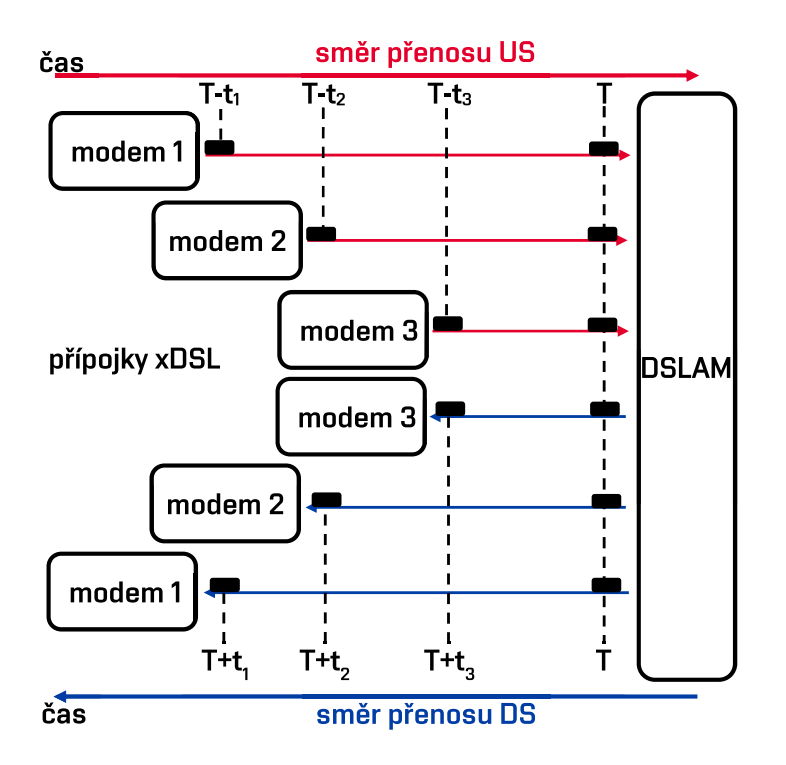

<span id="page-21-0"></span>Obr. 2.6: Princip synchronizace symbolů přípojek xDSL.

Výhoda VDMT tkví v tom, že jsou známy principy a parametry přípojek a je

možné je analyticky modelovat. S počtem koordinovaných přípojek se navyšuje i přenosová rychlost. Koordinací přípojek rozumíme potlačování přeslechů.

V případě VDSL s počtem subkanálů 4096 a modulační rychlostí 4000 Bd s 50 přípojkami, DSLAM musí provést 40,960 · 10<sup>9</sup> matematických přepočtů. Modulace VDMT v tomto případě probíhá velmi složitě.

Pro modelování kompenzace přeslechů je nutné začít u přípojky, která má největší vliv přeslechů na sledovanou přípojku. Vycházíme ze vztahu [2.1,](#page-22-0) kde je  $K_n$  parametr přeslechu od  $n$  zdrojů:

<span id="page-22-1"></span><span id="page-22-0"></span>
$$
K_n = K_1 \cdot n^{0,6} \tag{2.1}
$$

kde je  $K_1$  parametr přeslechu rušení pouze od 1 zdroje a  $n$  je počet přípojek od 1 do 49. Tento model slouží pouze pro přípojky stejné skupiny. U rovnice [2.2](#page-22-1) se již počítá s počtem  $S$  skupin symetrických párů:

$$
K_n^* = \left(\sum_{i=1}^S \left(K_i \cdot n_i^{0,6}\right)^{\frac{1}{0,6}}\right)^{0,6},\tag{2.2}
$$

kde jsou uvedeny dolní indexy  $i$ označující danou skupinu. Parametr $K_n^\ast$ je přeslechová vazba s využitím prostorové selekce. Při výpočtech částečného potlačování přeslechů FEXT je vycházeno z úvahy, že sledujeme pouze přípojky v jednom kabelovém svazku, které jsme rozdělili do jednotlivých skupin na základě výsledku prostorů [\[6\]](#page-76-7).

## <span id="page-23-0"></span>**3 G.FAST**

Další, novější, technologie xDSL systémů se nazývá G.fast. Tento druh xDSL byl standardizován v roce 2014 a jeho doporučení je ITU-T G.9700 [\[7\]](#page-76-8) a G.9701 [\[8\]](#page-77-0). G.fast opět využívá již vybudovanou metalickou síť, která byla využívána pro POTS a ISDN. Tato služba je charakteristická svojí vysokou přenosovou rychlostí až do výše kolem Gbit/s, ovšem s velmi nízkou dosahovou vzdáleností do 250 m, ale lze ji provozovat po úpravě výkonu až do vzdálenosti kolem 400 metrů. Slouží především v oblastech, které jsou poblíž ústředen s optickými vlákny, aby se účastníci mohli připojit několikanásobně vyšší rychlostí než například u VDSL2. Tento typ připojení je nazýván FTTdp (Fiber to the Distribution Point). Opět lze provozovat jak v symetrické tak asymetrické variantě s využitím časového dělení kmitočtového pásma TDD (Time Diversion Duplex) a modulace DMT. Vectoring je volitelnou metodou pro potlačení přeslechů a tím i navýšení rychlosti.

Doporučení uvádí teoretickou rychlost až 1 Gbit/s pro využití kmitočtového pásma do 106 MHz. V současné době se testuje v rámci výzkumných účelů i využití pásma až do 212 MHz, které zajistí několikanásobně vyšší rychlost, ovšem na úkor vzdálenosti připojení.

V následující tabulce [3.1](#page-23-1) je zobrazena přenosová rychlost v závislosti na délce vedení od ústředny k účastníkovi. Tato tabulka vychází z doporučení ITU-T [\[7\]](#page-76-8) pro symetrické páry o průměru 0,5 mm. Jelikož G.fast využivá časového dělení frekvenčního pásma mezi směry vysílání US a DS, tak uvedená obousměrná rychlost je stejná pro oba směry.

<span id="page-23-1"></span>

| Obousměrná přenosová | Délka vedení |  |  |
|----------------------|--------------|--|--|
| rychlost $[Mbit/s]$  | [m]          |  |  |
| $500 - 2000$         | ${<}100$     |  |  |
| 500                  | 100          |  |  |
| 200                  | 200          |  |  |
| 150                  | 250          |  |  |
| $500*$               | 50           |  |  |
|                      |              |  |  |

Tab. 3.1: Přenosová rychlost G.fast v závislosti na vzdálenosti od ústředny [\[7\]](#page-76-8).

\* Využití při provozu od 17 MHz.

G.fast se v současnosti dělí na tři profily. Profil 212 a je pro vývojové účely, kdežto profily 106 a a 106 b jsou již využívany v praxi. Z doporučení ITU-T G.9701 [\[8\]](#page-77-0) jsou převzaty hodnoty v následující tabulce [3.2](#page-24-0) pro srovnání jednotlivých parametrů.

Maska PSD vychází z doporučení ITU-T G.9700 [\[7\]](#page-76-8) a udává maximální vysílací výkon na určitých frekvencích. V tabulce [3.3](#page-24-1) jsou zobrazeny přípustné hodnoty PSD

v závislosti na frekvenci a na obrázku [3.1](#page-25-0) jsou tyto modely graficky znázorněny a porovnány i s PSD pro VDSL2 profil 17 a a 35 b.

| Parametr             | 106a     | 106 <sub>b</sub> | 212a     |  |
|----------------------|----------|------------------|----------|--|
| Maximální výkon      |          |                  |          |  |
| v sestupném směru    | $+4,0$   | $+8,0$           | $+4,0$   |  |
| [dBm]                |          |                  |          |  |
| Maximální výkon      |          |                  | $+4,0$   |  |
| ve vzestupném směru  | $+4,0$   | $+8,0$           |          |  |
| [dBm]                |          |                  |          |  |
| Typ překódování      | lineární | lineární         | lineární |  |
| Rozteč subkanálů     | 51,75    | 51,75            | 51,75    |  |
| [kHz]                |          |                  |          |  |
| Maximální teoretická |          |                  | 2000     |  |
| obousměrná přenosová | 1000     | 1000             |          |  |
| rychlost $[Mbit/s]$  |          |                  |          |  |
| Maximální počet      |          |                  | 16 QAM   |  |
| kódových slov        | 16 QAM   | 16 QAM           |          |  |
| Qmax                 |          |                  |          |  |
| Počáteční frekvence  | 2,22525  | 2,22525          | 2,22525  |  |
| pásma pro DS [MHz]   |          |                  |          |  |
| Počáteční frekvence  | 2,22525  | 2,22525          | 2,22525  |  |
| pásma pro US [MHz]   |          |                  |          |  |
| Nejvyšší subkanál DS | 2047     | 2047             | 4095     |  |
| Nejvyšší subkanál US | 2047     | 2047             | 4095     |  |

<span id="page-24-0"></span>Tab. 3.2: G.fast přehled profilů.

<span id="page-24-1"></span>Tab. 3.3: PSD pro profily 106 a a 212 a G.fast [\[8\]](#page-77-0).

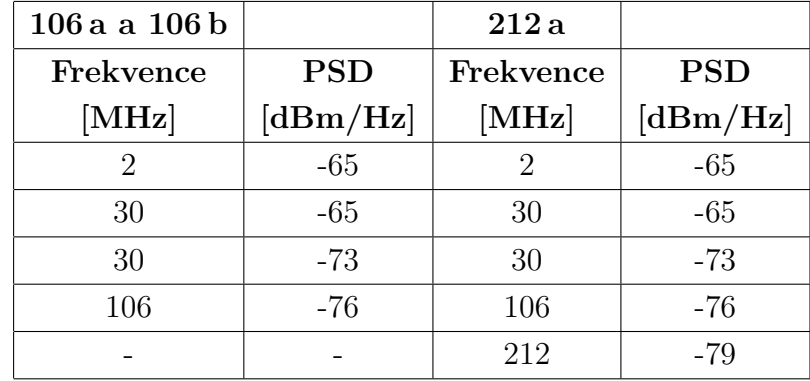

<span id="page-25-0"></span>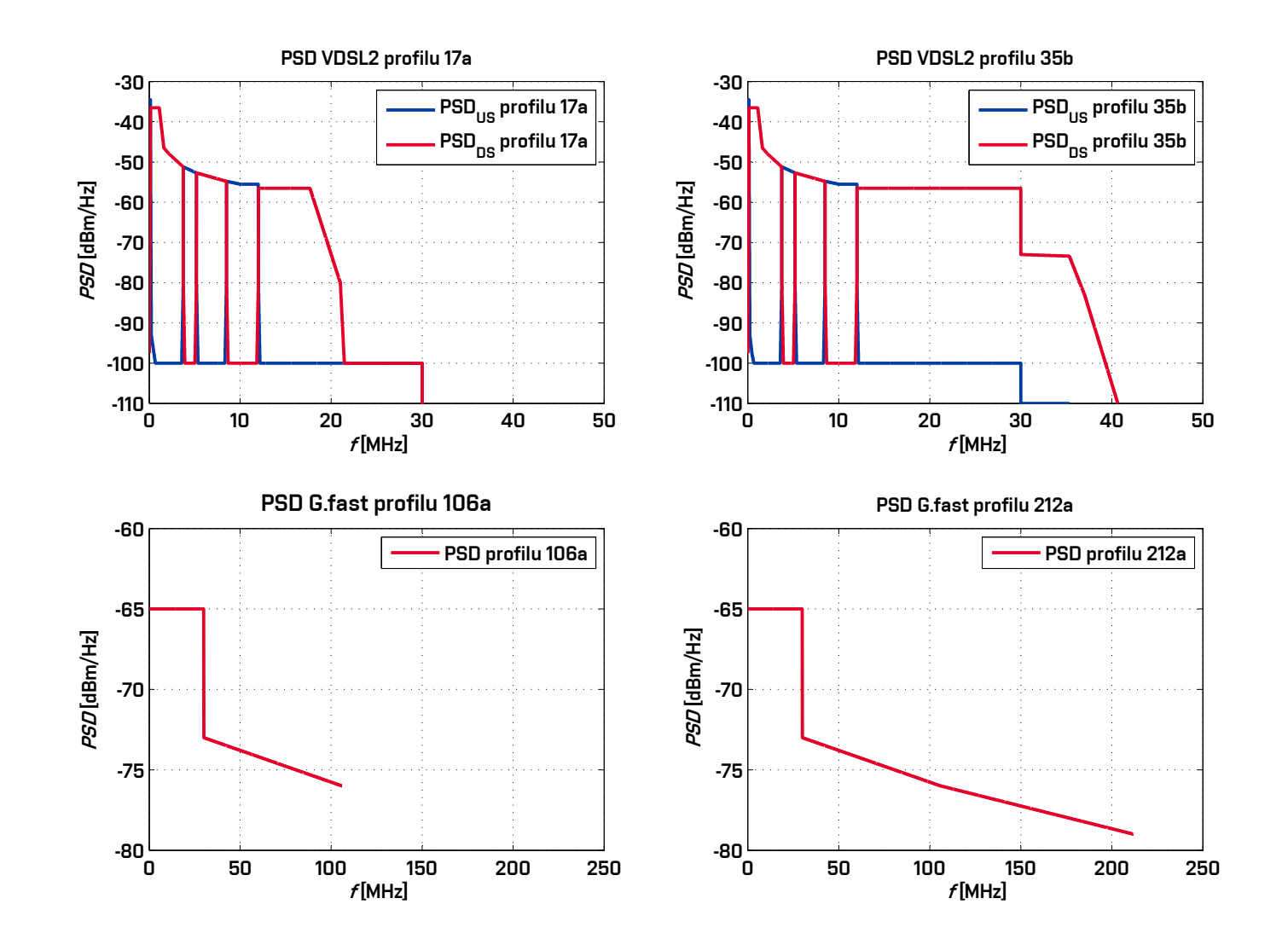

Obr. 3.1: Srovnání PSD VDSL2 profilů <sup>17</sup> a, <sup>35</sup> <sup>b</sup> <sup>a</sup> G.fast profilů <sup>106</sup> a, <sup>212</sup> a.

#### <span id="page-26-0"></span>**3.1 Duplexní metoda**

V dřívějších technologiích se využívalo kmitočtové dělení kanálů pro DS a US. U G.fast se využívá dělení časového TDD. Toto dělení je flexibilnější, jelikož se již nemusí frekvenčně oddělovat DS a US. Opět jsou provozy symetrické či asymetrické dle požadavků nastavení poměru rychlostí.

Pro správný přenos musí být synchronizace symbolů, rámců i superrámců u všech účastníků stejná, aby se směry US a DS nepřekrývaly. Vyrovnání synchronizace probíhá v referenčních bodech na každé účastnické cestě – STDD (Synchronous TDD). Souhrnné označení všech účastníků, v jednom kabelovém svazku, je vektorová skupina [\[9\]](#page-77-1).

### <span id="page-26-1"></span>**3.2 Modulace**

U G.fast, stejně jako u VDSL2, se využívá modulace DMT a VDMT pro potlačení přeslechů. Vzhledem k velkému nároku na výpočty nemusí být možné vždy vectoring používat. Výhodná je modulace pro dělení časového přístupu TDMA (Time Division Multiple Access), která využije v jednom časovém úseku vysílání pouze jedním směrem a nebude tedy vznikat žádný přeslech FEXT na vedení [\[10\]](#page-77-2).

Na rozdíl od VDSL2, kde je rozteč subkanálů 4,3125 kHz (případně 8,625 kHz pro profil 30 a), je u G.fast rozteč subnosných frekvencí několika násobně vyšší. Rozteč subkanálů u G.fast je 51,75 kHz u profilů 106 a a 106 b. Využívá se zde modulace DMT. Počet alokovaných bitů  $b_k$  je omezen z 15 na 12 bitů. Při použití adaptivní modulace není nutné při změně SNR relokace nosných kmitočtů. Při tomto stavu je přechod pod tzv. robustnější mód. Za použití tohoto módu se v konstalačním diagramu sdružují skupiny bodů nižšího stupně modulace. Pokud je v modulačním režimu 16-QAM (šestnáctistavová modulace) nerozlišitelnost stavů, vyhodnotí se kvadrant, kde jdou vyskytující se stavy a změní se na modulaci 4-QAM (čtyřstavová modulace) [\[9\]](#page-77-1).

## <span id="page-26-2"></span>**3.3 TDD a superrámec rámec**

#### <span id="page-26-3"></span>**3.3.1 Struktura TDD**

TDD rámec určuje dobu k využití DS a US směru. Obrázek [3.2](#page-27-0) znázorňuje strukturu TDD rámce.

Časové mezery  $T_{g1}$  a  $T_{g2}$  jsou na rozhraní FTU-O (Fast Termination Unit at the Optical Network) – optické sítě a vysílají směrem k účastníkovi. Mezery s označením

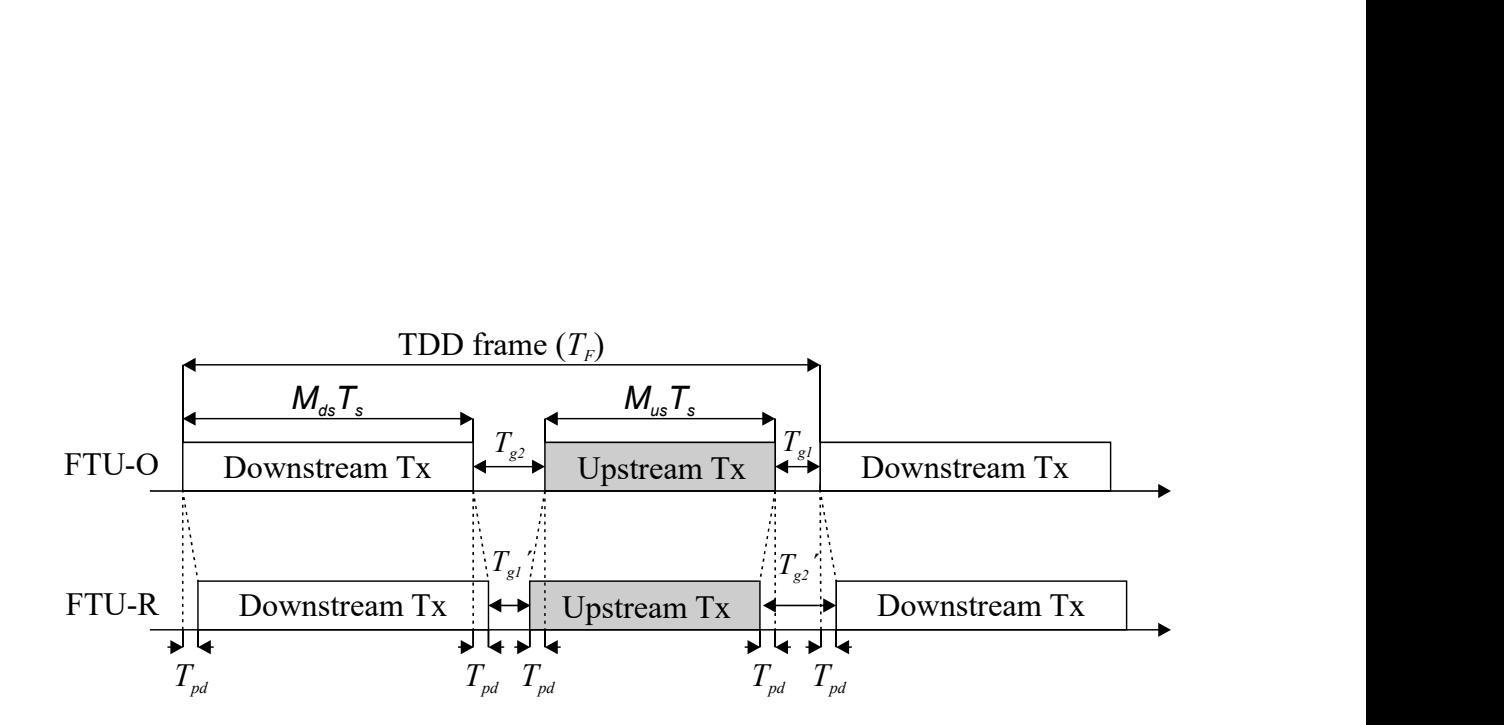

<span id="page-27-0"></span>Obr. 3.2: Struktura TDD rámce [\[8\]](#page-77-0).

 $T_{\text{g1}}^{\prime}$  a  $T_{\text{g2}}^{\prime}$  jsou na rozhraní FTU-R (Fast Termination Unit at the Remote site) a jejich vysílání je pro opačný směr – směr k ústředně.

Vztah mezi těmito hodnotami musí splňovat rovnost [3.1,](#page-27-1) jelikož se směry vysílání a příjmu dat pravidelně opakují:

<span id="page-27-1"></span>
$$
T_{g1} \text{ a } T_{g2} = T'_{g1} \text{ a } T'_{g2}. \tag{3.1}
$$

Reálná hodnota  $T'_{\text{g1}}$  je od 6,5 µs do 11,2 µs, která se určí v průběhu inicializace. V inicializační zprávě O-SIGNATURE se tato hodnota doručí účastnické straně a následně je upravena na takovou hodnotu, aby vyrovnala všechny přijaté symboly. Hodnota  $T_{g2}$  je maximálně 11,2  $\mu$ s. Tato hodnota je důležitá na malé vzdálenosti, kdy hodnota $T_{\rm pd}$ se přibližuje nule. Zpoždění je v rozmezí 0 až $T_{\rm pd} \leq (11{,}2-6{,}5)/2=$ =  $2,35 \,\mu s$ . Typické zpoždění je ovšem uváděno na hodnotu  $0,5 \mu s$  na  $100 \,\mathrm{m}$ , což představuje vytvoření vektorových smyček do délky až 470 metrů.

Délka rámce je definována hodnotou  $T_F$ . Symboly pro sestupný směr se označují  $M_{\text{DS}}$ , pro vzestupný  $M_{\text{US}}$  a délky časové mezery  $T_{g1} + T_{g2}$  [\[8\]](#page-77-0). Z těchto označení lze odvodit vztah:

$$
T_{\rm F} = M_{\rm F} \cdot T_{\rm S},\tag{3.2}
$$

kde

$$
M_{\rm F} = M_{\rm DS} + M_{\rm US} + 1. \tag{3.3}
$$

Pro  $M_{DS}$  a  $M_{US}$  musí platit  $M_{DS}+M_{US} \leq 35$ . Dle tabulky [3.4](#page-28-1) musí vysílací jednotka (FTU-O nebo FTU-R) podporovat jednotlivé rozsahy.

<span id="page-28-1"></span>**Délka rámce podporované hodnoty symbolů DS**  $36 B$  10 B –  $32 B$  $23 B$  6 B – 19 B

Tab. 3.4: Podporované hodnoty symbolů pro DS v závislosti na délce rámce[\[8\]](#page-77-0).

#### <span id="page-28-0"></span>**3.3.2 Struktura superrámce**

Jednotlivé TDD rámce jsou za sebe vkládány, a tím vzniká superrámec, který je poskládán z TDD rámců stejného formátu. Mezi jednotlivými TDD rámci nejsou žádné mezery. Superrámec je číslován od indexu 0 až do hodnoty  $M_{\rm SF} - 1$ . První superrámec s indexem 0 slouží pro synchronizaci. Jednotlivé TDD rámce mají synchronizační symboly pro US i DS. Parametr  $M_{SF}$  určuje počet TDD rámců v jedno superrámci. Hodnota  $M_{\rm SF}$  pro 36 TDD rámců je hodnota 8, pro 23 TDD rámců je hodnota 12 [\[8\]](#page-77-0).

# <span id="page-29-0"></span>**4 PROCES INICIALIZACE MODEMŮ S VECTORINGEM**

Proces inicializace spočívá v navazování spojení mezi DSLAM a modemem. Mezi hlavní důvody inicializačního procesu patří navázání spojení pro bezproblémový a spolehlivý přenos dat, zjištění maximální propustnosti a v případě vectoringu také zjištění parametrů pro tzv. G.vector, což představuje matici, která umožňuje u modemů využití vectoringu. Inicializace G.vectoru účastnické linky upravuje některé kroky tohoto procesu. Před ustálením mají modemy VDSL2 několik fází od Handshake, Channel Discovery, Training přes Channel Analysis and Exchange po Showtime. Vrámci vectoringu jsou podstatné fáze Channel Discovery a Training, jelikož zde probíhá výměna zpráv pro sestavení upraveného, vektorovaného, signálu.

## <span id="page-29-1"></span>**4.1 Princip inicializace**

V první fázi Handshake se provádí počátek inicializace, kdy si DSLAM a modem vymění základní informace a navzájem se detekují. Standard VDSL G.993.5 [\[11\]](#page-77-3) definuje zprávy VECTOR-1 a VECTOR-2. V průběhu zprávy VECTOR-1 se přeslechy odhadují a eliminují. Po této fázi se může pustit plný výkon VDSL2 bez rušivých vektorových linek. Zpráva VECTOR-1 se skládá pouze z přijatých modulačních synchronizačních symbolů a zároveň z dalších vektorových linek rušení. Zpráva VECTOR-1-1 je velmi podobná zprávě VECTOR-1, avšak dochází k přizpůsobení vyrušení přeslechů při spojování vektorových linek po potenciálním rušení FEXT až po fázi zjišťování kanálů. Také obvykle kvůli změnám impedancí modemů.

V další fázi VECTOR-2 se již počítá s přeslechy FEXT a jsou tedy kompenzovány vektorovými linkami. V rámci této fáze procesu se vypočítává maximální bitová alokace a SNR, které je navýšeno o kompenzaci přeslechů FEXT. VECTOR-2 zahrnují veškeré synchronizační symboly s řídícími sekvencemi a také inicializačními daty pro všechny pozice symbolů.

Po připojení několika či všech účastnických linek VCE synchronizuje veškeré fáze vektorových linek, které mají dostatečně dlouhou dobu, aby je všem poskytl s řídícími frekvencemi a poté všechny současně přerušil. Tímto jsou ve VCE všechny informace o FEXT stejné jak v průběhu VECTOR-1, VECTOR-1-1, tak i ze všech spojovacích linek v průběhu fáze VECTOR-2 [\[5\]](#page-76-6).

Celý tento proces je zobrazen na obr. [4.1.](#page-30-2) Jednotlivivé přenášené zprávy jsou v kapitolách [4.1.1](#page-30-0) – [4.1.4.](#page-38-0) Označení zpráv zaníčná písmeny O a R, kde O vychází ze zkratky VTU-O (VTU - Optical Network Unit na straně DSLAM) pro směr DS

a R je označení z VTU-R (VTU - Remote na straně účastnického modemu) ve směru pro US.

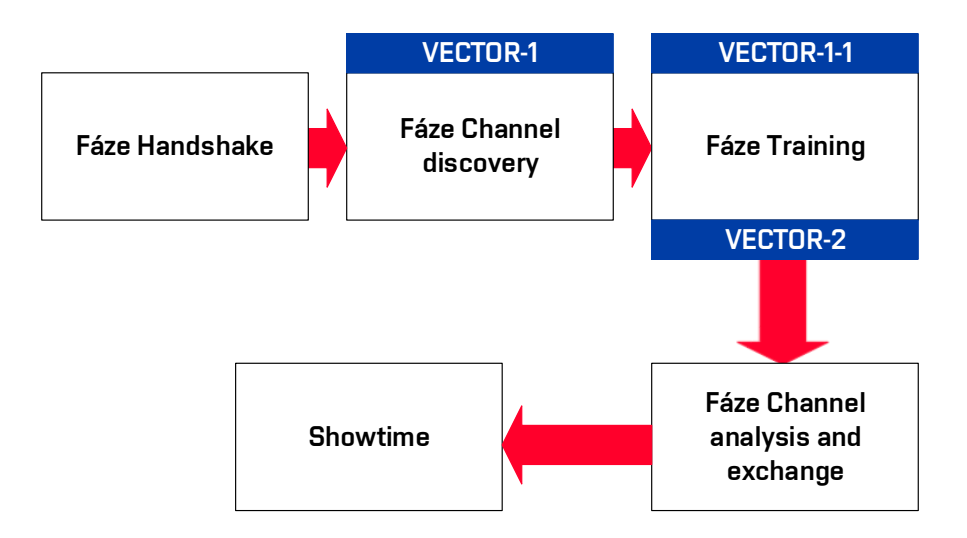

<span id="page-30-2"></span>Obr. 4.1: Proces inicializace s vectoringem.

#### <span id="page-30-0"></span>**4.1.1 Fáze Handshake**

První fáze inicializace, Handshake, se dá do češtiny přeložit jako "podání rukou", což znamená, že se modem a DSLAM navzájem identifkují a navazují spojení. V průběhu této fáze si vymění tónovou signalizaci, základní nastavení a dohodnou se na provozu pro běžný režim. Modem musí také podporovat DS a US vectoring (G.vector). Veškerá tato ustanovení vychází z doporučení ITU-T G.994.1 [\[12\]](#page-77-4). V této fázi se mezi medemy a DSLAM posílají skupiny zpráv Start-Up, Hs-Msg a Hs-Clear-Down-R. Před samotnou výměnou vzorové zprávy je zapotřebí ověřit správné nastavení na obou stranách. Po vzájemné detekci se přechází do fáze Channel Discovery.

#### <span id="page-30-1"></span>**4.1.2 Fáze Channel Discovery**

Ve směru DS modem přenáší zprávu O-P-VECTOR1, který obsahuje pouze symboly modulovaných řídících frekvencí a jsou uspořádány do vektorových linií, které jsou dále uspořádány do vektorových matic. VCE dále odhaduje chyby na základě přijatých chybných vzorků a z toho dále vypočte přeslech FEXT, který je rovněž v uspořádán ve vektorových maticích.

V opačném směru US, pro zabránění nadměrnému rušení FEXT, začne DSLAM, po detekci zprávy O—SIGNATRURE, vysílat R-P-VECTOR1, který má stejný formát jako O-P-VECTOR1. Tato zpráva ve všech vektorových řádkách umožňuje odstranění rušení FEXT. Časová poloha pro US řídící sekvence a synchronizačních symbolů je přidělena VCE a jsou signalizovány ve zprávě O-SIGNATURE a případně přídavnými symboly zprávy O-P-CHANNEL DISCOVERY V1.

#### **O-SIGNATURE**

V průběhu přenosu O-P-CHANNEL DISCOVERY 1 a V1 se přenáší zpráva O-SIGNATURE. Tyto zprávy lze dělit na dvě pole A a B, kde pole A má proměnlivou délku a obsahuje informace potřebné pro zrušení přeslechu FEXT. Pole B je definováno délkou zprávy a polem se závislostí pilotních sekvencích na frekvenci. V následující tabulce [4.1](#page-31-0) je uveden význam a velikost jednotlivých polí ve zprávě.

| Pole           | Název pole                  | Formát                       |  |
|----------------|-----------------------------|------------------------------|--|
| 1              | Délka zprávy A O-SIGNATURE  | 1 B                          |  |
| $\overline{2}$ | Vektorová DS pásma          |                              |  |
| 3              | Délka pilotních US sekvencí | 2 B                          |  |
| $\overline{4}$ | US pilotní sekvence         | $(N_{\text{nosné\_US}}/8)$ B |  |
| 5              | US synchronizační symboly   | 1 B                          |  |
| 6              | US R-P-VECTOR1              | 1 B                          |  |
| 7              | DS synchronizační symboly   | 2 B                          |  |
| 8              | VCE ID a číslo verze        | 10B                          |  |
| 9              | VTU-R ID                    | 4 R                          |  |

<span id="page-31-0"></span>Tab. 4.1: Tabulka s polem A O-SIGNATURE.

#### **R-MSG1**

Tato zpráva je přenášena v průběhu R-P-CHANNEL DISCOVERY 1 a opět nese informace ke zrušení přeslechu FEXT. První pole označuje délku zprávy o délce 1 byte. Další pole definuje maximální počet hodnoty FEXT na superrámec o délce 1 byte. Třetí a zároveň poslední pole je pro volitelné parametry zpětné kontroly na základě nastaveného bitu.

#### **O-P-VECTOR1**

Po signálu O-P-QUIET1 je přenášena zpráva O-P-VECTOR1. Tato zpráva nese informace o synchronizačních a diskrétních symbolech. Synchronizační symboly jsou přenášeny v synchronizačních bodech, kdežto diskrétní symboly jsou vysílány ve všech ostatních polohách. Synchronizační symboly zprávy O-P-VECTOR1 se pravidelně generují na základě přidělených sekvencí VCE. Každý tón synchronizačního

symbolu má nastavený konstelační bod 00 a 11 a tvoří 4-QAM modulaci. Pokud je doba trvání 8192 superrámců, pak synchronizační symboly jsou veškeré subnosné z PSD. Během tohoto signálu se odhadují možné rušení FEXT a jednotlivé hodnoty linek se skládají do vektorové matice. Všechny modemy mají od tohoto úkonu ve směru DS nastaveny hodnoty, které jsou následně vyrušeny.

#### **O-P-CHANNEL DISCOVERY V1**

Zpráva nese označení pro směr DS pozici synchronizačních symbolů a pro US pozici pilotní sekvencí. Během přenosu toho signálu dochází k vyslání zprávy O-SIGNATURE, která je velikostně od 1500 do 2000 symbolů a automaticky se tato zpráva opakuje. Následně se přichází do zprávy O-P-SYNCHRO V1.

#### **O-P-SYNCHRO V1**

Start přenosu této zprávy je určen VCE. Signál musí být totožný s O-P-SYNCHRO1 a během toho přenosu je hlavní operační kanál neaktivní. Tato zpráva sbírá odhady rušení FEXT a jakmile jsou tyto hodnoty posbírány VCE ukončí vysílání této zprávy.

#### **O-P-CHANNEL DISCOVERY 1 a 2**

Tyto zprávy slouží k ověření kanálů a jsou stejné jako u inicializačního procesu modemů bez podpory G.vector. Rozdíl je pouze v přidaných hodnotách u synchronizačních pilotních sekvencí.

#### **R-P-VECTOR1**

DSLAM vysílá zprávu R-P-QUIET dokud nedostane zprávu O-SIGNATURE. Po přijetí této zprávy začne DSLAM vysílat R-P-VECTOR1. R-P-VECTOR1 obsahuje pouze synchronizační a diskrétní symboly. Tyto synchronizační symboly se generují pro modulaci pilotních sekvencí. Ve VCE se ve zprávě O-SIGNATURE přenáší informace o maximálním limitu PSD. Následně se upraví matice ve VCE a invertuje rušení FEXT pro všechny linky uživatelů.

## <span id="page-32-0"></span>**4.1.3 Fáze Training**

Na začátku fáze Training ve směru DS modem vysílá signál O-P-VECTOR-1-1, který je opět stejný jako signál O-P-VECTOR1, avšak s aktualizovanými informacemi pro VCE o přesleších FEXT pro další vysílání. Pro opačný směr vysílá DSLAM signál R-P-VECTOR-1-1, který je opět stejný jako R-P-VECTOR1 a opět nese aktualizované informace o přesleších FEXT. V průběhu vysílání signálů R-P-VECTOR-1-1

modem vysílá signál O-P-TRAINING V1, který slouží jako doplněk o časové synchronizaci. Počáteční hodnota časového posunu je přiřazena modemem ve zprávě O-SIGNATURE na základně informací vypočtených o délce linky. Pokud by došlo k časové synchronizaci v průběhu fáze Training, odhad přeslechu FEXT ve směru US bude upraven a modem přenáší signál O-P-VECTOR2 jako časový údaj o synchronizaci, zatímco DSLAM vysílá R-P-VECTOR-1-2.

#### **O-TA\_UPDATE**

Zpráva je přenášena během fáze O-P-TRAINING2. V prvním poli je opět uvedena délka celé zprávy. Další pole slouží pro parametry chybové kontroly a tyto hodnoty nesmí překročit limit doby trvání zprávy, která je vysílána v provozním kanálu. Limity jsou stanovené v následující zprávě ERROR-FEEDBACK. Třetí pole je definováno jako faktor opakování řídícího kanálu, který se nastavuje ve VCE. Tato hodnota se nastavuje 1 *R*, kde *R* je v rozsahu od 10 do 120. To je odpovídající počtu bitů na symbol, které jsou násobky 16 od 16 do 192. Čtvrté pole se zabývá počtem symbolů K v superrámcích, které jsou chybové. Hodnoty *K* jsou celá čísla s hodnotami 1,2,4,6 a 8, ale Kmax nesmí být větší, než je možnost zpracování v DSLAM a je uvedená ve zprávě R-MSG1.

#### **O-P-VECTOR1-1**

Modem vysílá zprávu O-P-VECTOR1-1 a již podle názvu se jedná o zprávy při využití vectoringu. Tato zpráva probíhá až po signálu O-P-VECTOR1, se kterou je totožná, jelikož porovnává PSD. Rozsah zprávy musí mít minimálně 4x257 a maximálně 1024x257 symbolů. O-P-VECTOR1-1 umožňuje přepočet rušení FEXT ve směru DS a upravení vektorové matice a úpravou konfigurace modemu v průběhu fáze zjišťování kanálu. Po O-P-VECTOR1-1 musí také následovat O-P-TRAINING V1, který určuje dobu trvání signálu.

#### **O-P-TRAINING V1**

Zpráva obsahuje při vectoringu značky pro směr DS a US pro pozice pilotní sekvencí a jednotlivé značky jsou popsány výše u fáze Training.

#### **O-P-SYNCHRO V2**

Tento zpráva musí být totožná se signálem O-P-SYNCHRO4. Když vysílá signál O-P-SYNCHRO V2, VCE upozorní DSLAM ve směru US, že přepočet vektorové matice je dokončen a DSLAM zastaví vysílání zprávy R-P-VECTOR1-1, která byla indikovaná na základě VCE pro nejmenší vysílaný singál 4x257 symbolů. Po tomto procesu následuje zpráva O-P-TRAINING1.

#### **O-P-TRAINING1 a 2**

Při vectoringu se zprávy O-P-TRAINING1 a 2 neliší od standardních signálů pro inicializaci modemů bez podpory G.vector. Porovnání zprávy O-P-training\_v1 a O-P-training1 je zobrazen na obrázkách [4.2](#page-35-0) a [4.3.](#page-35-1)

### **O-P-VECTOR2**

Řídícím signálem této zprávy je O-P-SYNCHRO5 a v synchronizačních symbolech obsahuje modulaci dle signálu O-P-VECTOR1. V průběhu synchronizačního stavu je provozní kanál v neaktivním stavu. Minimální délka je 128 znaků. Po tomto signálu následuje O-P-SYNCHRO V3, který předává modem, a to nejméně se 70 symboly, které zabraňují splynutí více linek.

## **O-P-SYNCHRO V3**

Tento signál zprávy musí být totožný se zprávou O-P-SYNCHRO5 a v průběhu přenosu je provozní kanál neaktivní. Když tento signál vysílá modem, VCE sleduje změny ve vektorové matici a upozorní DSLAM pro ukončení přepočtů a zastaví signál R-P-VECTOR1-2. Modem začne signál O-P-SYNCHRO V3 vysílat až ve chvíli, když VCE indikuje signál R-P-VECTOR1-2 a přenese nejméně 4x257 symbolů. Po tomto procesu následuje signál O-P-VECTOR2-1.

#### **O-P-VECTOR2-1**

Zpráva O-P-VECTOR2-1 musí být totožná se zprávou O-P-VECTOR2. Při tomto signálu odhaduje VCE pro DS rušení FEXT a aktualizuje pro opačný směr vektorovou matici. Doba trvání je minimálně 257, avšak maximálně 1024x257 symbolů. Po signálu O-P-VECTOR2-1 následuje signál O-P-SYNCHRO V4.

#### **O-P-SYNCHRO V4**

Průběh signálu zprávy je podobný jako u signálu O-P-SYNCHRO V3. Po uskutečnění této zprávy končí celá fáze Training a začíná fáze analýzy a výměny kanálů.

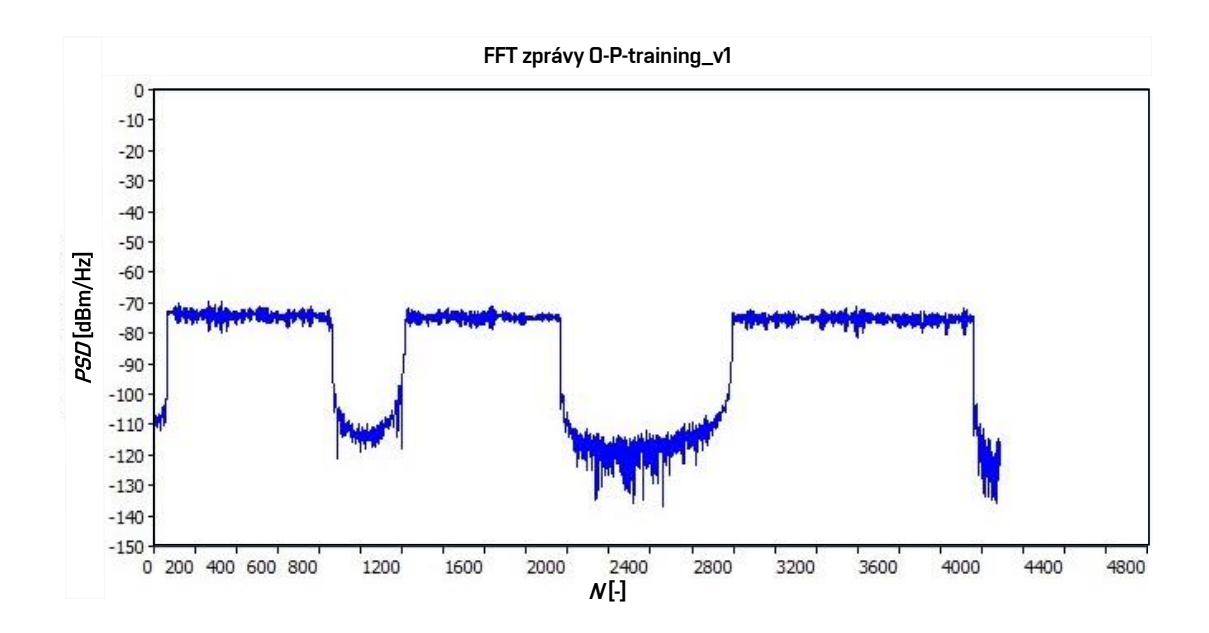

<span id="page-35-0"></span>Obr. 4.2: Zobrazení FFT zprávy O-P-training\_v1 vysílané masky 998ADE17-M2x-B (B8-12).

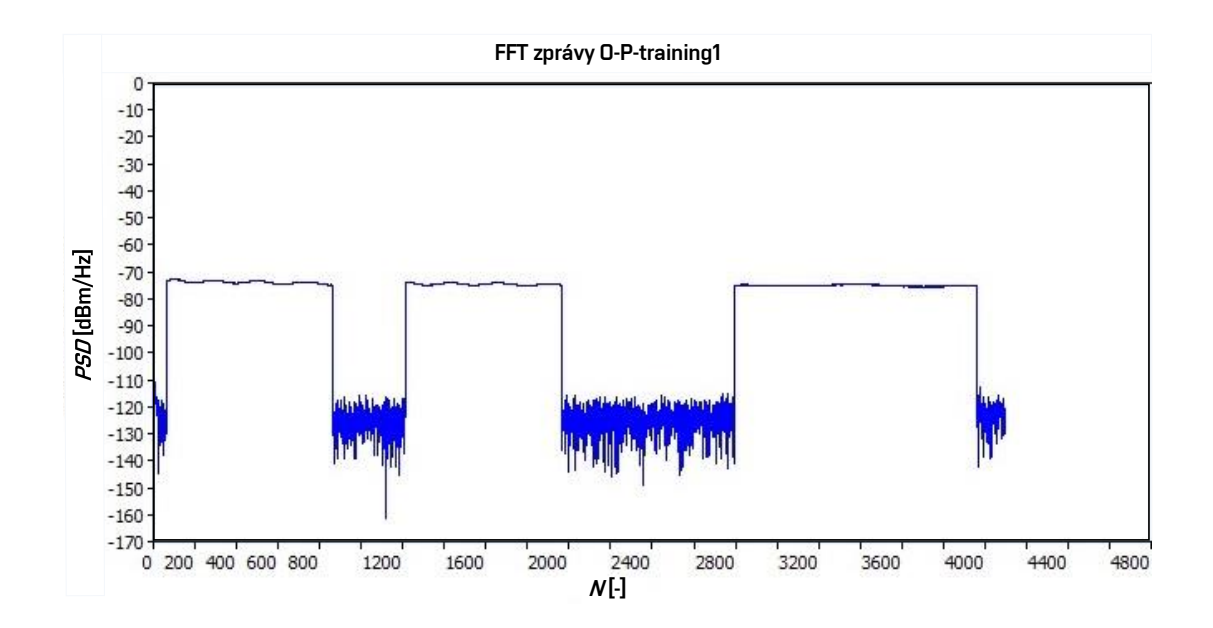

<span id="page-35-1"></span>Obr. 4.3: Zobrazení FFT zprávy O-P-training1 vysílané masky 998ADE17-M2x-B (B8-12).
### **R-P-QUIET V1**

Po R-P-SYNCHRO3 následuje R-P-QUIET V1 a je stejná jako R-P-QUIET2. Zpráva je řízena modemem a současně DSLAM ukončí přenos signálu R-P-QUIET V1 a začne probíhat detekce signálu zprávy O-P-TRAINING V1, která zahájí přenos R-P-VECTOR1-1.

### **R-P-VECTOR1-1**

Tento signál je stejný se signálem R-P-VECTOR1, ale s upraveným PSD. Tento signál je chováním stejný jako O-P-VECTOR1, avšak s odlišným směrem vysílání. Příklad zobrazení této zprávy a následně i upravené pro vysílání je zobrazený na obrázkách [4.4](#page-37-0) a [4.5.](#page-37-1)

### **R-P-VECTOR1-2**

Signál R-P-VECTOR1-2 je následujícím signálem po R-P-VECTOR1-1 a řízený signálem R-P-SYNCHRO5. Chování tohoto signálu je opět podobné pouze s odlišným směrem jako u O-P-VECTOR1-2 a následujícími signály R-P-SYNCHRO V1.

### **R-P-VECTOR2**

Na pozicích synchronizačních symbolů musí signál R-P-VECTOR2 obsahovat symboly, jenž jsou modulovány podle definice signálu R-P-VECTOR1. Na ostatních pozicích jsou signály upraveny podle signálu R-P-TRAINING2. Tento signál umožnuje VCE odhad rušení FEXT ve směru US pro jednotlivé kanály a následnou úpravu vektorové matice. V ostatních symbolech, které nejsou synchronizační, DSLAM vysílá zprávu R-IDLE nebo ERROR-FEEDBACK. Doba trvání R-P-VECTOR2 je řízena modemem a má velikost 64 symbolů, kde posledním symbolem je signál O-P-SYNCHRO V4 a DSLAM po detekci signál R-P-VECTOR2 ukončí a následuje signál R-P-SYNCHRO V2, který je opět stejného charakteru jako signál O-P-SYNCHRO V2 a následně po této zprávě fáze Training končí.

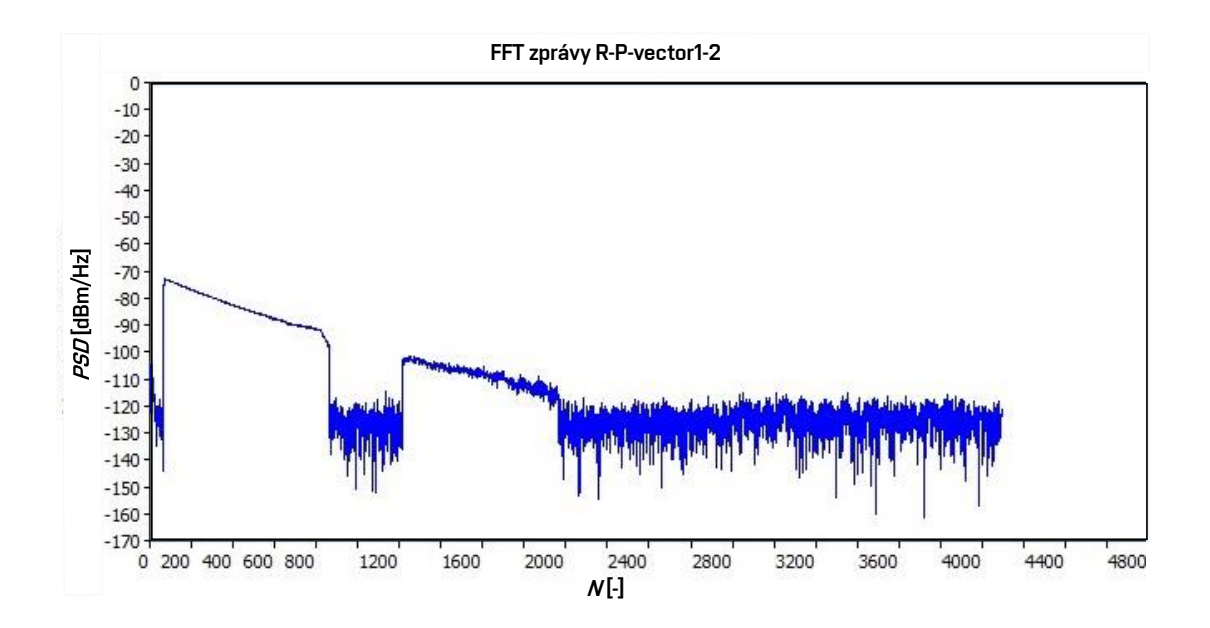

<span id="page-37-0"></span>Obr. 4.4: Zobrazení FFT zprávy R-P-vector1-2 vysílané masky 998ADE17-M2x-B (B8-12).

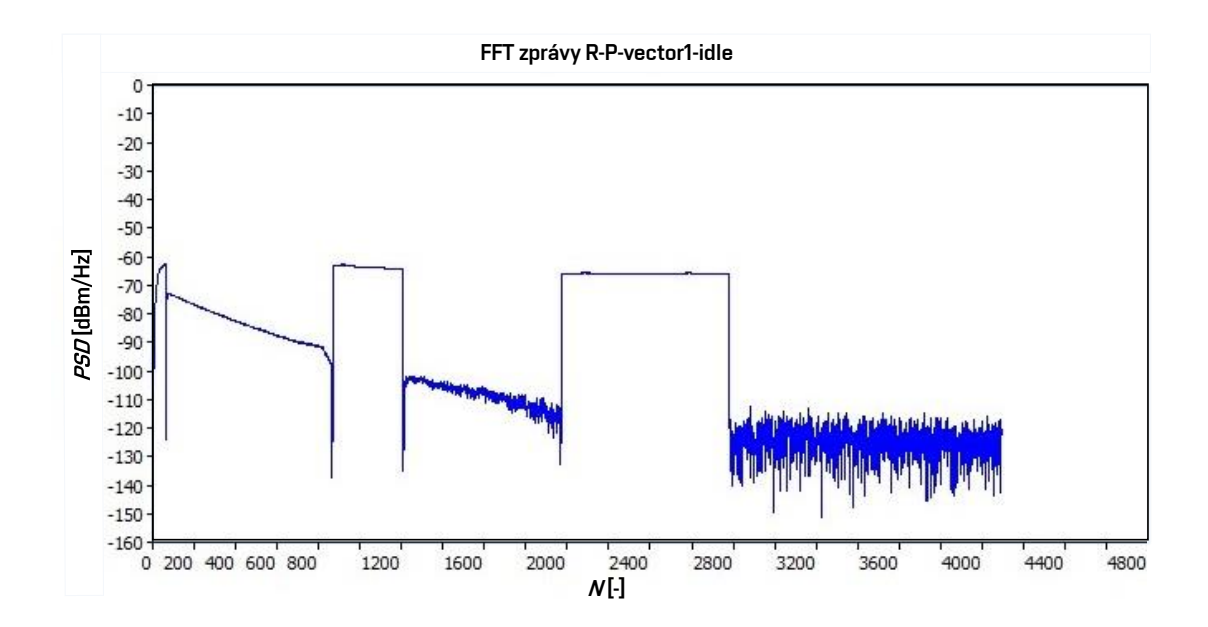

<span id="page-37-1"></span>Obr. 4.5: Zobrazení FFT zprávy R-P-vector1-idle vysílané masky 998ADE17-M2x-B (B8-12).

### **4.1.4 Fáze Channel Analysis and Exchange**

Po fázi Training modem vysílá zprávu O-P-VECTOR2, za kterou následuje O-P-VECTOR-2-1, jenž obsahuje synchronizační a řídící sekvence. V průběhu přenosu O-P-VECTOR-2-1, VCE odhadne přeslech FEXT ze všech vektorových linek v celé matici. Na konci přenosu O-P-VECTOR-2-1 je seskládaná celá matice od všech linek s kanály a koeficienty rušení FEXT. V tomto okamžiku je inicializační proces u konce a následují úpravy přenášeného signálu v Pre-Coderu, kde jsou inverzně zpracovány přenášené signály včetně rušení FEXT. V rámci této fáze jsou taktéž analyzovány jednotlivé kanály pro výpočet poměru signálu k šumu SNR a také určení počtu maximální přenášených bitů, v průběhu Showtime.

Tato fáze je stejná jako u modemů, které nepodporují G.vector až na zprávu O-PMS. Tato zpráva se přenáší během O-P-MEDLEY. Zpráva O-PMS se skládá ze 4 polí, kde první pole uvádí délku této zprávy. Další pole je zapouzdření zpětného kanálu do zpráv EOC (Embedded Operations Channel – vložený operační kanál) nebo do paketů ve druhé vrstvě. Pole musí být nastaveno na hodnoty 0016 pro EOC zprávy nebo 0116 pro pakety. Třetí pole zprávy obsahuje MAC adresu VCE pro správné doručení o modemů do DSLAM. Pokud se jedná o EOC zprávy, pole nastaví zprávu na hodnotu 0016. Poslední, čtvrtá, vrstva je při zapouzdření paketů nastavena jako ID linky účastníka dvěma byty. Pokud je opět zapouzdření jako EOC zpráva, tak se pole vyplní na hodnotu 000016.

Obr. [4.6](#page-39-0) shrnuje přehled důležitých zpráv při inicializaci s podporou vectoringu. Ve zprávě O-P-VECTOR1 probíhají odhady řušení FEXT, kdežto zpráva O-P-VECTOR1-1 již nese informace přepočtené tohoto rušení pro každou inicializovanou linku a platí to i v opačném směru u zpráv R-P-VECTOR1 a R-P-VECTOR1-1.

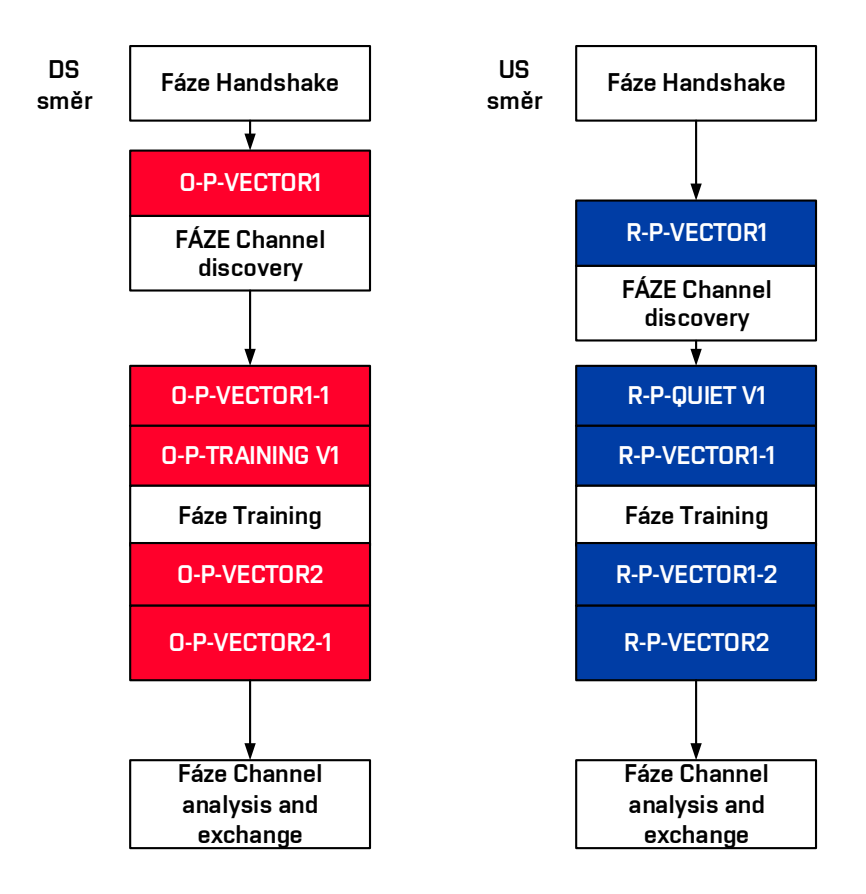

<span id="page-39-0"></span>Obr. 4.6: Inicizalizační proces – přehled zpráv.

# **4.2 Měření průběhu inicializace, SNR a bitové alokace**

Jak již bylo zmíněno, každý průběh inicializace je odlišný jednak pro rušivé vlivy, které zapříčiňují i několikanásobné vysílání stejné zprávy pro výměnu, tak i pro inicializace s i bez využití vectoringu. Inicializace byla zkoumána ve společnosti CETIN za pomocí programu Trace Span VDSL Xpert a byla proměřována se simulátorem od společnosti Huawei při profilu 17 a VDSL2 a modemu Comtrend VR-3031eu. Veškerá měření probíhaly při připojení pěti stejných modemů ve vzdálenosti 100 m a 500 m od DSLAM. Byly zde sledovány průběhy inicializace VDSL2 s i bez využití vectoringu, SNR a bitová alokace.

## **4.2.1 Výměna inicializačních zpráv**

Průběh inicializace je dělen na několik částí, jako je Handshake, Channel Discovery, Training, Channel Analysis And Exchange a Showtime. V tabulce [4.3](#page-41-0) je zobrazeno srovnání vysílání a příjem zpráv v jednotlivých fázích. Tučně zvýrazněné zprávy značí důležité zprávy pro inicializaci průběhu s podporou vectoringu. Jelikož jsou při vectoringu v jednotlivých fázích zprávy obsáhlejší s hodnotami pro úpravu signálů, a tedy i datově na přenos náročnější, je nutné jednotlivé zprávy rozdělit do několika segmentů a zprávy vysílat postupně. Celý proces tedy s vectoringem trvá delší časový úsek než bez vectoringu, ale i přesto je to v řádu několika málo minut. Je také možné porovnání celkového počtu zpráv při inicializačním procesu, což je zobrazeno v tabulce [4.2.](#page-40-0) Tyto zprávy jsou vč. obou směrů DS i US. Počet odpovídá přibližně nejnutnějšímu počtu zpráv, jelikož jsou některé zprávy vysílany vícekrát z důvodu špatného přenosu.

|                               | Bez vectoringu | S vectoringem |  |
|-------------------------------|----------------|---------------|--|
| Handshake: Start-Up           |                |               |  |
| Handshake: Hs-Msg             | 37             | 33            |  |
| Handshake: Hs-Clear-Down-R    |                |               |  |
| Channel Discovery             | 416            | 748           |  |
| Training                      | 22             | 394           |  |
| Channel Analysis And Exchange | 79.            | 79            |  |

<span id="page-40-0"></span>Tab. 4.2: Přehled počtu zprávy při inicializaci.

| Bez vectoringu                    | S vectoringem                     |  |  |
|-----------------------------------|-----------------------------------|--|--|
| Handshake                         | Handshake                         |  |  |
| Start-Up, Hs-Msg, Hs-Clear-Down-R | Start-Up, Hs-Msg, Hs-Clear-Down-R |  |  |
| Channel-Discovery                 | Channel-Discovery                 |  |  |
| R-P-QUIET1                        | R-P-QUIET1+R-P-VECTOR1            |  |  |
| $O-P-CH\_DIS\_IDLE(1)$            | O-P-QUIET1+O-P-VECTOR1            |  |  |
| O-SIGNATURE (1)                   | $O-P-CH_DIS_V1_DLE(1)$            |  |  |
|                                   | O-SIGNATURE (1)                   |  |  |
| O-SIGNATURE (20)                  |                                   |  |  |
| $O-P-CH\_DIS\_IDLE$ (21)          | $O-P-CH\_DIS_V1$ IDLE (192)       |  |  |
| $R-P-CH\_DIS\_IDLE(1)$            | O-SIGNATURE (192)                 |  |  |
| $R-MSG1(1)$                       | O-P-SYNCHRO V1                    |  |  |
|                                   | R-P-CH DIS IDLE                   |  |  |
| R-P-CH_DIS_IDLE (174)             | $R-MSG1$                          |  |  |
| R-MSG1 (174)                      | O-P-CH_DIS_MSG                    |  |  |
| $R-P-CH\_DIS\_IDLE$ (175)         | R-P-CH_DIS_IDLE (2)               |  |  |
| $O-P-CH\_DIS\_IDLE$ (22)          | $R-MSG1(2)$                       |  |  |
| R-MSG1 (175)                      |                                   |  |  |
| $R-P-CH$ DIS IDLE $(176)$         | R-MSG1 (168)                      |  |  |
| O-P-SYNCHRO1                      | R-P-CH_DIS_IDLE (169)             |  |  |
| R-MSG1 (176)                      | O-P-CH_DIS_IDLE                   |  |  |
| R-P-SYNCHRO1                      | O-P-SYNCHRO1                      |  |  |
| O-P-PERIODIC1                     | R-MSG1 (169)                      |  |  |
| O-P-SYNCHRO2                      | R-P-SYNCHRO1                      |  |  |
| R-P-PERIODIC1                     | O-P-PERIODIC1                     |  |  |
| R-P-SYNCHRO2                      | O-P-SYNCHRO2                      |  |  |
| $O-P-CH\_DIS\_IDLE$ (23)          | R-P-PERIODIC1                     |  |  |
| <b>O-UPDATE</b>                   | R-P-SYNCHRO2                      |  |  |
| $R-P-CH\_DIS\_IDLE$ (177)         | $O-P-CH\_DIS\_IDLE(2)$            |  |  |
| R-UPDATE                          | <b>O-UPDATE</b>                   |  |  |
| $O-P-CH\_DIS\_IDLE$ (24)          | R-P-CH_DIS_IDLE (170)             |  |  |
| O-PRM                             | <b>R-UPDATE</b>                   |  |  |
| R-P-CH_DIS_IDLE (178)             | $O-P-CH$ $DIS$ $IDLE$ (3)         |  |  |
| $R-PRM$                           | O-PRM                             |  |  |
| $O-P-CH\_DIS\_IDLE$ (25)          | $R-P-CH\_DIS\_IDLE$ (171)         |  |  |

<span id="page-41-0"></span>Tab. 4.3: Srovnání inicializačního procesu s a bez vectoringu.

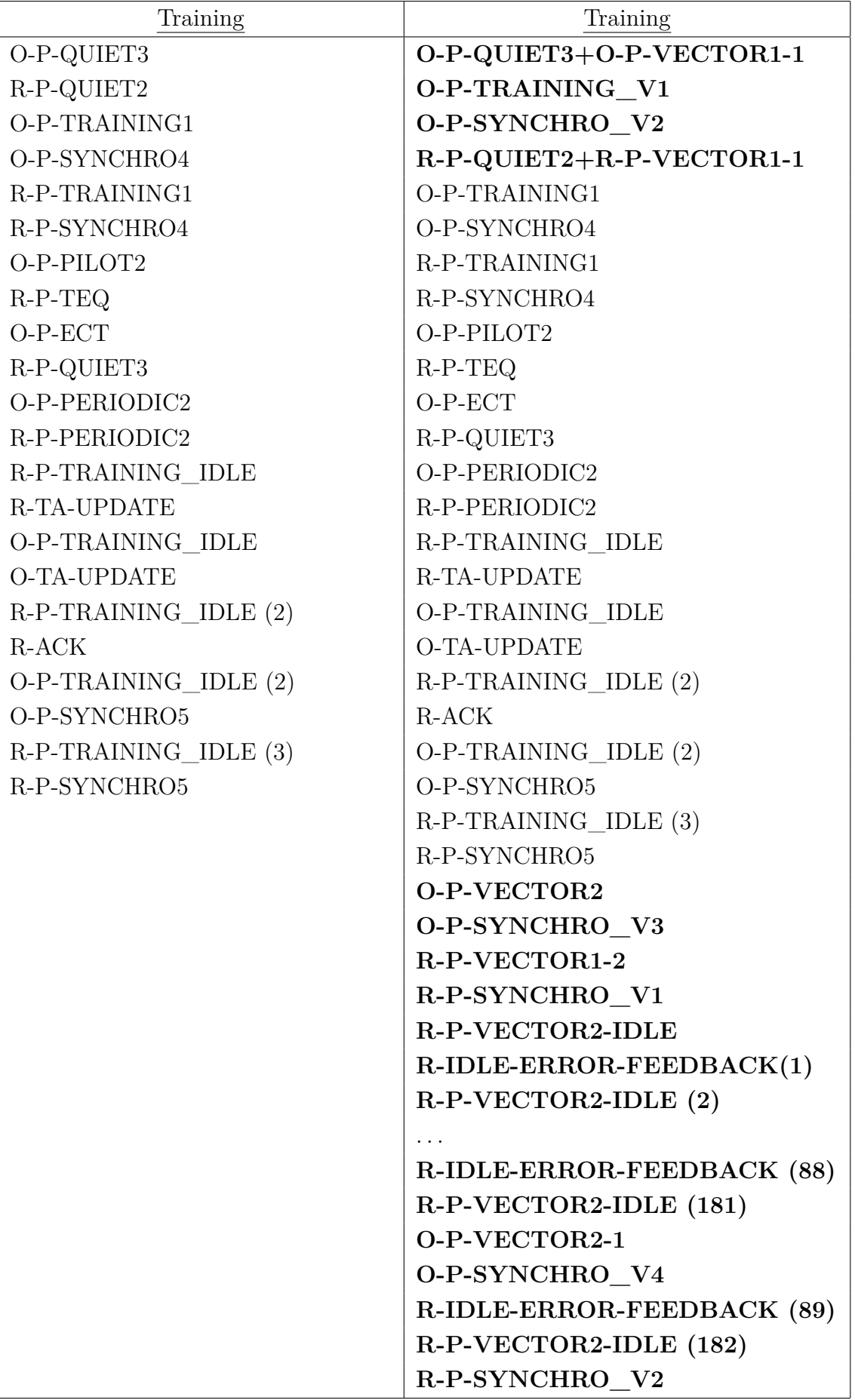

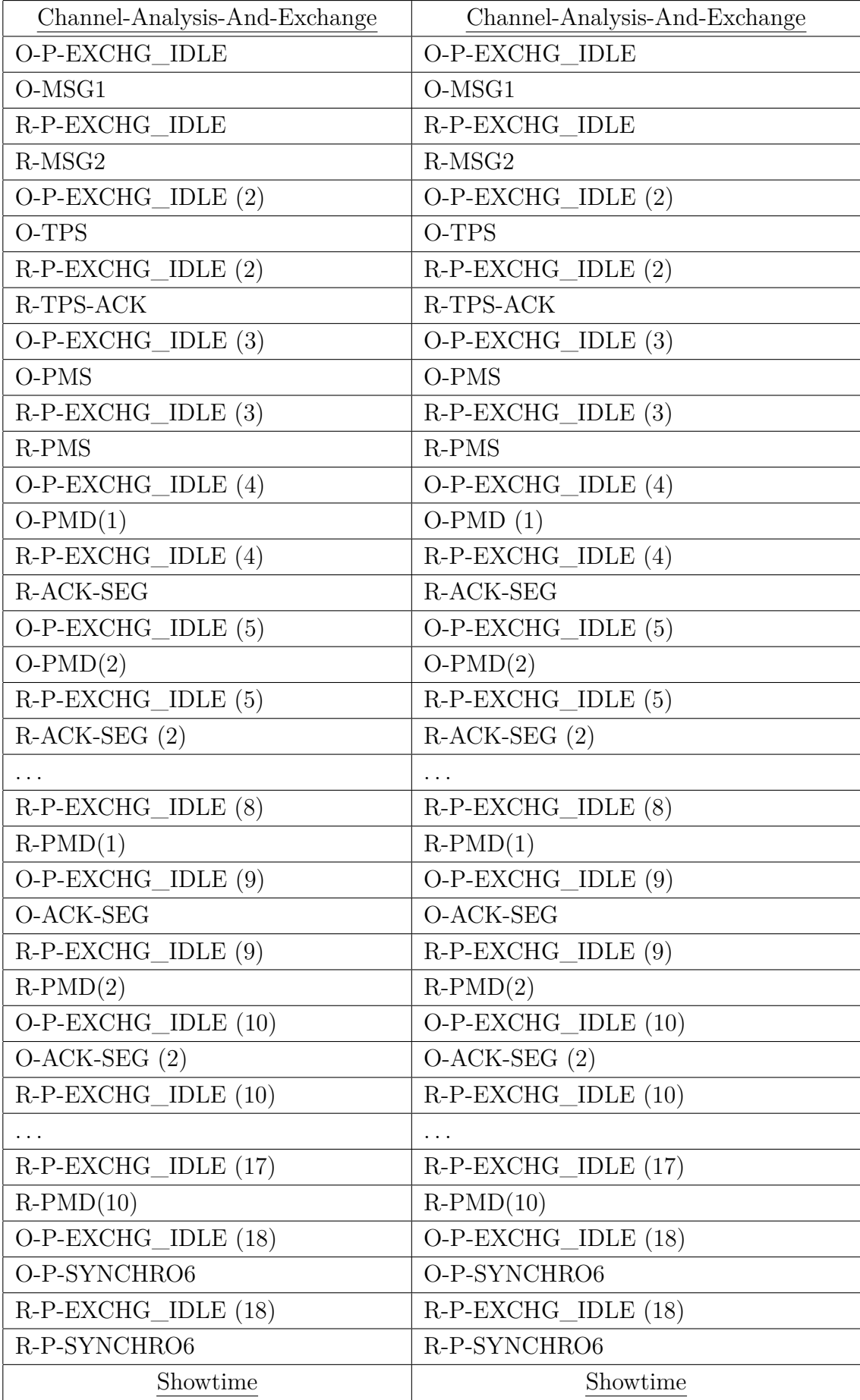

### **4.2.2 Měření SNR a bitové alokace**

Při měření byly také sledovány parametry jako je SNR a bitová alokace. Vzhledem k malému vytížení kabelového svazku, pouze pěti páry, který umí pojmout i 100 párů vodičů, je vectoring téměř nepotřebný. Poměr SNR a bitové alokace se vztahuje k vysílané masce 17 a pro asymetrický provoz B998ADE17-M2x-B (zkráceně B8-12), tedy do 17 MHz, což znázorňuje obrázek [4.7,](#page-44-0) který je sestavený z hodnot DSLAM a s využitím pásma US0. Subnosné frekvence mají rozteč 4,3125 kHz a jejich celkový počet je pro směr DS 4095 a směr US 2782. Na obrázku [4.8](#page-45-0) je zobrazen rozdíl SNR při 100 m, resp. 500 m. Na obrázcích [4.9](#page-45-1) až [4.12](#page-47-0) jsou zobrazeny grafické závislosti bitové alokace na frekvence i pořadí subnosné frekvence pro dané měření opět ve vzdálenostech 100 m a 500 m.

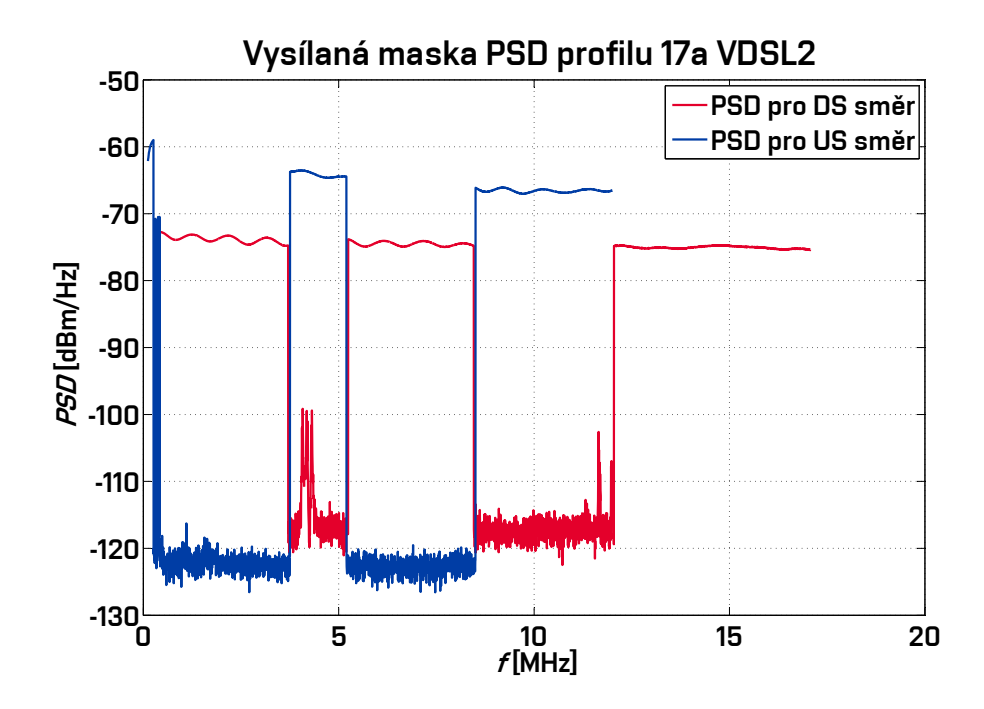

<span id="page-44-0"></span>Obr. 4.7: Závislost vysílané masky 9978ADE17-M2x-B (B8-12).

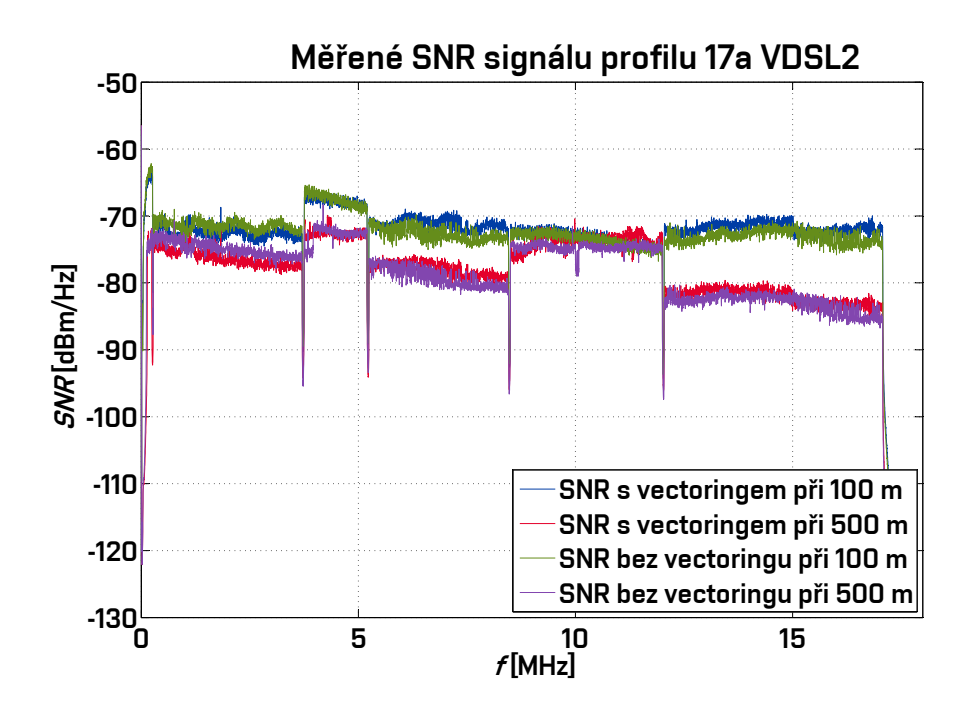

<span id="page-45-0"></span>Obr. 4.8: Měřené SNR pro masku 9978ADE17-M2x-B (B8-12) ve vzdálenosti 100 m a 500 m.

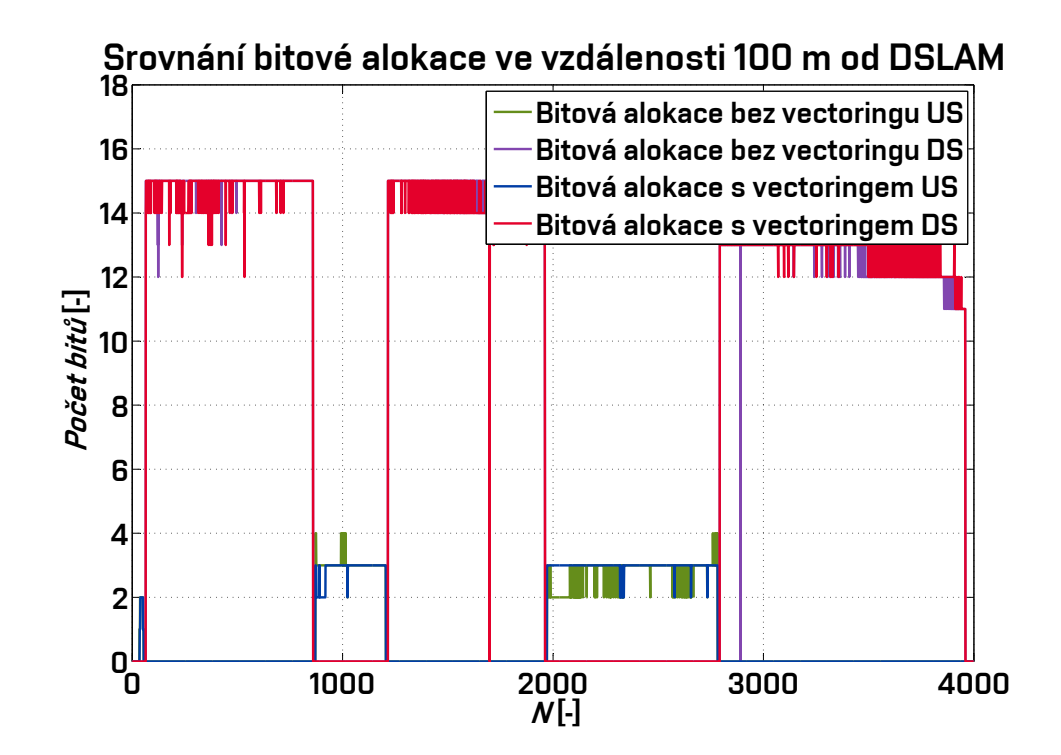

<span id="page-45-1"></span>Obr. 4.9: Bitová alokace v závislosti na subnosné frekvenci ve 100 metrech.

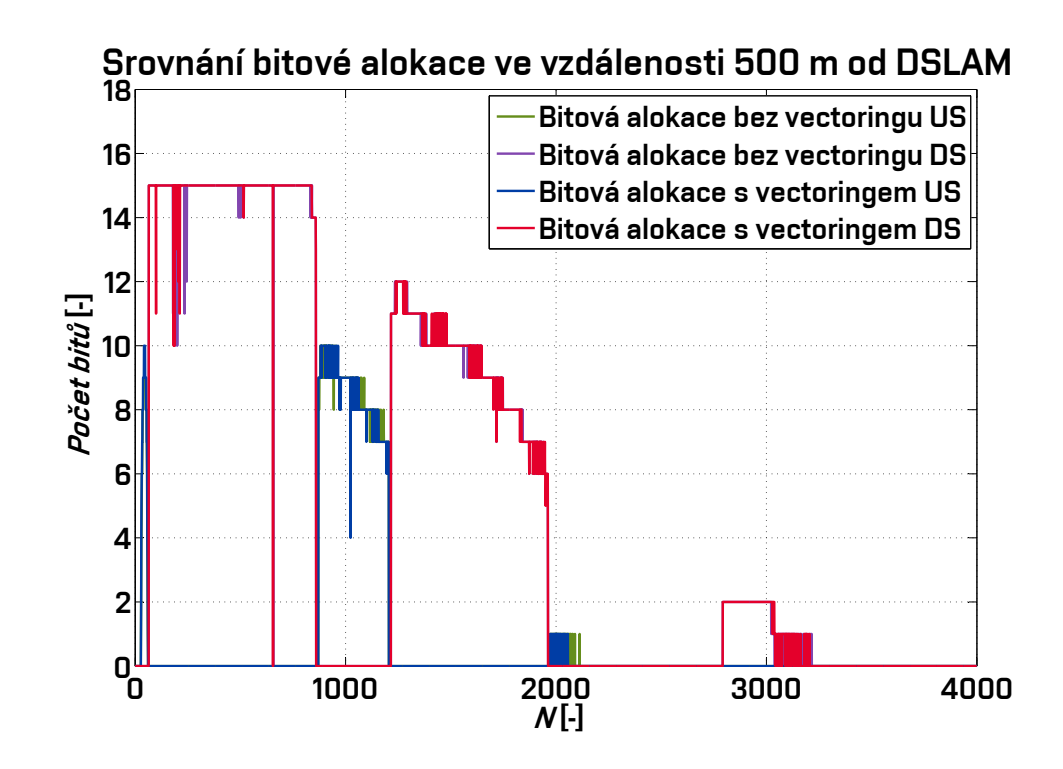

Obr. 4.10: Naměřená bitová alokace v závislosti na subnosné frekvenci v 500 metrech.

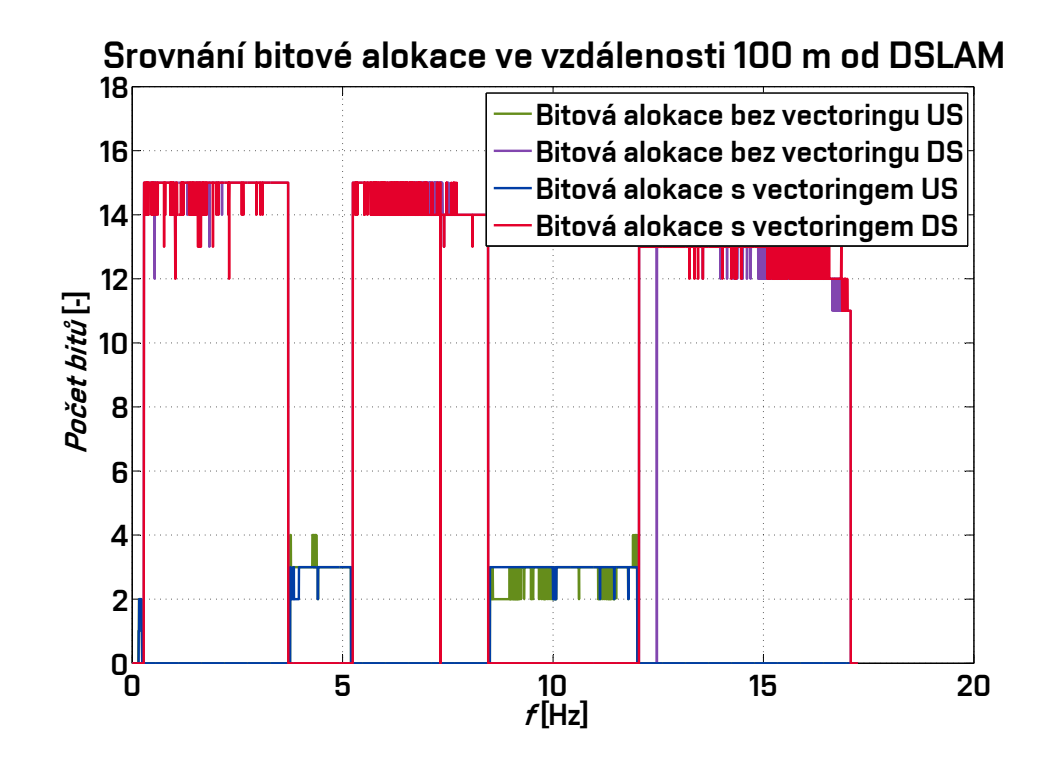

Obr. 4.11: Naměřená bitová alokace v závislosti na kmitočtu ve 100 metrech.

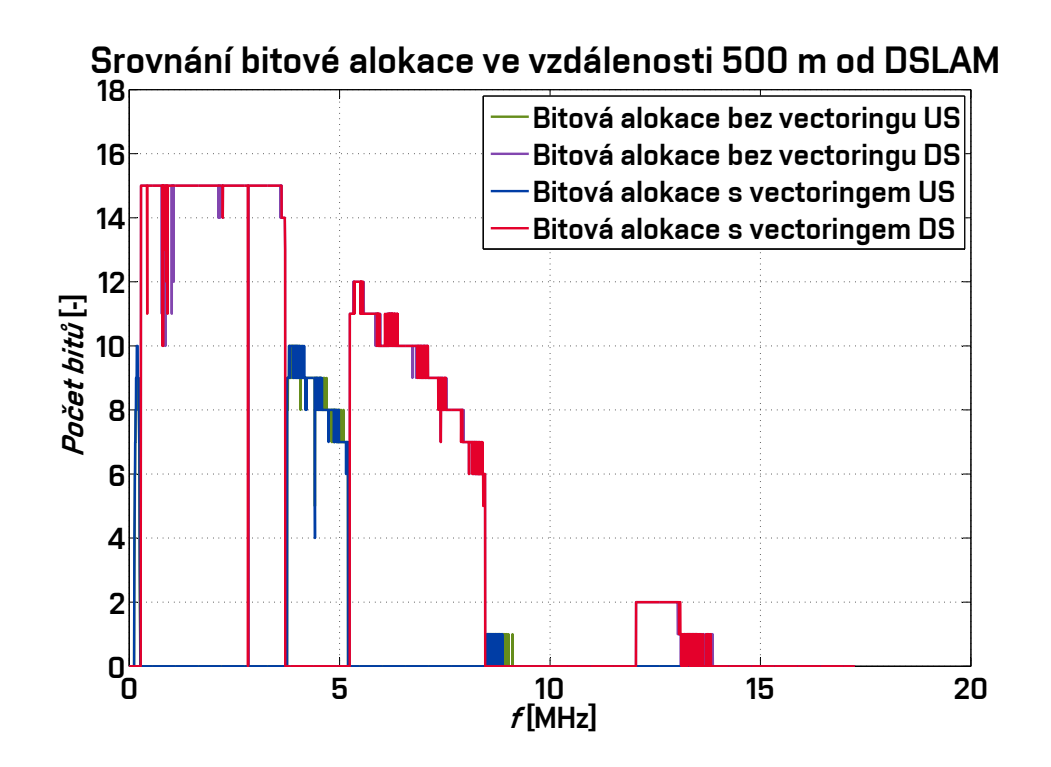

<span id="page-47-0"></span>Obr. 4.12: Naměřená bitová alokace v závislosti na kmitočtu v 500 metrech.

# **5 ALGORITMY PRE-CODERU**

Pre-Coder se využívá pro úpravu signálu ve směru DS. Tato úprava signálu slouží k alespoň částečnému vyrušení přeslechu FEXT u xDSL. Účelem Pre-Coderu je částečná deformace vysílaného signálu, a to dle odhadovaných matic přeslechu pro každou účastnickou linku. Princip spočívá v inverzní funkci signálu, které by byl přijat bez využití vektorových matic Pre-Coderu pro eliminaci přeslechů. Existuje několik typů Pre-Coderu, které se využívají a dělí na lineární a nelineární, přičemž lineární mají koeficienty stejné pro celou matici a nelineární jsou uzpůsobeny pro každou linku samostatně. Pre-Codery před kompenzují signál a následný přijatý signál v modemu je díky zkreslení přeslechů FEXT téměř ideální, ačkoli je ponížený o útlum vedení a další impulzní rušení. Využití Pre-Coderu je nedílnou součástí pro navýšení přenosové rychlosti ve směru DS a v opačném směru US se využívá tzv. FEXT canceller. Na obr. [5.1](#page-48-0) je zobrazeno blokové schéma vysílaného signálu. Vybrané typy Pre-Coderu vychází z literatury [\[13\]](#page-77-0) a [\[14\]](#page-77-1).

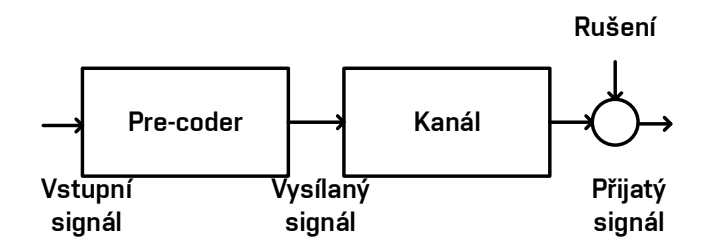

<span id="page-48-0"></span>Obr. 5.1: Blokové schéma vysílaného signálu s Pre-Coderem.

Vzhledem k využití DSLAM více účastnickými linkami  $n$ , je tedy pro každou linku v matici  $n \times n$  definovaná obecná rovnice popisující signál linky

$$
\mathbf{y}_k = \mathbf{H}_k \mathbf{x}_k + \mathbf{z}_k. \tag{5.1}
$$

Symbol  $y_k$  označuje přijatý signál při subnosné  $k$  frekvenci,  $x_k$  je vysílaný singál pro jednotlivé subnosné k frekvence a  $z_k$  označuje přijatý šum v kanálu  $H_k$  (blíže specifikováno v kapitole [6.1.2](#page-56-0) za využití vztahu [6.16\)](#page-59-0), který je sestavěn z vektorové matice o celkovém počtu  $M$  kanálů následovně:

$$
\mathbf{H} = \begin{pmatrix} \mathbf{H}_{11} & \mathbf{H}_{12} & \dots & \mathbf{H}_{1M} \\ \mathbf{H}_{21} & \mathbf{H}_{22} & \dots & \mathbf{H}_{2M} \\ \vdots & \vdots & \ddots & \vdots \\ \mathbf{H}_{M1} & \mathbf{H}_{M2} & \dots & \mathbf{H}_{MM} \end{pmatrix}
$$
(5.2)

Celková přenosová rychlost se vypočte za pomocí součtu alokovaných bitů $b_k^n$ , které vychází ze vztahu:

$$
b_{k}^{n} = \log_{2} \left( 1 + \frac{\left| h_{k}^{(n,n)} \right|^{2} s_{k}^{n}}{\sigma_{k}^{n} + \Gamma \sum_{m \neq n} \left| h_{k}^{(n,n)} \right|^{2} s_{k}^{n}} \right)
$$
 (bits), (5.3)

kde $s^n_k$ značí PSD pro linku $n$ na subnosné frekvenci $k$ a $\sigma^n_k$ je spektrální hustota rušení pro linku *n* na subnosné frekvenci *k*. Označení  $|h_k^{n,n}$  $\binom{n,n}{k}^2$  je pro jednotlivé prvky z matice **H**.

Γ vychází pro BER (Bit Error Rate) 10<sup>−</sup><sup>7</sup> ze vztahu:

$$
\Gamma = 10^{9,8+{\rm NM}-\gamma_c-{\rm CP}},\tag{5.4}
$$

kde NM (Noise Margin) je šumová rezerva 6 dB,  $\gamma_c$  označuje hodnotu zisku při použití vhodného kódování a CP je ztráta cyklické přepony. Podrobněji jsou hodnoty vysvětleny a uvedeny v kapitole [6.4.](#page-69-0)

Přenosová rychlost pro každou linku n v je dána:

$$
R^n = \mathbf{v}_m \cdot \sum b_k^n(\text{bits/s}),\tag{5.5}
$$

kde v<sup>m</sup> je modulační rychlost 4000 Bd.

## **5.1 Metoda algoritmu Zero Forcing Pre-Coder**

Metoda Zero Forcing Pre-Coder je jedna ze základních lineárních algoritmů, které využívají inverzní matice pro kanálovou charakteristiku **H**<sup>−</sup><sup>1</sup> vysílaného odhadu signálu $\widetilde{\mathbf{x}_{k}}$ . Vysílaný signál Pre-Coderu touto metodou je definován jako $\boldsymbol{x}_{k} =$ =  $\mathbf{H}_{k}^{-1}\widetilde{\mathbf{x}_{k}}$ . Rovnice popisující přijatý signál bez omzení výkonem masky je

$$
\mathbf{y}_k = \mathbf{H}_k \left( \mathbf{H}_k^{-1} \widetilde{\mathbf{x}_k} \right) + \mathbf{z}_k. \tag{5.6}
$$

Vzhledem k tomu, že signál je upravený inverzními hodnotami, které mohou převyšovat maximální omezení vysílané spektrální masky, je zde definováno i měřítko  $\beta$  pro přepočet. Toto měřítko vychází z rovnice:

$$
\beta_k^n = \sum_{m \neq n} \left| \left[ \mathbf{H}_k^{-1} \right]_{(n,m)} \right|^2, \tag{5.7}
$$

což znamená konstantní měřítko pro všechny linky stejné a je vypočteno z maximálních hodnot. Přijatý signál po přepočtení měřítkem značí rovnice:

$$
\mathbf{y}_k = \frac{\widetilde{\mathbf{x}_k}}{\beta_k} + \mathbf{z}_k. \tag{5.8}
$$

Na obrázku [5.2](#page-50-0) je zobrazena vlastní simulace výpočtu SNR Pre-Coderu metodou Zero Forcing Pre-Coder. Tato simulace vychází z vypočtených hodnot v rámci přiložené aplikace pro vedení BT\_dw1 ve vzdálenosti 0,5 km při plném obsazení kabelového svazku 49 párů vodičů. Šum AWGN je nastaven na honotu −130 dBm/Hz, maska B8-11 (998ADE17-M2x-A) s provozním rozsahem do 17 MHz a využití pásma frekvencí US0. Přenosová rychlost dosahuje pro upstream 68,6 Mb/s a pro downloastream 147 Mb/s, kdežto při využití bez tohoto Pre-Coderu je rychlost mnohem nižší, a to 8,3 Mb/s pro směr US a 22,5 Mb/s pro opačný směr.

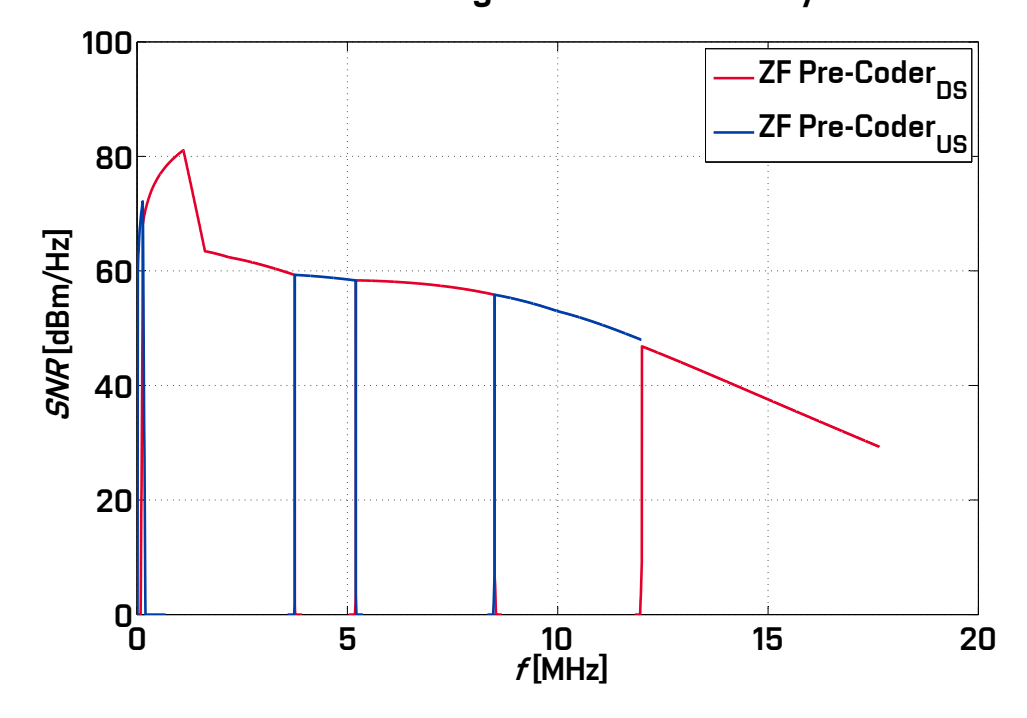

SNR Zero-Forcing Pre-Coderu masky B8-11

<span id="page-50-0"></span>Obr. 5.2: SNR s využitím Zero Forcing Pre-Coderu ve vzdálenosti 0,5 km masky B8-11.

# **5.2 Metoda algoritmu Diagonalization Pre-Coder**

Metoda Diagonalization Pre-Coder je velmi podobná metodě Zero Forcing, avšak je zde uzpůsobené měřítko. Pro zvýšení počtu alokovaných bitů má každá účastnická linka své vlastní měřítko, které vychází z rovnice

$$
\beta_k^{diag} = \max \sum_{m \in n} \left| \left[ \mathbf{H}_k^{-1} \right]_{(n,m)} h_k^{(m,m)} \right|^2.
$$
 (5.9)

Výstupní signál této metody je

$$
\mathbf{y}_k = \frac{\text{diag}(\mathbf{H}_k)\widetilde{\mathbf{x}_k}}{\beta_k^{\text{diag}}} + \mathbf{z}_k.
$$
 (5.10)

Pro výpočet počtu alokovaných bitů se využívá vztahu

$$
b_k^n = \log_2\left(1 + \frac{\left|h_k^{(n,n)}\right|^2 s_k^n}{\sigma_k^n \cdot \Gamma\left(\beta_k^{diag}\right)^2}\right)
$$
 (bits), (5.11)

kde $\sigma_k^n$ značí rušení šumem na pozadí.

# **5.3 Metoda algoritmu Thomlinson Harashima Pre-Coder**

Tato metoda je založena na podobném principu jako metoda Zero Forcing a také využívá inverzní matice vysílaného signálu kanálu, ale bez nutnosti normalizačního měřítkového parametru  $\beta_k$ . Jedná se o nelineární metodu a výkon PSD se tedy nezvýší nad maximální povolený limit. Popis každého kanálu $\mathbf{H}^n_k$ popisuje rovnice:

$$
\mathbf{H}_k^n = \mathbf{Q}_k \mathbf{R}_k, \tag{5.12}
$$

kde  $\mathbf{Q}_k = \mathbf{F}_k$ , což je přívodní filtr a zpětný filtr $\mathbf{B}_k = \mathbf{I}_n - \text{diag}\{\mathbf{R}_k^n\}^{-1} \mathbf{R}_k^n$ . Pro přehlednost je možné vidět tento Pre-Coder na obr. [5.3.](#page-51-0)

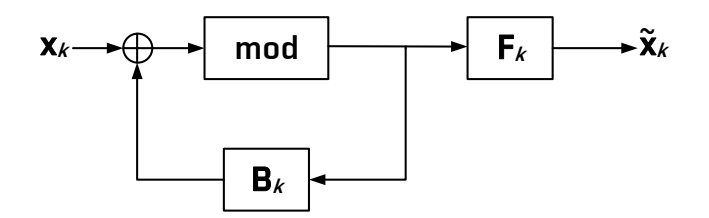

<span id="page-51-0"></span>Obr. 5.3: Blokové schéma algoritmu Thomlinson Harashima Pre-Coder.

Z této definice vychází i nelineární rovnice signálu pro každou účastnickou linku  $\mathbf{y}_k$ :

$$
\mathbf{y}_k = \mathbf{H}_k \mathbf{F}_k (\mathbf{I}_n - \mathbf{B}_k)^{-1} \mathbf{x}_k + \mathbf{z}_k = \text{diag}\{\mathbf{R}_k^n\} \mathbf{x}_k + \mathbf{z}_k \cong \text{diag}\{\mathbf{H}_k\} \mathbf{x}_k + \mathbf{z}_k. \tag{5.13}
$$

Bitová alokace u tohoto algoritmu lze vypočíst z následující rovnice:

$$
b_k^n \cong \log_2\left(1 + \frac{1}{\Gamma} \left|h_k^{(n,n)}\right|^2 s_k^n \left(\sigma_k^n\right)^{-2}\right) \text{ (bits)}.\tag{5.14}
$$

Jelikož se jedná o individuální rovnici pro každý účastnický kanál, tak tento algoritmus umožňuje přeslechy odstranit bez zmenšení zisku kanálů u jednotlivých modemů. Jedná se o speciální metodu, která nelze globálně zavést, protože velké množství modemů ještě neumějí využít tento algoritmus. S nelinearitou souvisí další obtíže, jelikož je využita DMT metoda a díky ní by docházelo k velkému výpočetnímu zatížení.

# **5.4 Metoda algoritmu Singular Value Decomposition Pre-Coder**

Metoda Singula Value Decomposition Pre-Coder se využívá v algoritmech Pre-Coderu pro směr DS a v opačném směru US Cancelleru. Pro popis kanálu $\mathbf{H}_k$ se využívají tří podmatic, z nichž dvě $\mathbf{U}_k$ a $\mathbf{V}_k$ k jsou ortogonální jednotkové matice mezi sebou.

$$
\mathbf{H}_k = \mathbf{U}_k \Lambda_k \mathbf{V}_k, \tag{5.15}
$$

kde **V** je vysílaný signál, **U** pracuje jako ekvalizér pro úpravu frekvenčního spektra na přijímači a  $\Lambda_k$  je matice virtuálního kanálu. Přijatý signál  $\widetilde{\mathbf{y}_k}$  v přijímači je definován následující rovnicí:

$$
\widetilde{\mathbf{y}_{k}} = \mathbf{U}_{k} \left[ \mathbf{H}_{k} \mathbf{x}_{k} + \mathbf{z}_{k} \right]. \tag{5.16}
$$

Po dosazení  $\widetilde{\mathbf{y}_{k}} = \mathbf{U}_{k} \mathbf{y}_{k}$  se rovnice dá ještě zjednodušit na tvar:

$$
\widetilde{\mathbf{y}_k} = \Lambda_k \widetilde{\mathbf{x}_k} + \mathbf{U}_k \mathbf{z}_k. \tag{5.17}
$$

Výpočet bitové rychlosti se vypočte z následující rovnice:

$$
b_k^n = \log_2\left(1 + \frac{1}{\Gamma} \frac{|\mathbf{v}_k^{n,n}|^2 s_k^n}{\sigma_k^n}\right) \text{(bits)}.
$$
\n(5.18)

# **6 APLIKACE SIMULACE VLIVU VECTORINGU**

V rámci této práce je vytvořena aplikace, jejímž účelem je simulace vectoringu u přenosové rychlosti. Aplikace pro výpočet přenosové rychlosti a následného vyhodnocení vectoringu pracuje s několika funkcemi pro výpočet potřebných parametrů. Vectoring vychází z eliminace přeslechů FEXT. Odstranění těchto přeslechů zapříčiní zvýšení SNR a tím navýší i počet alokovaných bitů  $b_k$ , kterých je u VDSL2 maximálně 12 na jednu subnosnou frekvenci. SNR je závislé kromě přeslechů především na vysílaném spektrálním výkonu PSD masky, útlumu vedení  $IL$  a bílého Gaussova šumu *AWGN*. PSD maska je definována doporučením, bílý šum je v programu udáván primárně na hodnotu −130 dBm/Hz, ale uživatel jej může změnit. Útlum vedení spočte program přepočtem primárních a sekundárních parametrů a vytvořením zpětné kaskádní ABCD matice v závislosti na typu vybraného vedení u společností British Telecom, France Telecom nebo Deutsche Telekom. V aplikaci je nutno doladit výpočet SNR, aby bylo možné pokročit k výpočtu přenosové rychlosti a tedy i vectoringu. Aplikace umožňuje výpočet primárních a sekundárních parametrů vedení se zobrazením jednotlivých charakteristik pro  $R(f)$ ,  $L(f)$ ,  $C(f)$  a  $G(f)$ . Dále také umožňuje zobrazení přenosové charakteristiky, útlumu vedení, masky dle výběru z menu a jejich srovnání. Dále je možnost zobrazení bitové alokace pro DS a US směr, stejně jako přenosovou rychlost. Výpočet probíhá v závislosti na délce, která je udávána v kilometrech, taktéž uživatelem i s početním krokem.

Konkrétní výpočty a vysvětlení jednotlivých bloků programu jsou popsány v následujících podkapitolách. Jsou seřazeny podle využití výpočtu v aplikaci.

Pro možnost srovnání VDSL2 z vypočtených hodnot v rámci vytvořené aplikace a G.fast, je využita i online aplikace [\[15\]](#page-78-0) pro výpočet přenosové rychlosti u G.fast. Tyto simulované hodnoty jsou na konci této kapitoly.

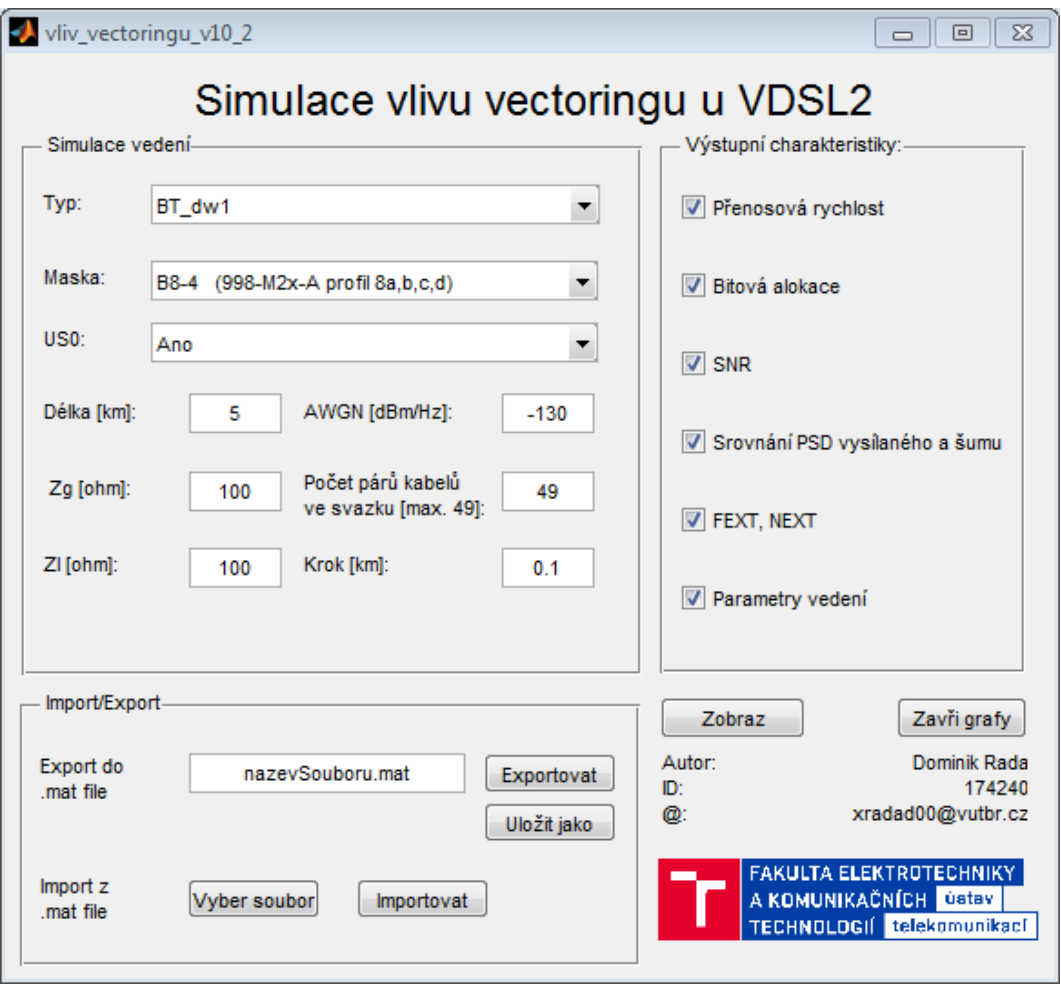

Obr. 6.1: Grafické prostředí aplikace.

Na obr. [6.2](#page-55-0) je graficky znázorněný zjednodušený vývojový diagram program. V prvním kroku se načtou z prostředí GUI jednotlivé uživatelem zadané parametry, které později program využívá ke správné aplikaci masky, délky a typu vedení a dalších parametrů vč. vybraných výstupních charakteristik. Jako první program vypočte a vykreslí masku PSD, se kterou dále počítá a jednotlivé subnosné frekvence DS a US má uloženy v paměti. Dále se dopočítají na tyto frekvence primární a sekundární parametry pro konkrétní typ vedení dle zadání uživatele. Veškeré tyto hodnoty budou opakovaně využity při cyklu, který počítá přenosovou rychlost R v závislosti na délce. Pro každou délku, podle zvoleného kroku a zadání uživatele, jsou následně vypočteny hodnoty pro útlum vedení, přeslech FEXT, SNR a bitovou alokaci  $b_k$  a následně i přenosová rychlost  $R$ , která je ukládána do matice. Jakmile je celý cyklus pro vzdálenost dokončený, vypočtené hodnoty se graficky zobrazí na sledovaných grafických závislostech.

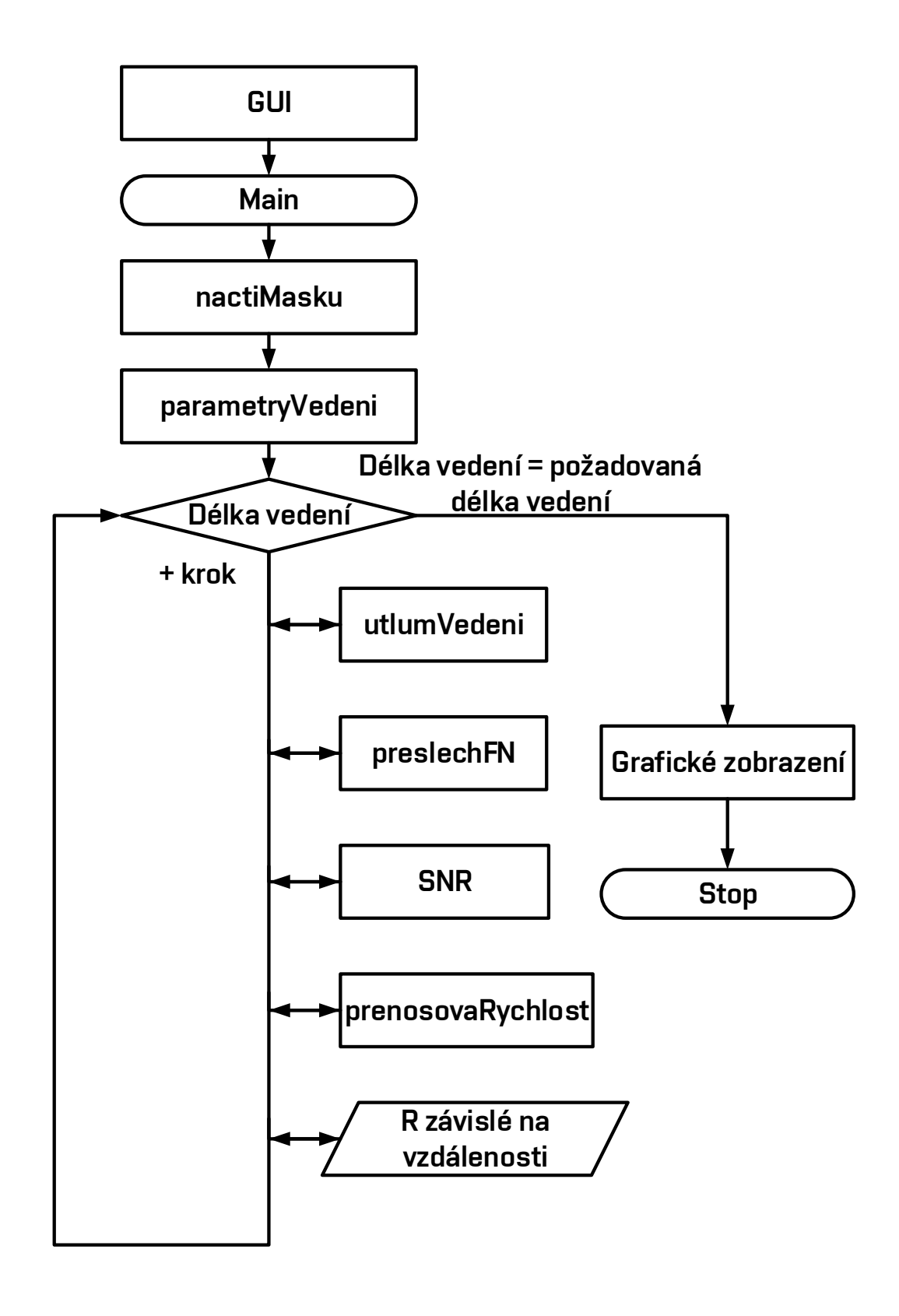

<span id="page-55-0"></span>Obr. 6.2: Vývojový diagram aplikace v MATLAB.

## **6.1 Parametry vedení**

## **6.1.1 Primární parametry vedení**

Primární parametry jsou závislé na kmitočtu a materiálu. Mezi primární parametry patří:

- měrný odpor  $R(\Omega/\text{km})$ ,
- měrná indukčnost  $L(H/km)$ ,
- měrná kapacita  $C$  (F/km),
- měrný svod  $G$  (S/km).

Souhrnné označení těchto parametrů se nazývá RLCG a jsou to kmitočtově závislé funkce, ale také jsou závislé na charakteristických hodnotách použitého materiálu. Největší vliv pro přenosové systémy xDSL představuje především *R(f)* a *L(f)*. Výpočty jednotlivých parametrů budou rozepsány u konkrétního typu kabelu níže.

### <span id="page-56-0"></span>**6.1.2 Sekundární parametry vedení**

Mezi sekundární parametry patří vlnová impedance  $Z_0$  a vlnová míra přenosu  $\gamma$  (činitel šíření). Oba parametry jsou komplexními čísly a jejich reálná složka  $\alpha$  udává měrný útlum v jednotkách d $B/km$  a imaginární část  $\beta$  značí fázový posun v jednotkách rad/km.

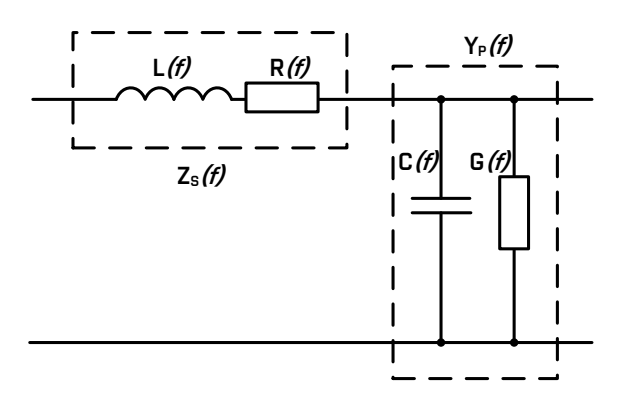

Obr. 6.3: Podélná impedance a příčná admitance náhradního schématu vedení.

#### **British Telecom**

V modelech britské společnosti British telecom se využívají primární parametry, které jsou definovány pomocí níže uvedených vztahů převzatých z literatury [\[16\]](#page-78-1). Tyto modely se označují BT#0 a BT#1. Zkreslení těchto kmitočtů je do řádu 10 MHz kolem 1%, pro vyšší kmitočty do 20 MHz je zkreslení  $2-3\%$  a při vyšších kmitočtech dosahuje zkreslení  $10-15\%$  [\[16\]](#page-78-1).

#### $•$  **BT#0**

Pro výpočet slouží 11 parametrů, které ovlivňují metalické vedení. Vztah pro výpočet podélné impedance  $Z_{\rm S}(f)$  je dán:

$$
Z_{\rm S}(f) = \sqrt[4]{R_{\rm oc}^4 + a_{\rm c}f^2} + j2\pi f \left( \frac{L_0 + L_{\infty} \left(\frac{f}{f_{\rm m}}\right)^{Nb}}{1 + \left(\frac{f}{f_{\rm m}}\right)^{Nb}} \right), \, (\Omega/\text{km}), \tag{6.1}
$$

a pro výpočet příčné admitance  $Y_{\rm P}(f)$ :

$$
Y_{\rm P}(f) = g_0 f^{N_{\rm ge}} + j2\pi f \left( C_{\infty} + \frac{C_0}{f^{N_{\rm ce}}} \right), \, (\text{S/km}), \tag{6.2}
$$

kde je

 $R_{\rm oc}$  – měrný stejnosměrný odpor,

 $a_c$  – nárůst měrného odporu se zvyšující se frekvencí,

 $L_0$  – indukčnost při kmitočtech blízkých nule,

 $L_{\infty}$  – indukčnost při nejvyšších kmitočtech daného pásma,

 $f_{\rm m}$ a $Nb$  – charakterizují přechod mezi oběma kmitočtovými oblastmi,

 $C_0$  – kapacita při nízkých kmitočtech,

 $C_{\infty}$  – kapacita při nejvyšších kmitočtech daného pásma,

 $N_{\rm ce}$  – směrnice kapacity při zvyšujícím se kmitočtu,

 $g_0$  – svod při nízkých kmitočtech,

 $N_{\rm ge}$  − nárůst měrné vodivosti při zvyšujícím se kmitočtu.

#### • **BT#1**

Tento model ovlivňuje při výpočtu 13 parametrů a je rovněž použitelný pro kmitočty do 20 MHz. Tyto vztahy jsou opět převzaty z literatury [\[16\]](#page-78-1). Vztah pro výpočet podélné impedance  $Z_{\rm S}(f)$  je dán:

$$
Z_{\rm S}(f) = \left(\frac{1}{\sqrt[4]{R_{\rm oc}^4 + a_{\rm c}f^2}} + \frac{1}{\sqrt[4]{R_{\rm os}^4 + a_{\rm s}f^2}}\right) + j2\pi f\left(\frac{L_0 + L_\infty \left(\frac{f}{f_{\rm m}}\right)^{Nb}}{1 + \left(\frac{f}{f_{\rm m}}\right)^{Nb}}\right), \, (\Omega/\text{km}),\tag{6.3}
$$

a pro výpočet příčné admitance  $Y_{\rm P}(f)$ :

$$
Y_{\rm P}(f) = g_0 f^{N_{\rm ge}} + j2\pi f \left( C_{\infty} + \frac{C_0}{f^{N_{\rm ce}}} \right), \, (\text{S/km}), \tag{6.4}
$$

kde přibyly navíc parametry

 $R_{\rm os}$  – stejnosměrný měrný odpor, <sup>c</sup> − míra změny odporu se změnou kmitočtu. Z modelu BT#1 se stává BT#0 tehdy, když $R_{\rm os}$  se blíží k nule.

V literatuře [\[16\]](#page-78-1) jsou uvedené i jednotlivé typy kabelů, průměr vodiče, typ izolace a počet párů. Toto je shrnuto v tabulce [6.1.](#page-58-0) Označení BT\_dw značí podzemní uložení kabelů a BT\_dwug nadzemní uložení kabelů. V příloze [A.1](#page-85-0) jsou konstanty pro další výpočty s vedením British Telecom.

| Typ kabelu | Průměr vodiče v mm | Typ izolace | Počet párů                  |
|------------|--------------------|-------------|-----------------------------|
| BT dw1     | <b>PVC</b><br>0,91 |             |                             |
| BT dw3     | 0,72               | <b>PVC</b>  |                             |
| BT dw5     | 0,72               | <b>PVC</b>  | $1 + zem$                   |
| BT dw6     | 0,81               | <b>PVC</b>  |                             |
| BT dw8     | 1,14               | <b>PVC</b>  |                             |
| BT dw10    | 0,5                | <b>PVC</b>  | $\mathcal{D}_{\mathcal{L}}$ |
| BT dw12    | 0,9                | Polyethylen |                             |
| BT dwug    | 0,5                | Polyethylen | multipár                    |

<span id="page-58-0"></span>Tab. 6.1: Typy kabelů British Telecom [\[16\]](#page-78-1) [\[17\]](#page-78-2).

Výpočet v aplikaci probíhá přepočtem na  $R(f), L(f), C(f), G(f)$  (vztahy [6.5](#page-58-1) až [6.8\)](#page-58-2) a následně na sekundární parametry metalického vedení  $Z_0(f)$  a  $\gamma(f)$ . Sekundární parametry nám poslouží pro výpočet matice ABCD, ze které lze vypočítat útlum vedení.

<span id="page-58-1"></span>
$$
R(f) = \left(\frac{1}{\sqrt[4]{R_{oc}^4 + a_c f^2}} + \frac{1}{\sqrt[4]{R_{os}^4 + a_s f^2}}\right), \, (\Omega/\text{km}),\tag{6.5}
$$

$$
L(f) = \left(\frac{L_0 + L_{\infty} \left(\frac{f}{f_m}\right)^{Nb}}{1 + \left(\frac{f}{f_m}\right)^{Nb}}\right), \, (\text{H/km}),\tag{6.6}
$$

$$
C(f) = \left(C_{\infty} + \frac{C_0}{f^{N_{\rm ce}}}\right), \, (\text{F/km}), \tag{6.7}
$$

$$
G(f) = g_0 f^{N_{\rm ge}}, \text{ (S/km)}, \tag{6.8}
$$

<span id="page-58-2"></span>Obdobně jsou tyto vztahy využity i u výpočtů France Telecom v kapitole [6.1.2.](#page-60-0) Na obrázku [6.5](#page-61-0) až [6.8](#page-63-0) jsou zobrazeny průběhy pro BT\_DW1 pro DS a US frekvence masky B8-22 (998ADE35-M2x-M), vzor výpočtu pro konkrétní frekvenci 1 kHz je zobrazený v rovnici [6.9](#page-58-3) až [6.12.](#page-59-1)

<span id="page-58-3"></span>
$$
R(f) = \frac{1}{\sqrt[4]{R_{oc}^4 + a_c f^2}} + \frac{1}{\sqrt[4]{R_{os}^4 + a_s f^2}} = \frac{1}{\sqrt[4]{65, 32^4 + 2, 7153 \cdot 10^3 \cdot 1000^2}} + (6.9)
$$

 $+\frac{1}{\sqrt[4]{0^4+0.1000^2}} = 65,3224 \Omega \text{/km}$ ,

$$
L(f) = \frac{L_0 + L_\infty \left(\frac{f}{f_\text{m}}\right)^{Nb}}{1 + \left(\frac{f}{f_\text{m}}\right)^{Nb}} = \frac{0,8842 \cdot 10^{-3} + 800,587 \cdot 10^{-6} \left(\frac{1000}{263371}\right)^{1,30698}}{1 + \left(\frac{1000}{263371}\right)^{1,30698}} = (6.10)
$$

 $= 884,18 \,\mathrm{mH/km}$ ,

<span id="page-59-1"></span>
$$
C(f) = C_{\infty} + \frac{C_0}{f^{Nce}} = 28,0166 \cdot 10^{-9} + \frac{46,5668 \cdot 10^{-9}}{1000^{0,117439}} = 487,05 \,\mu\text{F/km},\tag{6.11}
$$

$$
G(f) = g_0 f^{Nge} = 855 \cdot 10^{-9} \cdot 1000^{0,746} = 147,90 \,\mu\text{S/km},\tag{6.12}
$$

Aplikace přepočte primární parametry na sekundární parametry, obrazovou impedanci  $Z_0$  a měrnou míru přenosu  $\gamma$  ze vztahů [6.13](#page-59-2) a [6.14,](#page-59-3) aby bylo možné sestavit zpětnou kaskádní matici ABCD pro výpočet vloženého útlumu. Konkrétní příklad je uváděný pro hodnoty kabelu BT\_DW1 a kmitočet 1 kHz.

$$
\gamma = \sqrt{(R(f) + \mathbf{j} \cdot 2\pi \cdot f \cdot L(f)) \cdot (G(f) + \mathbf{j} \cdot 2\pi \cdot f \cdot C(f))}
$$
(6.13)

<span id="page-59-2"></span>
$$
Z_0 = \sqrt{\frac{R(f) + \mathbf{j} \cdot 2\pi \cdot f \cdot L(f)}{G(f) + \mathbf{j} \cdot 2\pi \cdot f \cdot C(f)}}, (\Omega/\text{km}).
$$
\n(6.14)

<span id="page-59-3"></span>Zpětná kaskádní matice slouží pro výpočet vloženého útlumu. Následující vztah [6.15](#page-59-4) je pro matici ABCD, která má zakončovací charakteristickou impedanci  $Z_L$ nenulovou, tzn. je zapojená až k účastníkům. Obvyklá hodnota  $Z_L$  pro simulaci je 100 Ω, ale v reálu se využívá 135 Ω. Aplikace má předdefinovanou hodnotu na 100 Ω a počítá pouze se zapojenými všemi páry. V matici je užita proměnná L, která v uvedeném případě udává délku vedení v kilometrech.

<span id="page-59-4"></span>
$$
\begin{bmatrix} A & B \\ C & D \end{bmatrix} = \begin{bmatrix} \cosh(\gamma \cdot L) & Z_0 \cdot \sinh(\gamma \cdot L) \\ \frac{\sinh(\gamma \cdot L)}{Z_0} & \cosh(\gamma \cdot L) \end{bmatrix}
$$
(6.15)

Vložený útlum smyčky je vyjádřený přenosovou funkcí z rovnice [6.16.](#page-59-0) Je to poměr mezi přijatým a vysílaným výkonem, z čehož vyplývá, že se jedná o útlum daného vedení.  $Z_G$  je impedance generátoru, která nabývá stejných hodnot jako  $Z_L$ . Obvykle se počítá s hodnotami, které jsou si rovny.

$$
|H(f)|^2 = \left| \frac{Z_{\rm G} + Z_{\rm L}}{A \cdot Z_{\rm L} + B + Z_{\rm G} \cdot (C \cdot Z_{\rm L} + D)} \right|^2, \, (\text{-}). \tag{6.16}
$$

Výpočet útlumu smyčky v dB probíhá pomocí dekadického logaritmu

<span id="page-59-0"></span>
$$
IL = -20 \cdot \log(|H(f)|^2), (dB). \tag{6.17}
$$

Po dosazení do vztahu dostáváme rovnici

$$
IL = -20 \cdot \log \left( \left| \frac{A \cdot Z_{\rm L} + B + Z_{\rm G} \cdot (C \cdot Z_{\rm L} + D)}{Z_{\rm G} + Z_{\rm L}} \right| \right), \, (\text{dB}). \tag{6.18}
$$

Vypočtený vložený útlum pro kabel BT\_DW1 o délce 1 km je zobrazen na obrázku [6.9.](#page-63-1) Veškeré simulace primárního vedení na obrázcích níže jsou zobrazeny pro asymetrický provoz přípojky s maskou profilu B8-22 (998ADE35-M2x-M), která má kmitočtový rozsah do 35 MHz.

### <span id="page-60-0"></span>**France Telecom**

Charakteristické parametry kabelů společnosti France Telecom jsou převzaty z literatury [\[16\]](#page-78-1). Tento model kabelů je stejný jako u British Telecom, pouze s jinými konstantami, které jsou uvedené v příloze [A.2.](#page-86-0)

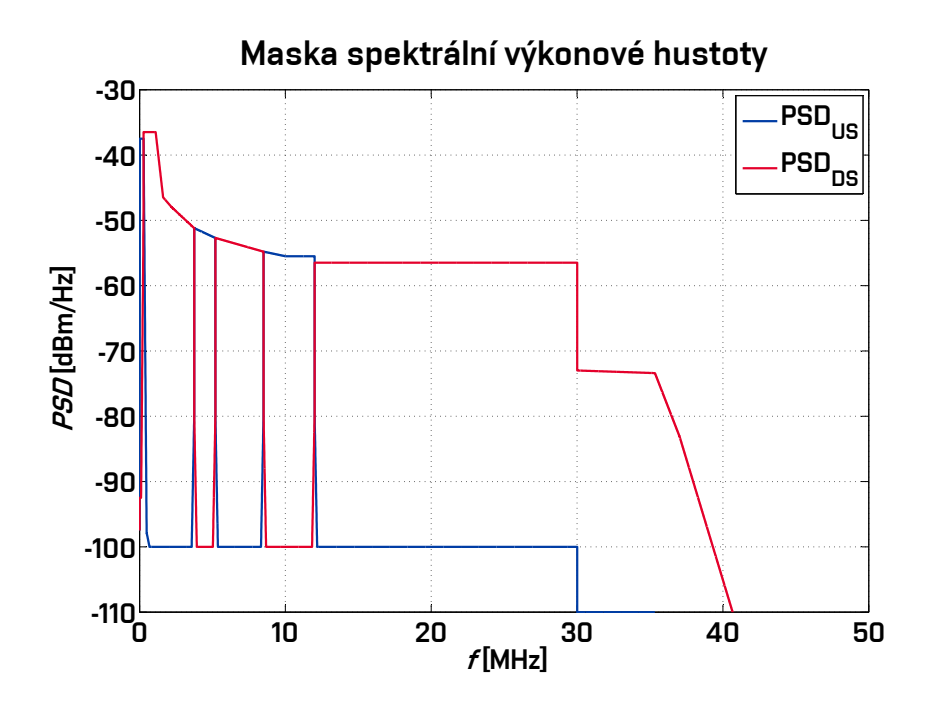

Obr. 6.4: Maska profilu B8-22 (998ADE35-M2x-M).

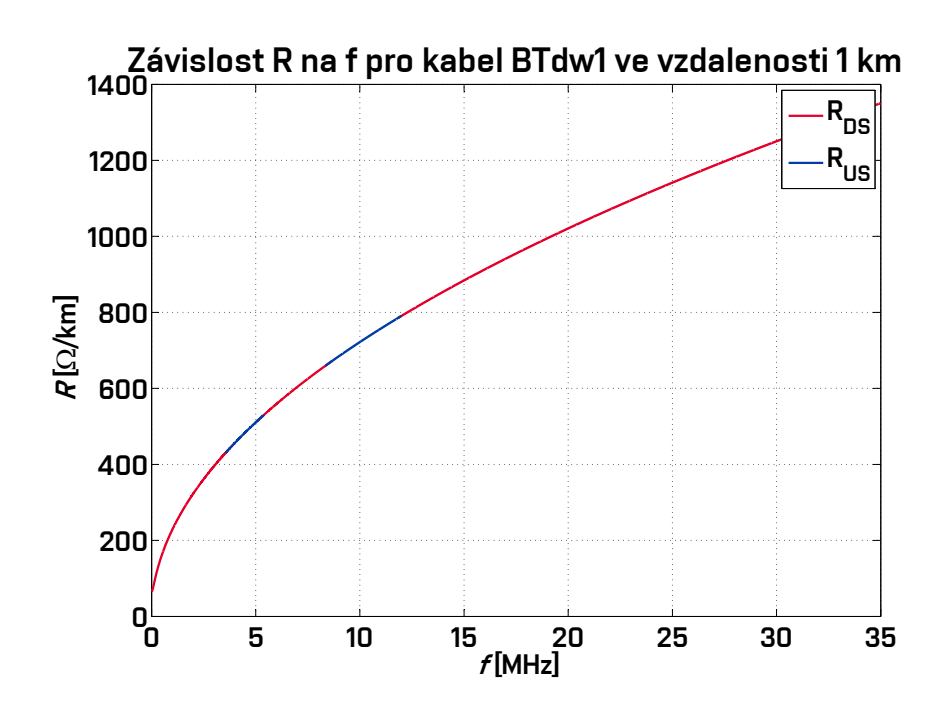

<span id="page-61-0"></span>Obr. 6.5: Závislost rezistivity na frekvenci pro kabel BT\_DW1.

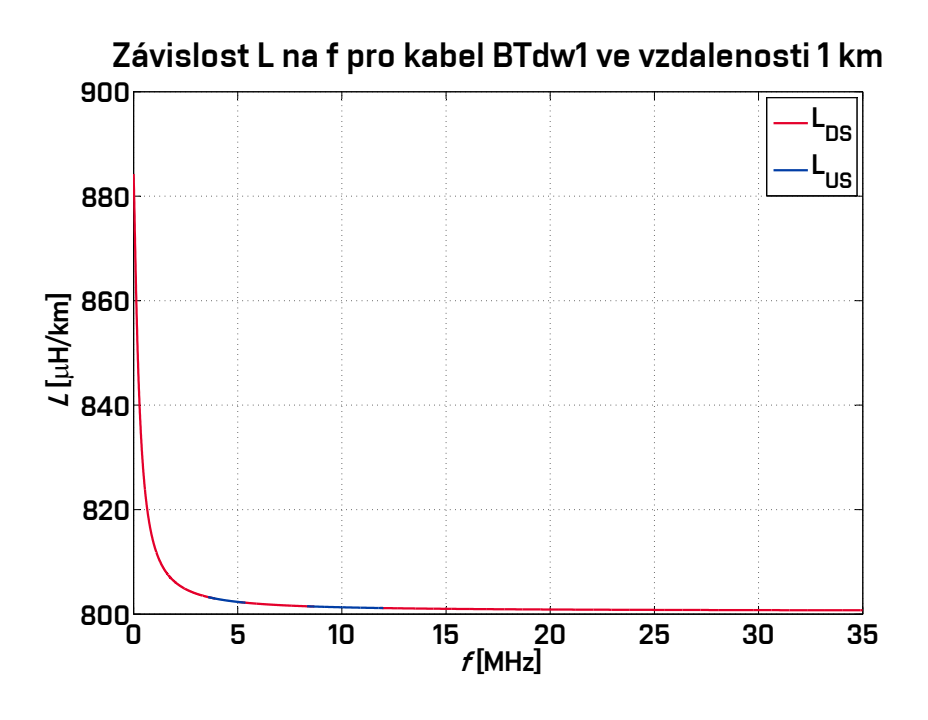

Obr. 6.6: Závislost indukčnosti na frekvenci pro kabel BT\_DW1.

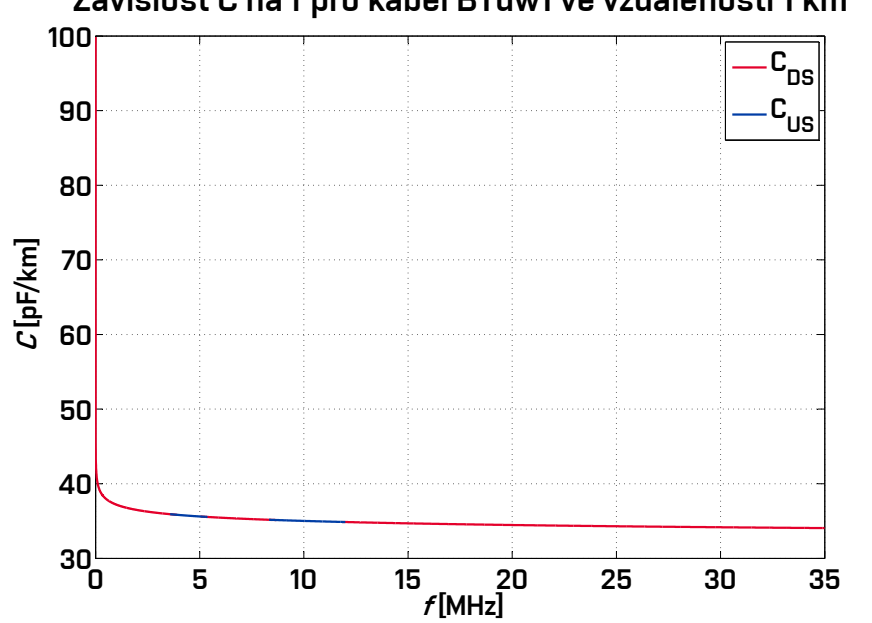

Závislost C na f pro kabel BTdw1 ve vzdalenosti 1 km

Obr. 6.7: Závislost kapacity na frekvenci pro kabel BT\_DW1.

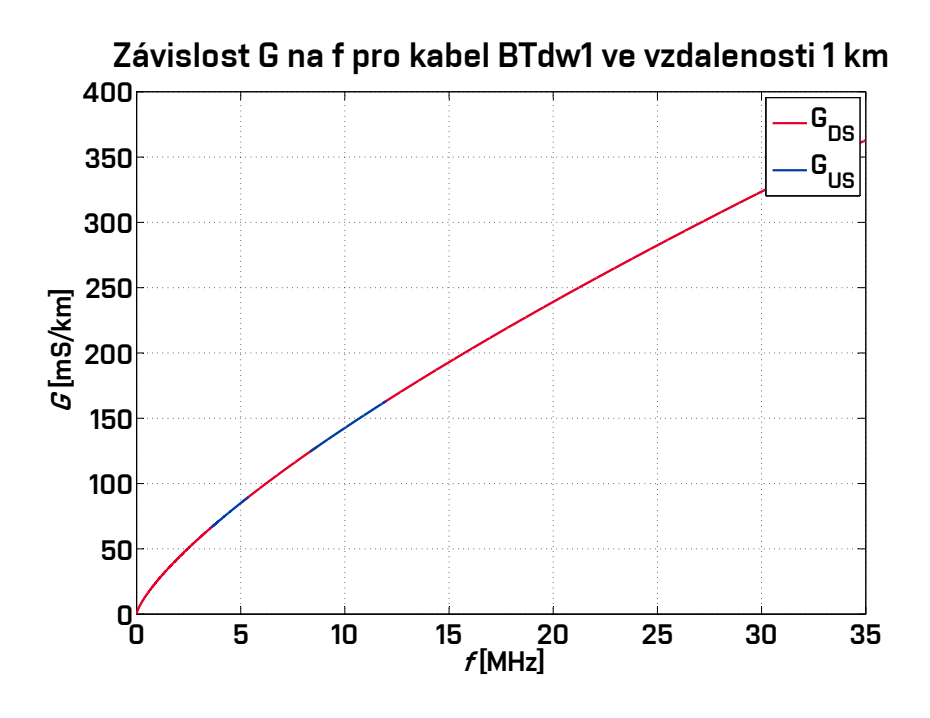

<span id="page-63-0"></span>Obr. 6.8: Závislost konduktance na frekvenci pro kabel BT\_DW1.

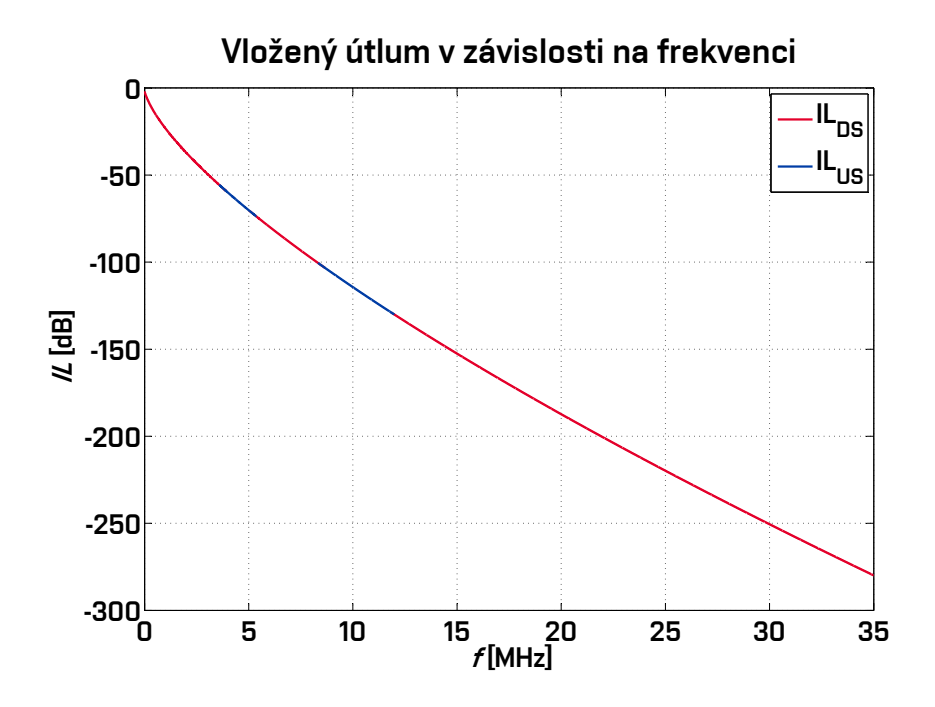

<span id="page-63-1"></span>Obr. 6.9: Závislost vloženého útlumu na frekvenci pro kabel BT\_DW1.

#### **DTAG#1 Deutsche Telekom**

DTAG#1, Deutsche Telekom, je zaměřena spíše na modelování  $\gamma$ ,  $Z_0$  než na modelování  $Z_{\rm S}$ ,  $\gamma_{\rm P}$ . Tento model je schopen modelovat celý frekvenční rozsah od DC až 30 MHz. To má za následek velký rozdíl mezi měřením a modelováním. Například pro kabel s průměrem 0,35 mm o délce 100 m je rozdíl 0,16 dB při 400 kHz. Při simulaci 3 km dlouhého kabelu je chyba 4,8 dB.

Při aproximaci modelu by neměl být rozdíl větší než 0,006 dB/100 m, je–li frekvenční rozsah mezi 0 a 30 MHz, tak se rozděluje do tří řad. Tato aproximace byla omezena na  $\alpha(f)$ , jenž byla vyloučena potvrzováním pro  $Z_0$  pod 75 kHz [\[18\]](#page-78-3) [\[16\]](#page-78-1).

$$
\gamma(f) = \left(K_{a1} + K_{a2} \left(\frac{f}{10^6}\right)_{a3}^K\right) \frac{\ln(10)}{20} + j \left(K_{b1} \frac{f}{10^6} + K_{b2} \sqrt{\frac{f}{10^6}}\right) (1/\text{km}) \quad (6.19)
$$

$$
Z_0(f) = \left(K_{z1} + \frac{K_{z2}}{\left(\frac{f}{10^6}\right)^{K_{z3}}}\right) \exp\left[\frac{-jK_{x1}}{\left(K_{x2} + \frac{f}{10^6}\right)_{x3}^K}\right] \tag{6.20}
$$

 $Z_{\rm S}(f) = Z_0 \gamma \left( \Omega / \text{km} \right)$  (6.21)

$$
Y_{\rm P}(f) = \text{clip}\{\text{re}\left(\frac{\gamma}{Z_0}\right)\} + \text{jim}\left(\frac{\gamma}{Z_0}\right) \text{ (S/km)}\tag{6.22}
$$

Pomocí jedenácti konstant lze popsat celý frekvenční model kabelu DTAG#1 a jelikož kvocient  $(\gamma/Z_0)$  je při malých kmitočtech záporné hodnoty, využívá se proto funkce *Clip*, která vychází ze vztahu  $\text{clip}(+x) = x$  a  $\text{clip}(-x) = 0$ .

Program sekundární parametry vedení Deutsche Telekom přepočte na primární parametry a následně zobrazí charakteristiky závislosti na frekvenci. Přepočet těchto charakteristik lze vypočíst ze vzorců [6.23](#page-64-0) až [6.26.](#page-64-1) Následně také zobrazí útlum počítaný pomocí matice ABCD.

<span id="page-64-0"></span>
$$
R = \text{real}(Z_0), \, (\Omega/\text{km}) \tag{6.23}
$$

$$
L = \text{imag}\left(\frac{Z_0}{\omega}\right) = \text{imag}\left(\frac{Z_0}{2 \cdot \pi \cdot f}\right), \, (\text{H/km})\tag{6.24}
$$

$$
G = \text{real}(Y_0), \, (\text{S/km}) \tag{6.25}
$$

$$
C = \text{imag}\left(\frac{Y_0}{\omega}\right) = \text{imag}\left(\frac{Y_0}{2 \cdot \pi \cdot f}\right), \text{ (F/km)}\tag{6.26}
$$

<span id="page-64-1"></span>V příloze [A.3](#page-87-0) jsou zobrazeny používané konstanty dle literatury [\[16\]](#page-78-1).

# **6.2 Profily a masky VDSL2**

Profil VDSL2 určuje kmitočtové plány, kterých je celkem osm. V aplikaci jsou použity veškeré profily VDSL2, ale s hodnotami pro region Evropa - Annex B. Profily využívají šířku pásma do 35 MHz s šířkou subkanálu 4312,5 Hz, kdežto pouze profil 30 a (do 30 MHz) využívá šířku subkanálu dvojnásobnou – 8625 Hz. S vyšším typem profilu se snižuje maximální vzdálenost dosahu, jelikož s přibývající frekvencí roste i útlum vedení. Je nutné poznamenat, že pásmo není využívané v celku. Je rozděleno na několik subpásem pro příjem i odesílání souboru (DS i US). V následující tabulce [6.2](#page-65-0) je přehled pásem, které jsou v aplikaci využity. Zkratka MBDC (Minimum Bidirectional Net Data Rate) značí minimální přenosovou rychlost sečtenou pro downstream i upstream u účastníka, aby mohlo být označováno jako VDSL2.

Jednotlivé profily se dělí dále na označení podle plánu 997 a 998. Plán 997 se využívá spíše u symetrických přenosů, kdežto plán 998 je využíván u nesymetrických přípojek, se kterým program počítá.

| Profil          | Max. výkon<br>ve směru | Max. výkon<br>ve směru | Šířka<br>subkanálu | <b>MBDC</b><br>$[{\rm Mbit/s}]$ | Nejvyšší<br>využívaný |
|-----------------|------------------------|------------------------|--------------------|---------------------------------|-----------------------|
|                 | $DS$ [dBm]             | $US$ [dBm]             | [kHz]              |                                 | subkanál              |
| 8 a             | $+17,5$                | $+14,5$                | 4,3125             | 50                              | 2047                  |
| 8b              | $+20,5$                | $+14,5$                | 4,3125             | 50                              | 2047                  |
| 8 c             | $+17,5$                | $+14,5$                | 4,3125             | 50                              | 1182                  |
| 8d              | $+11,5$                | $+14,5$                | 4,3125             | 50                              | 2047                  |
| 12a             | $+14,5$                | $+14,5$                | 4,3125             | 68                              | 2782                  |
| 12 <sub>b</sub> | $+14,5$                | $+14,5$                | 4,3125             | 68                              | 2782                  |
| 17a             | $+14,5$                | $+14,5$                | 4,3125             | 100                             | 4095                  |
| 30a             | $+14,5$                | $+14,5$                | 8,6250             | 200                             | 3478                  |
| 35 <sub>b</sub> | $+17,0$                | $+17,0$                | 4,3125             | 400                             | 8191                  |

<span id="page-65-0"></span>Tab. 6.2: Přehled profilů v aplikaci.

Maska je pevně stanovená dle doporučení ITU-T G.993.2 [\[3\]](#page-76-0). Maska udává nejvyšší hodnotu spektrální výkonové hustoty PSD pro oba směry (US a DS) dle kmitočtových plánů. V aplikaci je na výběr z několik typů masek až do kmitočtu 35 MHz. Obr. [6.10](#page-66-0) znázorňuje masku s názvem 998ADE30-M2x-MUS0 (krátké označení - B8- 15), která je dle plánu 998.

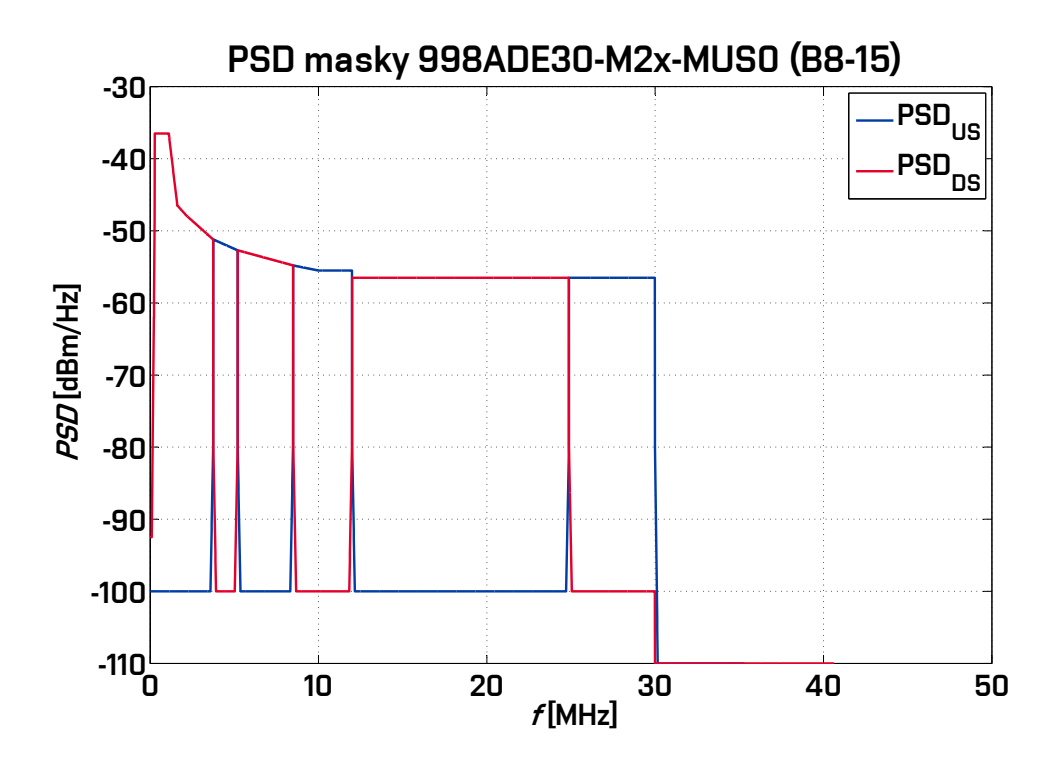

<span id="page-66-0"></span>Obr. 6.10: PSD zobrazení masky 998ADE30-M2x-MUS.

# **6.3 Rušení**

Nezbytnou součástí, avšak nežádoucí, je u xDSL systémů rušení. Rušení představuje hned několik typů, se kterými můžeme počítat, ale existují i rušení nepředvídatelná. Zpravidla lze rušení rozdělit do dvou skupin:

- vnější
	- **–** vysokofrekvenční rušení
	- **–** impulsní rušení
- vnitřní
	- **–** aditivní bílý šum
	- **–** přeslech na blízkém konci
	- **–** přeslech na vzdáleném konci

Aplikace pracuje s rušením vnitřním. Vnější rušení, jako je například impulsní rušení, přichází nepravidelně v různých intenzitách a délkách. Není možno tento typ rušení předpovídat. Vysokofrekvenční rušení RFI (Radio Frequency Intenference) je známého původu, ale probíhá v širokém frekvenčním spektru měnícím se s časem. Způsobuje jej vysílání na dlouhých a středních vlnách (např. rozhlasové stanice) a je znatelné především v kabelech, které vedou nad zemí. Závisí i na stínění kabelů, které není ze 100 % po celé délce stejné.

### **6.3.1 Aditivní bílý šum**

Aditivní bílý šum je složen z několika složek. Střední hodnotu má nulovou, ale jeho chování amplitud vyplývá z Gaussovy křivky pravděpodobnosti. Nese tedy zkrácený název AWGN (Additive White Gaussian Noise). Obvykle se udává v hodnotách od −100 do −140 dBm/Hz. V této práci je primárně nastavena na hodnotu −130 dBm/Hz, ale uživatel ji může svým zadáním upravit. AWGN šum tvoří tepelný šum, který vzniká ve vodiči a je způsobený chaotickým pohybem elektronů, výstřelový šum vzniká v polovodiči pohybem elektrických nábojů. Zbytkový odrazový šum je závislý na útlumu kanálu, jelikož vyslaný signál mohl k přijímači dorazit několikanásobně nižší. Kvantizační šum, který také spadá do aditivního bílého šumu, je způsobený nedokonalostí v A/D převodnících. Jelikož digitální signál je omezený, tak analogový může nabývat nekonečných hodnot. Při převodu je tedy nutnost vytvořit tzv. kvantizační hladinu a jednotlivé hodnoty šumu přiřadit ke každé kvantizační hladině [\[19\]](#page-78-4).

Významnými šumy je přeslech na blízkém konci NEXT (Near End Cross Talk) a vzdáleném konci FEXT (Far End Cross Talk). S těmito rušeními se pracuje i v simulacích. Vznikají elektronickými vazbami z ostatních párů vodičů a jejich průběh závisí i na výkonové hustotě vysílaného signálu.

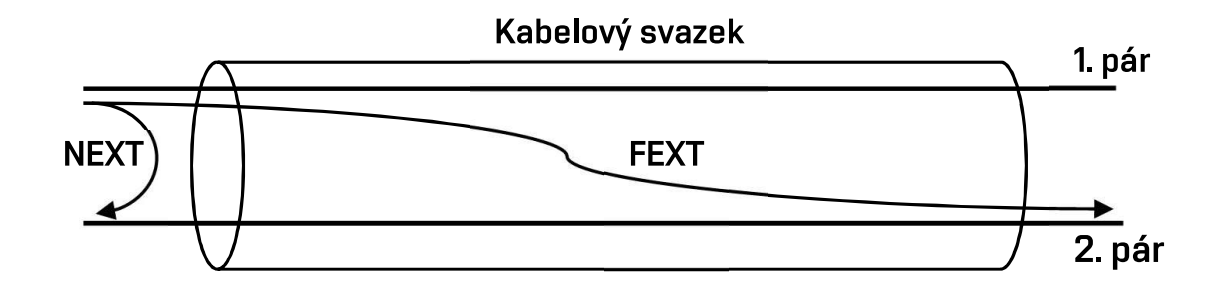

Obr. 6.11: Ilustrační znázornění přeslechů NEXT, FEXT.

### **6.3.2 Přeslech na blízkém konci NEXT**

Výkonová spektrální hustota PDS přeslechu NEXT se spočte s využitím PSD původce rušení  $PSD_{\rm PR}$  v závislosti na jeho přenosové funkci přeslechu  $|H_{\rm NEXT}|^2$ . Funkce pro výpočet je dána rovnicí

$$
PSDNEXT = NEXTN \cdot PSDPR, (W/Hz).
$$
 (6.27)

Přenosová funkce byla simulována v roce 1985 Ungerovým modelem se 49 páry [\[20\]](#page-78-5) a je dána vztahem

$$
NEXT_{49} = \frac{1}{1,134 \cdot 10^{13}} \cdot f^{\frac{3}{2}}, \text{ (-).}
$$
 (6.28)

Protože mohou být užity různé počty zdrojů přeslechu, je použit vztah

$$
NEXT_N = \left(\frac{N}{49}\right)^{0,6} \cdot \frac{1}{1,134 \cdot 10^{13}} \cdot f^{\frac{3}{2}}, \text{ (-).}
$$
 (6.29)

Z těchto rovnic si lze povšimnou, že přeslech typu NEXT je závislý na počtu rušících párů, frekvenci a vysílanou spektrální výkonovou hustotou původce rušení. Není závislý na délce vedení. Pro přepočet na decibely se využívá vztah

$$
A_{\text{NEXT}} = 10 \cdot \log (PSD_{\text{NEXT}}), \, (\text{dBm/Hz}). \tag{6.30}
$$

#### **6.3.3 Přeslech na vzdáleném konci FEXT**

Přeslech na vzdáleném konci je také nedílnou součástí přenosových systémů xDSL. Je nutnost se u tohoto přeslechu zaměřit na délku vedení L, která se udává ve stopách  $(1 \text{ stopa} = 0,305 \text{ metrů})$ , frekvenci f, konstantu závislou na počtu rušení k $_{\text{FEXT}} =$  $= 8 \cdot 10^{-20}$  a přenosovou funkci výkonu symetrického páru  $|H(f)|^2$ . Tyto hodnoty jsou použity ve vztahu [6.32](#page-69-1) pro výpočet výkonové přenosové funkce FEXT.

$$
PSD_{\text{FEXT}} = FEXT_N \cdot PSD_{\text{PR}}, \text{ (W/Hz)}.
$$
 (6.31)

$$
FEXT_N = k_{\text{FEXT}} \cdot \left(\frac{N}{49}\right)^{0,6} \cdot |H(f)|^2 \cdot L \cdot f^2 \tag{6.32}
$$

<span id="page-69-1"></span>Pro vyjádření signálu přeslechu FEXT v decibelech, vyjdeme z funkce

$$
A_{\text{FEXT}} = 10 \cdot \log (PSD_{\text{FEXT}}), \, (\text{dBm/Hz}). \tag{6.33}
$$

# <span id="page-69-0"></span>**6.4 Výpočet SNR a počtu alokovaných bitů**

Pro výpočet počtu alokovaných bitů je nezbytné znát výkonové poměry SNR (Signalto-Noise Ratio). Přenosové systémy musí mít symbolovou bitovou chybovost BER (Bit Error Ratio) menší nebo rovnou 10<sup>−</sup><sup>7</sup> . Tato hodnota opět plyne z doporučení ITU-T. V následujícím obrázku [6.12](#page-69-2) je grafické znázornění SNR. U xDSL systému navíc figuruje v modulaci SNR ještě parametr NM (Noise Margin), který je udáván hodnotou 6 dB a slouží jako šumová rezerva. Počet alokovaných bitů  $b_k$  nesmí překročit hranici 15 bitů na subkanál.

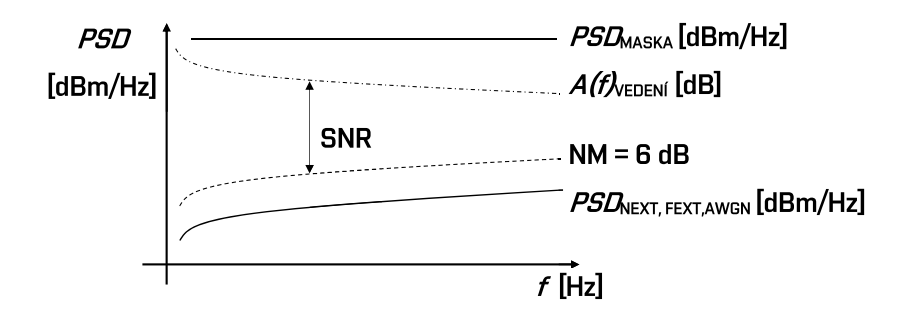

<span id="page-69-2"></span>Obr. 6.12: Schématické znázornění SNR.

Výpočet  $SNR(f)$  probíhá pomocí následujících vztahů, které vychází z [\[21\]](#page-78-6):

$$
SNR(f) = \frac{|H(f)|^2 \cdot PSD(f)}{A_{\text{FEXT}}(f)} = \frac{|H(f)|^2 \cdot PSD(f)}{f^2 \cdot |H(f)|^2 \cdot PSD(f) \cdot k_{\text{sum}}} = \frac{1}{f^2 \cdot k_{\text{sum}}}.
$$
 (6.34)

Celkový útlum rušení FEXT  $k_{\text{sum}}$  je dán

$$
k_{\text{sum}} = k_{\text{FEXT}} \cdot \frac{N^{0,6}}{49} \cdot L. \tag{6.35}
$$

Na delších vzdálenostech je signál tlumený a je třeba počítat i se šumem  $AWGN$ . Při uvažování tohoto šumu lze odvodit následující vztah, který je využiván v rámci vytvořené aplikace:

$$
SNR(f) = \frac{1}{f^2 \cdot k_{\text{sum}} + \frac{AWGN}{|H(f)|^2 \cdot PSD(f)}}.
$$
\n(6.36)

Bitovou alokaci můžeme sečíst dle vztahu [6.38,](#page-70-0) kde lze BER 10<sup>−</sup><sup>7</sup> nahradit:

$$
\Gamma = 10^{\frac{9,8 + NM - \gamma_c - CP}{10}},\tag{6.37}
$$

<span id="page-70-0"></span>přičemž NM je šumová rezerva 6 dB, CP značí ztrátu způsobenou cyklickou přeponou o hodnotě přibližně  $0,28$  dB a  $\gamma_c$  označuje zisk při vhodném kódování, což jsou 4 dB. Následný výpočet bitové alokace  $b_k$  pro každou subnosnou frekvenci  $k$  je dán vztahem:

$$
b_k = \log_2\left(1 + \frac{SNR_k}{\Gamma}\right) \text{ (bits)}.
$$
 (6.38)

# **6.5 Přenosová rychlost**

<span id="page-70-1"></span>Výpočet přenosové rychlost je dán vztahem [6.39,](#page-70-1) který je součinem modulační rychlosti  $v_m$ , která odpovídá 4000 Bd, a sumou všech bitů  $b_k$ , který je přenášený všemi subkanály:

$$
R = \mathbf{v}_{\mathbf{m}} \cdot \sum_{k} b_k \quad \text{(bit/s)}.\tag{6.39}
$$

# **7 GRAFICKÉ ZÁVISLOSTI SIMULACÍ VECTORINGU**

## **7.1 Simulace VDSL2 s vectoringem**

Simulace hodnot VDSL2 u vedení DTAG\_40 a masky B8-22 vychází z přiložené aplikace. Hodnoty jsou v rozsahu od 1 m do 2500 m se zadanými parametry bíleho Gaussova šumu na pozadí −130 dBm/Hz . Následující charakteristiky obr. [7.1](#page-71-0) a [7.2](#page-72-0) zobrazují vliv rušení 1, 25, 49 párů vodičů a zcela bez přeslechů, tedy s vectoringem. Tyto charakteristiky jsou pro směr DS i US, přičem hodnoty pro směr upstream dosahují simulované rychlosti i ve větších vzdálenostech, jelikož je využíváno pásmo US0. Ačkoli je dle simulací stále přenosová rychlost, využití by pro jeden směr nefungovalo. V příloze [B.1](#page-89-0) a [B.2](#page-90-0) jsou vypočtené hodnoty z aplikace pro oba směry v závislosti na vzdálenosti.

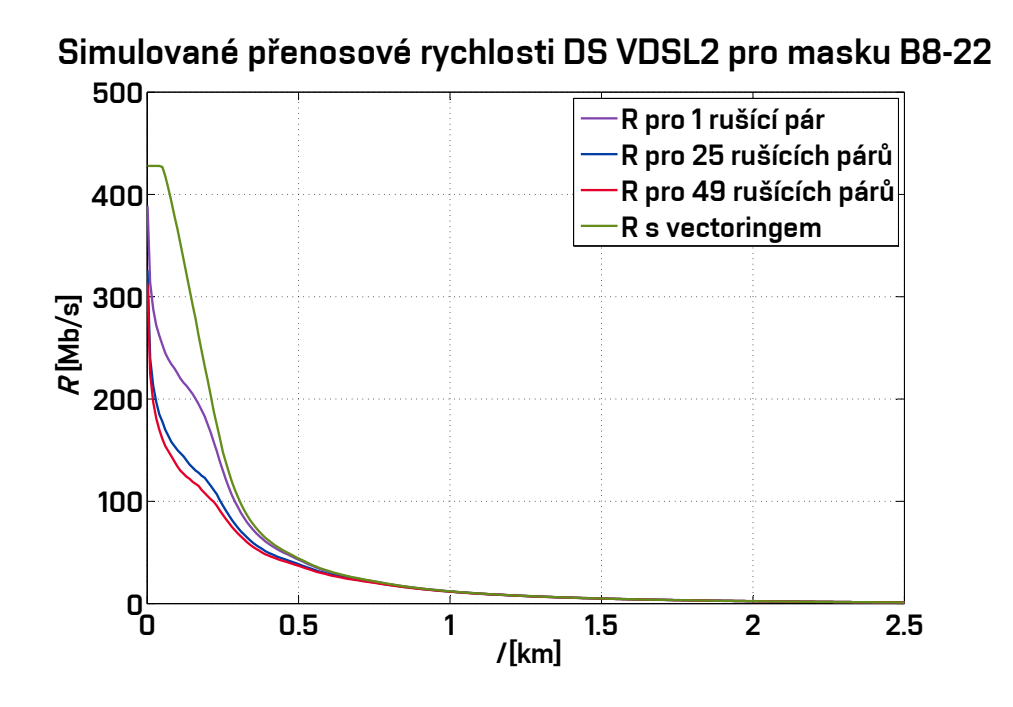

<span id="page-71-0"></span>Obr. 7.1: Přenosové rychlosti DS v porovnání s několika rušícími páry a vectoringem u VDSL2 s maskou B8-22 plánu 998.
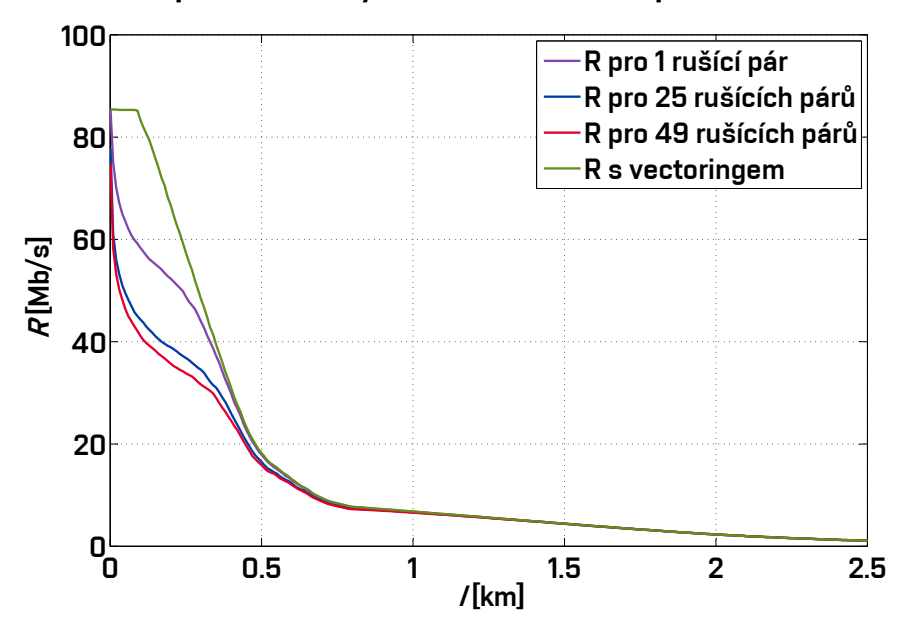

Simulované přenosové rychlosti US VDSL2 pro masku B8-22

Obr. 7.2: Přenosové rychlosti US v porovnání s několika rušícími páry a vectoringem u VDSL2 s maskou B8-22 plánu 998.

#### **7.2 Simulace G.fast s vectoringem**

Simulace pro přenosovou rychlost přípojek je prováděna pomocí online Simulátor přípojky G.fast [\[15\]](#page-78-0). Výpočty probíhaly pro profily 106 a a 212 a a frekvenční pásmo bylo od 2,5 MHz do 106 MHz, resp. do 212 MHz. Tyto výpočty probíhaly u vedení TCEPKPFLE s průměrem jádra 0,4 mm. Šumová rezerva je nastavena na 6 dB, bílý šum přípojek AWGN na −140 dB/Hz a zakončovací impedance o velikosti 100 Ω.

V následujících grafech [7.3](#page-73-0) a [7.4](#page-73-1) jsou zobrazeny výsledné charakteristiky přenosové rychlosti pro daný profil 106 a nebo 212 a. Z grafů lze vyčíst, že při využití vectoringu je přenosová rychlost větší a dosahuje přes 1 Gbit/s u profilu 106 a s nižšími frekvencemi do 106 MHz, než je tomu u profilu 212 a, kde je rychlost dvojnásobná, ale strmě se snižující. Jmenovité hodnoty u grafů jsou v příloze [B.3](#page-92-0) a [B.4.](#page-93-0)

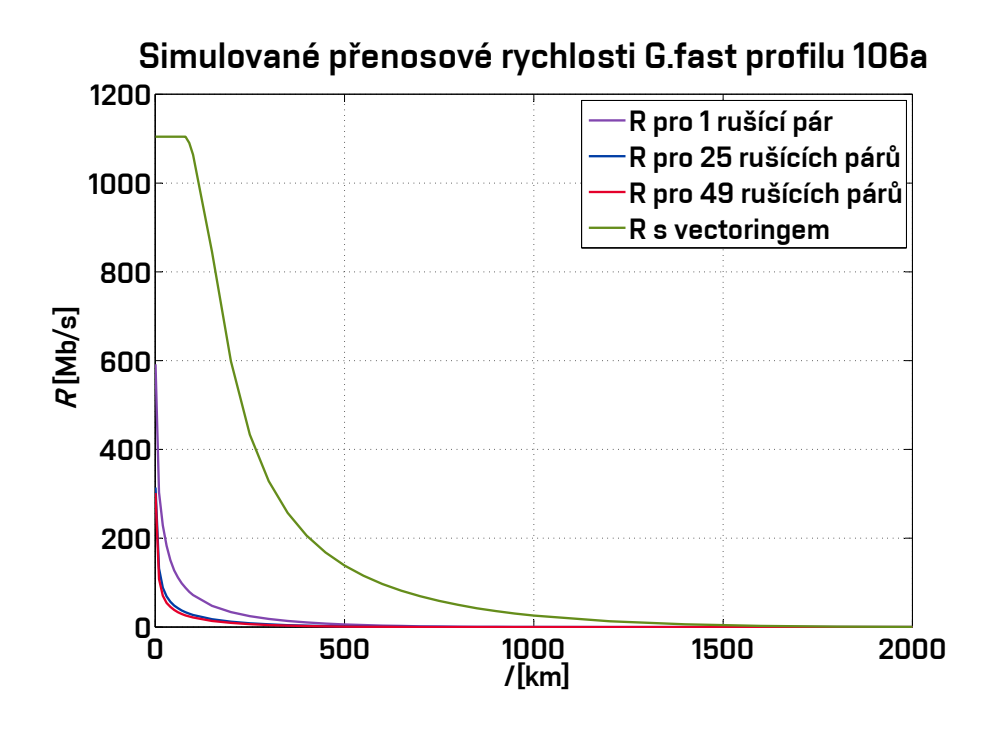

<span id="page-73-0"></span>Obr. 7.3: Přenosové rychlosti G.fast v porovnání s několika rušícími páry a vectoringem pro profil 106 a.

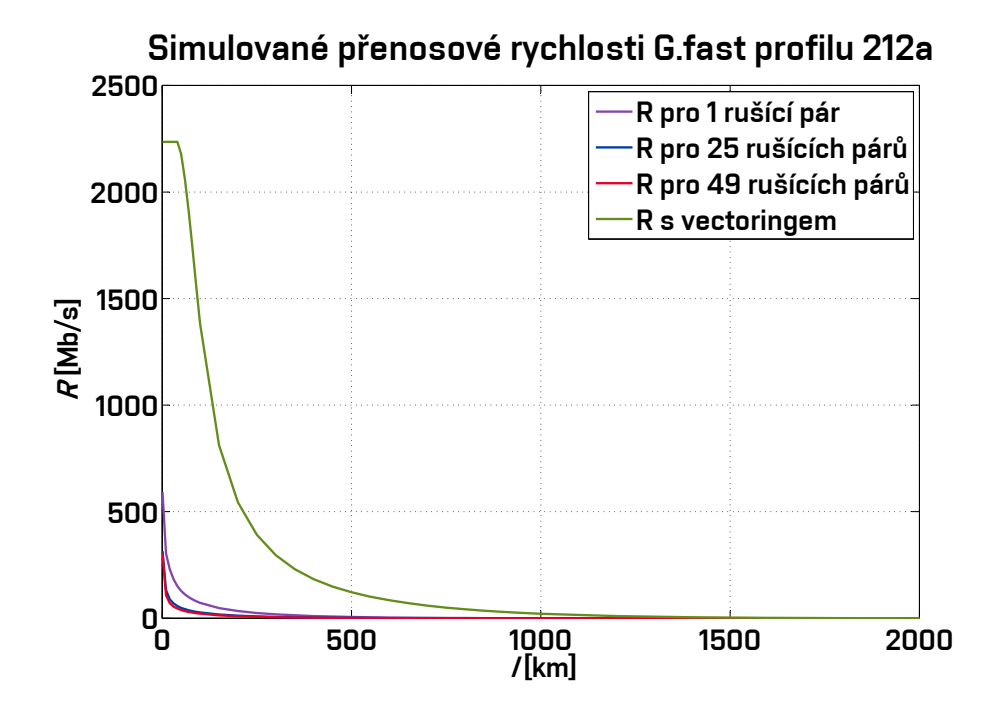

<span id="page-73-1"></span>Obr. 7.4: Přenosové rychlosti G.fast v porovnání s několika rušícími páry a vectoringem pro profil 212 a.

## **8 ZÁVĚR**

V úvodu práce byly popsány základy xDSL přenosových systémů. Také se v úvodu rozebírá počátek xDSL systémů a jejich přenosové rychlosti. Posledním poznatkem z úvodní kapitoly je institut ITU, který řeší doporučení a specifikace xDSL systémů napříč celým světem.

V druhé kapitole je rozebrána podrobněji technologie VDSL2 a její modulace VDMT. Jsou zde popsány typy VDSL podle profilů a specifikace rychlostí. Tato kapitola se také zabývala vectorigem, který velmi ovlivňuje koncovou přenosovou rychlost u účastníka. Jsou zde sepsány principy vectoringu, resp. jeho ovlivňování a potlačení od ostatních xDSL systémů v jednom kabelovém svazku.

Další kapitola se podrobněji zaměřuje na technologii G.fast. V této kapitole je popsána časová modulace TDD technologie G.fast, přenosové rychlosti a doporučení dle ITU. Je zde také srovnání vysílaných PSD masek G.fast i s profily 17 a a 35 a pro VDSL2.

Práce se rovněž zabývá odlišnostmi v inicializačním procesu v modemech s podporou vectoringu. Jsou zde popsány jednotlivé odlišnosti, které nastavají u modemů bez a s podporou vectoringu. Tyto odlišnosti nastavají hlavně ve fázích Channel Discovery a Training. Rovněž jsou v této kapitole zobrazeny zprávy, které jsem změřil v laboratořích CETIN i s porovnáním počtu zpráv a jejich posloupností. Měření jsem prováděl při profilu 17 a u masky PSD B8-12 pro asymetrický provoz přípojek. Vzhledem k malému využití zaplnění svazku pouze pěti účastnickými linkami je tedy vectoring neefektivní z důvodu velké výpočetní náročnosti.

Následující kapitola se zaměřuje na několik typů algoritmů v Pre-Coderech, které se využivá pro vectoring. Jsou zde rozebrány jak lineární, mezi které patří například simulovaný Zero Forcing Pre-Coder, tak i nelineární principy algoritmů.

V prostředí MATLAB je vytvořená uživatelská GUI aplikace, která po zadání vstupních parametrů jako je typ kabelu, maska, délka sledovaného vedení, impedance generátoru a modemu a také počtu rušících párů, zobrazí sledované průběhy pro primární parametry vedení, přenosovou charakteristiku, útlum vedení, masku PSD vysílaného výkonu, bitovou alokaci a přenosovou rychlost. Veškeré simulace se od reálných přenosových rychlostí liší o cca 20 %. Aplikace taktéž počítá s profily 30 a, které se v praxi z důvodů nutnosti jiného procesoru nevyužívá (dvojnásobná rozteč subkanálů oproti ostatním profilům), proto se využívá profil 35 b, který má využívanou šířku pásma větší, ale se stejnou roztečí jako u nižších profilů.

Velká část práce byla věnována postupu pro simulaci charakteristik vedení, které bylo nutné dosáhnout, aby se uvažovaly reálné parametry vedení využívané u společností British Telecom, France Telecom, Deutsche Telekom a Swisscom. Tyto parametry se rovněž zobrazují v aplikaci MATLAB.

Nezbytnou součástí práce, pro zobrazení přenosové rychlosti bez a s vectoringem, je rušení těchto xDSL systémů, které je u všech stejné. Mezi základní rušení patří AWGN a přeslechy NEXT, FEXT. Tyto typy rušení se dají předpovídat na rozdíl od vnějších vlivů (teplo, vlhkost, . . . ).

V práci je také ukázána maska sledovaného spektrálního výkonu vysílače. V závěru simulace jsou zobrazeny grafické závislosti G.fast profily 106 a a 212 a.

Vectoring u xDSL systémů znamená velkou výpočetní náročnost na procesor a není vhodné jej využit při malém obsazením kabelového svazku. Toto tvrzení je ověřeno i praktickým měřením v kapitole [4.2.](#page-40-0) Se vzdáleností účinnost vectoringu klesá a u modemů vzdálenějších od DSLAM (cca od 1 km) je vectoring téměř zanedbatelný. Jako jeden ze základních a výpočetně méně náročných algoritmů Pre-Coder lze označit Zero Forcing Pre-Coder, který je pro všechny účastnické linky s lineární konstantou  $\beta$ .

### **LITERATURA**

- [1] JAREŠ, Petr. *Digitální účastnická přípojka VDSL2* [online]. Praha, 2013 [cit. 2017-10-15]. Dostupné z: http://data.cedupoint.cz/oppa\_elearning/2\_KME/076.pdf. České vysoké učení technické v Praze, Fakulta elektrotechnická.
- [2] ŠIMÁK, Boris, Jiří VODRÁŽKA a Jaroslav SVOBODA. *Digitální účastnické přípojky xDSL*. Praha: Sdělovací technika, c2005. Telekomunikace (Sdělovací technika). ISBN 80-866-4507-X.
- [3] TELECOMMUNICATION STANDARDIZATION SECTOR OF ITU: Very high speed digital subscriber line transceivers 2 (VDSL2). *TELECOM-MUNICATION STANDARDIZATION SECTOR OF ITU* [online]. Switzerland: International Telecommunication Union (ITU), 2015 [cit. 2017- 11-09]. Dostupné z: https://www.itu.int/rec/dologin\_pub.asp?lang=e&id=T-REC-G.993.2-201501-I!!PDF-E&type=items
- [4] STEJSKAL, Tomáš. *ANALÝZA PŘENOSOVÝCH VLASTNOSTí VDSL 2* [online]. Brno, 2013 [cit. 2017-12-12]. Dostupné z: https://www.vutbr.cz/www\_base/zav\_prace\_soubor\_verejne.php?file\_id= 69167. Bakalářská práce. Vysoké Učení Technické v Brně.
- [5] OKSMAN, Vladimir, Heinrich SCHENK, Axel CLAUSEN, et al. The ITU-T's new g.vector standard proliferates 100 mb/s dsl. *IEEE Communications Magazine* [online]. 2010, 48(10), 140-148 [cit. 2018-04- 08]. DOI: 10.1109/MCOM.2010.5594689. ISSN 0163-6804. Dostupné z: http://ieeexplore.ieee.org/document/5594689/
- [6] JAREŠ, Petr. Modelování přenosových systému s potlačováním přeslechů CDMT. In: Access server CVUT [online]. České vysoké učení technické v Praze, FEL, 2013 [cit. 2017-12-12]. Dostupné z: http://access.feld.cvut.cz/view.php?nazevclanku=modelovani-prenosovychsystemu-s-potlacovanim-preslechu-vdmt&cisloclanku=2008090001
- [7] TELECOMMUNICATION STANDARDIZATION SECTOR OF ITU: Fast access to subscriber terminals (G.fast) - Power spectral density specification. *TELECOMMUNICATION STANDARDIZATION SECTOR OF ITU* [online]. Switzerland: International Telecommunication Union (ITU), 2014 [cit. 2017- 12-09]. Dostupné z: https://www.itu.int/rec/dologin\_pub.asp?lang=e&id=T-REC-G.9700-201404-I!!PDF-E&type=items
- [8] TELECOMMUNICATION STANDARDIZATION SECTOR OF ITU: Fast access to subscriber terminals (G.fast) - Physical layer specification. *TE-LECOMMUNICATION STANDARDIZATION SECTOR OF ITU* [online]. Switzerland: International Telecommunication Union (ITU), 2017 [cit. 2018- 05-28]. Dostupné z: https://www.itu.int/rec/dologin\_pub.asp?lang=e $&$ id=T-REC-G.9701-201712-I!Amd4!PDF-E&type=items
- [9] VODRÁŽKA, Jiří. Další stádium vývoje digitálních účastnických přípojek. In: Access server CVUT [online]. České vysoké učení technické v Praze, FEL, 2013 [cit. 2017-12-12]. Dostupné z: http://access.fel.cvut.cz/view.php?cisloclanku=2013030001
- [10] KRISHNA, Ram, Sidh KUMAR, D. MENSE a Avadhesh SINGH. *Study Paper On G.fast* [online]. 2016 [cit. 2017-12-12]. Dostupné z: http://tec.gov.in/pdf/Studypaper/study%20paper%20on%20G.fast\_13.10. 2016.pdf
- [11] TELECOMMUNICATION STANDARDIZATION SECTOR OF ITU: Self-FEXT cancellation (vectoring) for use with VDSL2 transceivers. *TELECOMMUNICATION STANDARDIZATION SECTOR OF ITU* [online]. Switzerland: International Telecommunication Union (ITU), 2015 [cit. 2018-03-25]. Dostupné z: https://www.itu.int/rec/T-REC-G.993.5/recommendation.asp?lang=en&parent=T-REC-G.993.5-201501-I
- [12] TELECOMMUNICATION STANDARDIZATION SECTOR OF ITU: Handshake procedures for digital subscriber line transceivers. *TELE-COMMUNICATION STANDARDIZATION SECTOR OF ITU* [online]. Switzerland: International Telecommunication Union (ITU), 2015 [cit. 2018-04-14]. Dostupné z: https://www.itu.int/rec/T-REC-G.994.1/recommendation.asp?lang=en&parent=T-REC-G.994.1-201704-I
- [13] KATIYAR, Rajani a Padmaja K .V. Novel precoding algorithm for VDSL-2. *International Journal of Engineering and Technology* [online]. 2017, **9**(5), 3504-3511 [cit. 2018-04-17]. DOI: 10.21817/ijet/2017/v9i5/170905022. ISSN 23198613. Dostupné z: http://www.enggjournals.com/ijet/abstract.html?file=17-09-05-022
- [14] CENDRILLON, R., M. MOONEN, J. VERLINDEN, T. BOSTOEN a G. GINIS. *Improved linear crosstalk precompensation for DSL* [online]. [cit. 2018-04-27]. DOI: 10.1109/I-CASSP.2004.1327011. ISBN 10.1109/ICASSP.2004.1327011. Dostupné z: http://ieeexplore.ieee.org/document/1327011/

77

- <span id="page-78-1"></span><span id="page-78-0"></span>[15] JAREŠ, Petr a Jiří VODRÁŽKA. *Simulátor přípojky G.fast [v1.0]: simulátor* [online]. České vysoké učení technické v Praze Fakulta elektrotechnická, 2014 [cit. 2017-12-13]. Dostupné z: http://matlab.feld.cvut.cz/view.php?cisloclanku=2014110001
- [16] VAN DEN BRING, R. F. M. *Cable reference models for simulating metaloid access network: ETSI/STC TM6 meeting*. Sweden, 1998.
- [17] NOVOTNÝ, František. *ANALÝZA A MODELOVÁNÍ PŘESLECHŮ* [online]. Brno, 2013 [cit. 2017-10-25]. Dostupné z: https://www.vutbr.cz/www\_base/zav\_prace\_soubor\_verejne.php?file\_id= 68140. Diplomová práce. Vysoké Učení Technické v Brně.
- [18] JEDLIČKA, Zdeněk. *MODEL PŘENOSOVÉHO KANÁLU PRO XDSL SYSTÉMY* [online]. Brno, 2010 [cit. 2017-11-05]. Dostupné z: https://www.vutbr.cz/www\_base/zav\_prace\_soubor\_verejne.php?file\_id= 30885. Diplomová práce. Vysoké Učení Technické v Brně.
- [19] Rušivé vlivy působící na vedení xDSL systémů. *Elektrorevue* [online]. Brno: International Society for Science and Engineering, o.s., 2005 [cit. 2017-11-27]. Dostupné z: www.elektrorevue.cz/clanky/05003/index.html
- [20] CHEN, Walter Y. *DSL: simulation techniques and standards development for digital subscriber line systems*. Indianapolis, IN: Macmillan Technical Pub., c1998. ISBN 15-787-0017-5.
- [21] ERNELLI, Mattias. *Loop Qualification for VDSL2* [online]. Stockholm, Švédsko, 2008 [cit. 2018-05-25]. Dostupné z: http://citeseerx.ist.psu.edu/viewdoc/download?doi=10.1.1.546.8010&rep=rep1 &type=pdf. Diplomová práce. KTH Royal Institute of Technology in Stockholm.

# **SEZNAM SYMBOLŮ, VELIČIN A ZKRATEK**

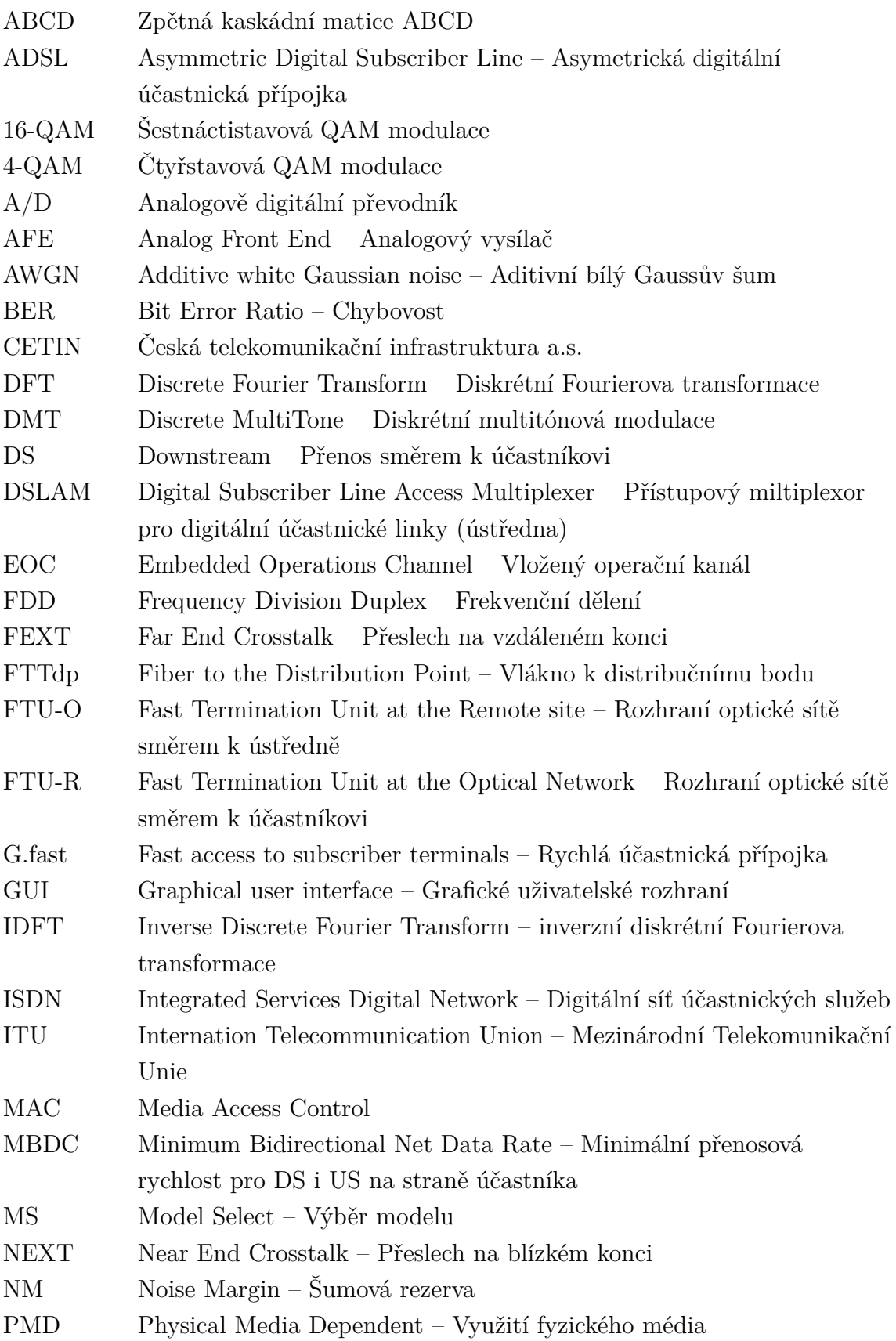

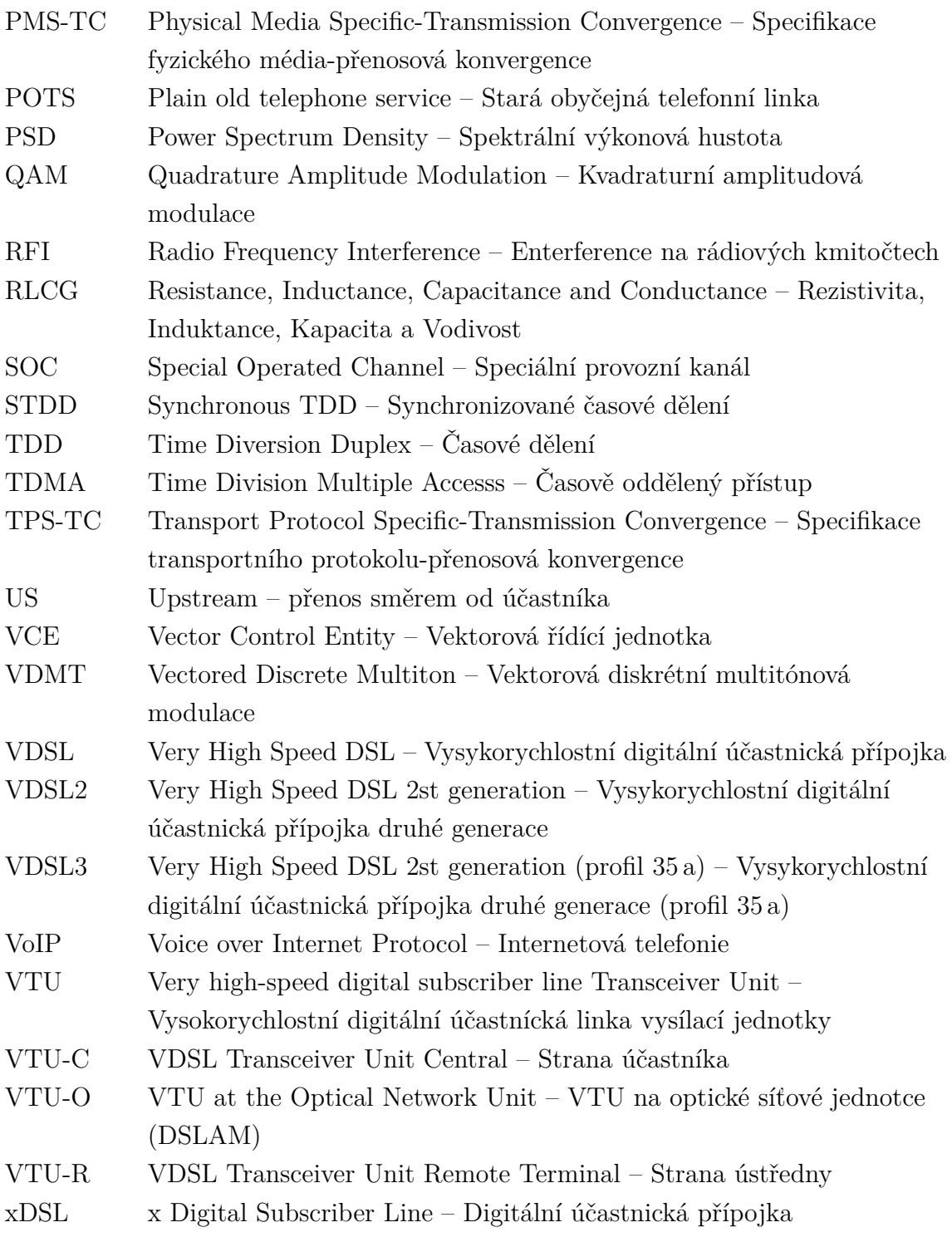

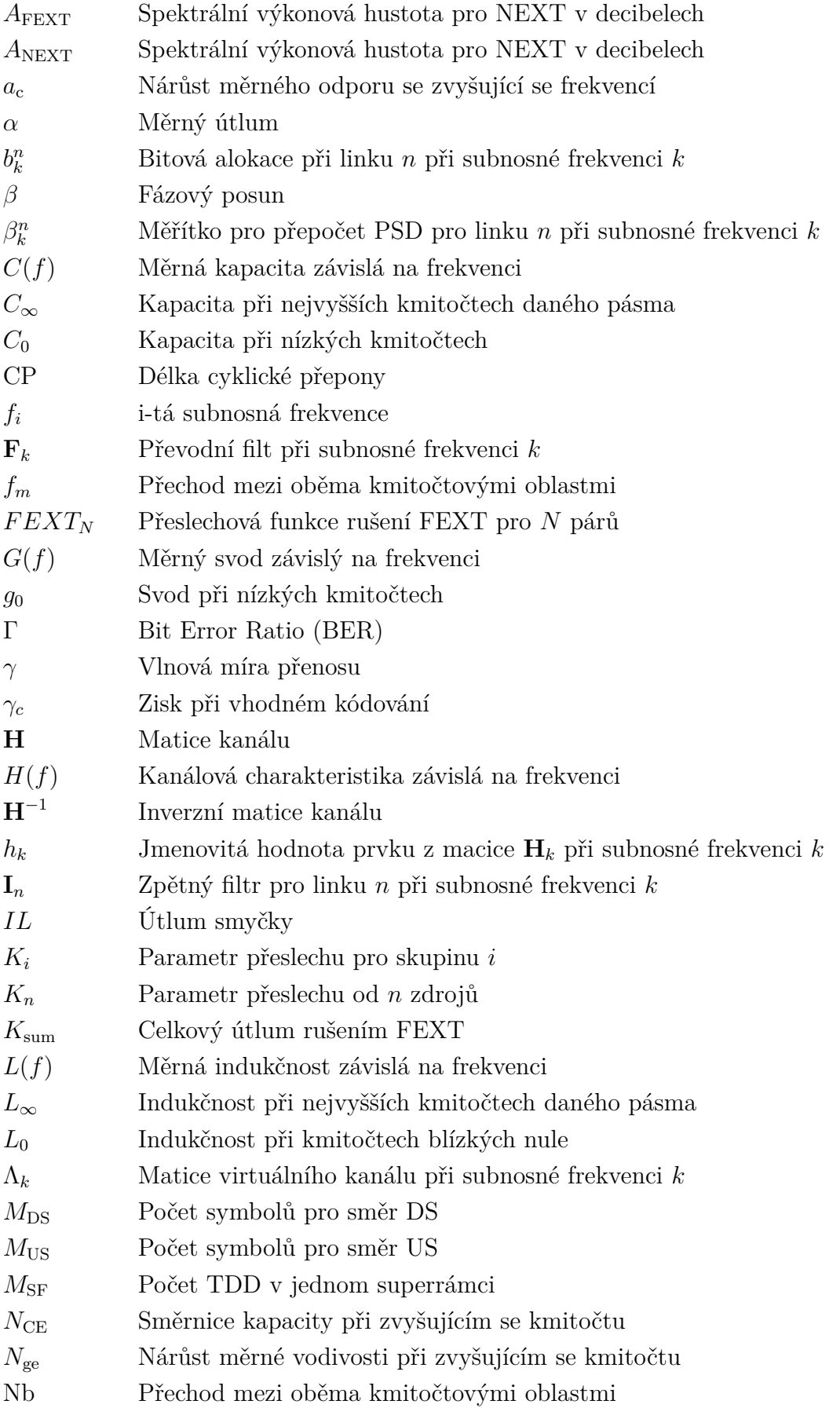

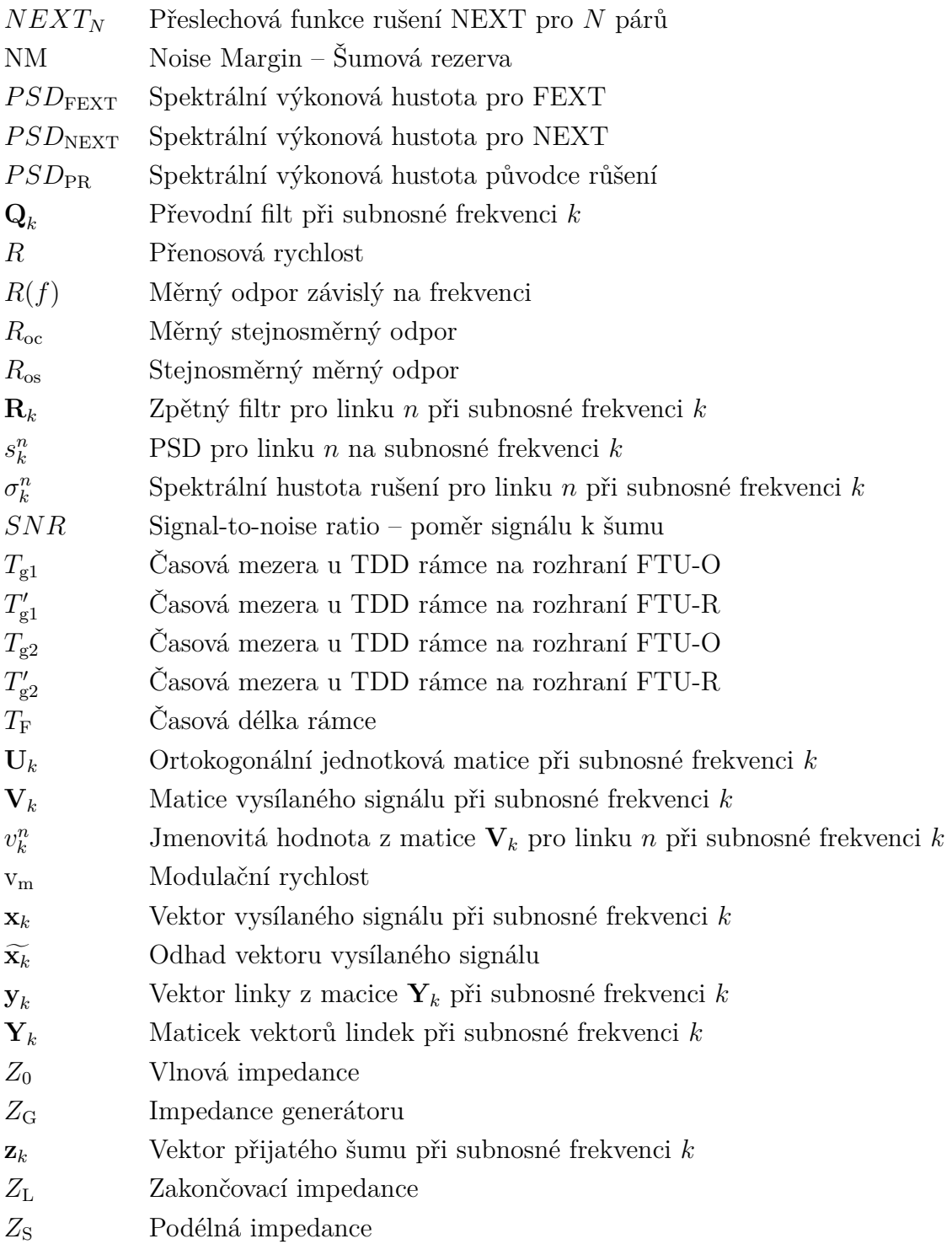

# **SEZNAM PŘÍLOH**

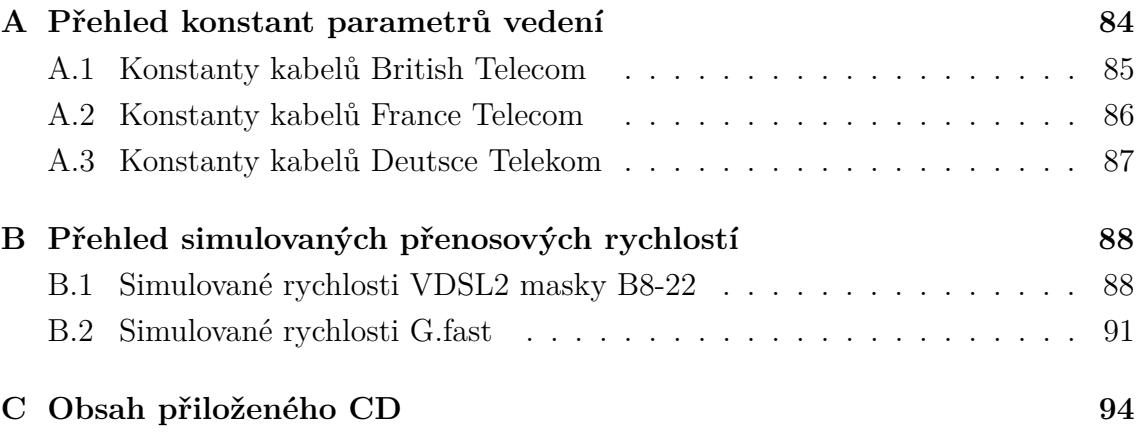

# <span id="page-84-0"></span>**A PŘEHLED KONSTANT PARAMETRŮ VEDENÍ**

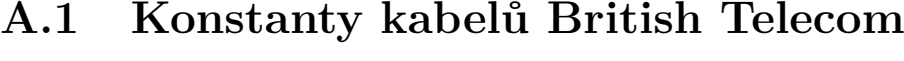

<span id="page-85-0"></span>

| Typ            | $R_{\rm oc}$ | $a_c$    | $R_{\rm os}$   | $a_{\rm s}$ | $L_0$    | $L_{\infty}$ | $J_{\rm m}$ | Nb       | $g_0$      | $N_{\rm ee}$ | $C_0$      | $C_{\infty}$ | $N_{\rm ce}$ |
|----------------|--------------|----------|----------------|-------------|----------|--------------|-------------|----------|------------|--------------|------------|--------------|--------------|
| $\mathrm{d}w1$ | 65,320       | 0,002715 |                |             | 0,000884 | 0,000801     | 263371      | ,30698   | 8,55E-07   | 0,746        | $4,66E-08$ | 2,80E-08     | 0,117439     |
| $\mathrm{dw}3$ | 335,180      | 0,005354 | 1281           | 30286       | 0,001142 | 0,000708     | 15211       | ,12676   | 1,37E-07   | 0,808        | $3,44E-08$ | $2,44E-08$   | 0,06589      |
| dw5            | 335,321      | 0.010996 | 1116           | 13175       | 0,001138 | 0,000793     | 20842,6     | ,52968   | $3,26E-08$ | 0,919        | $3,16E-08$ | $2,93E-08$   | 0.111549     |
| dw6            | 270,702      | 0.002490 | 774            | 3350        | 0.001106 | 0.000760     | 15668       | .35790   | $3,60E-07$ | 0,777        | $3,94E-08$ | $2,79E-08$   | 0,106593     |
| $\mathrm{dw}8$ | 41,160       | 0.001218 | $\theta$       | $\theta$    | 0.001000 | 0,000911     | 174877      | 1,195267 | 5,30E-08   | 0,88         | $3,18E-08$ | $2,27E-08$   | 0,110867     |
| dw10           | 180,930      | 0,049722 | $\overline{0}$ |             | 0,000729 | 0,000543     | 718888      | 0,755771 | 8,90E-08   | 0,856        | $6,38E-08$ | $5,09E-08$   | 0,115846     |
| dw12           | 55,461       | 0.004992 | $\overline{0}$ | $\theta$    | 0.000621 | 0.000462     | 193049      | 0.939709 | $2,00E-08$ | 0,88         | 5,80E-09   | $5,11E-08$   | 0,100646     |
| dwug           | 179,000      | 0,035890 | $\overline{0}$ |             | 0,000695 | 0,000585     | 1000000     | 1,200000 | $5,00E-10$ | 1,033        | $1,00E-09$ | $5,50E-08$   | 0,100000     |

Tab. A.1: Konstanty kabelů British Telecom [\[16\]](#page-78-1).

## **A.2 Konstanty kabelů France Telecom**

<span id="page-86-0"></span>

| Typ       | $R_{\rm oc}$ | $a_{c}$ | $R_{\rm os}$ | $a_{\rm s}$    | $L_0$   | $L_{\infty}$ | .J m   | Nb    | $g_0$      | $N_{\rm ge}$ | $C_0$      | $C_{\infty}$ | $N_{\rm ce}$ |
|-----------|--------------|---------|--------------|----------------|---------|--------------|--------|-------|------------|--------------|------------|--------------|--------------|
| FT dw1    | 37,795       | 0.079   |              | $\theta$       | 0.001   | 0,00084      | 674800 | 0,716 | $9,10E-09$ | 0,946        | 1,64E-07   | 2,33E-08     | 0,564        |
| $FT$ dw2  | 60,874       | 0.01    |              | $\theta$       | 0.00072 | 0,00053      | 327800 | 0.665 | $1,10E-08$ | 1,014        | $1,29E-05$ | $4,64E-08$   | 0,924        |
| $FT$ dw3  | 118,719      | 0.026   |              | $\overline{0}$ | 0.00061 | 0,00041      | 392600 | 0,805 | $9,40E-09$ | 0,944        | $6,27E-06$ | $6,58E-08$   | 0,769        |
| FT<br>-04 | 271,224      | 0.206   |              | $\theta$       | 0.00074 | 0.000501     | 607100 | 0,886 | 1,85E-14   | 1,57         | 6,37E-07   | $6,58E-08$   | 0,599        |
| FT<br>06  | 122,577      | 0,044   |              | $\theta$       | 0,00072 | 0,00048      | 331600 | 0,786 | $3,03E-10$ | 1,095        | 1,58E-06   | 4,93E-08     | 0,683        |
| FT<br>08  | 65,804       | 0.012   |              | $\overline{0}$ | 0,00074 | 0,00051      | 180800 | 0,756 | $2,92E-07$ | 0,606        | $9,00E-07$ | $4,48E-08$   | 0,626        |

Tab. A.2: Konstanty kabelů France Telecom [\[16\]](#page-78-1).

#### **A.3Konstanty kabelů Deutsce Telekom**

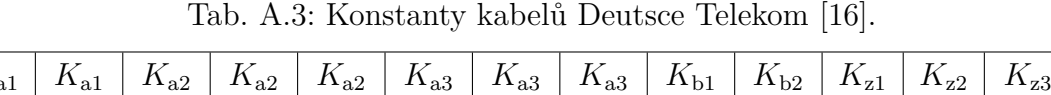

<span id="page-87-0"></span>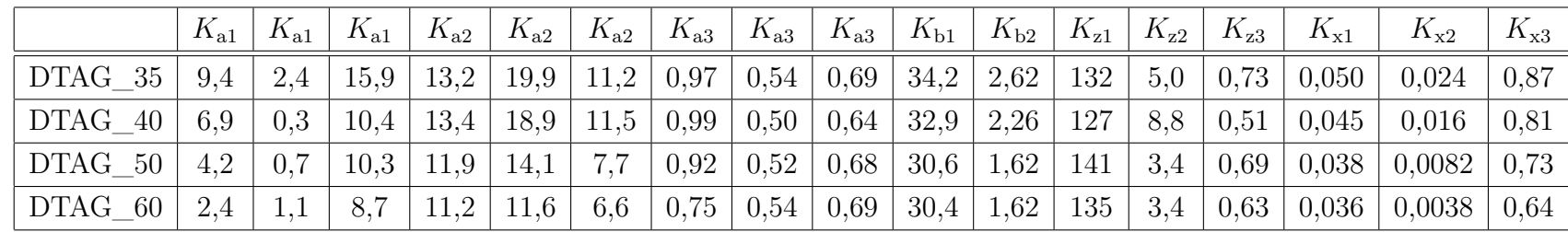

# <span id="page-88-0"></span>**B PŘEHLED SIMULOVANÝCH PŘENOSOVÝCH RYCHLOSTÍ**

<span id="page-88-1"></span>**B.1 Simulované rychlosti VDSL2 masky B8-22**

|              | $R$ US pro 1 | $R$ US pro 25 | $R$ US pro 49    | R US pro         |  |
|--------------|--------------|---------------|------------------|------------------|--|
| Délka        | rušící pár   | rušících párů | rušících párů    | vectoring        |  |
| [m]          | [Mbit/s]     | [Mbit/s]      | $[{\rm Mbit/s}]$ | $[{\rm Mbit/s}]$ |  |
| $\mathbf{1}$ | 85,380       | 77,688        | 74,920           | 85,380           |  |
| 10           | 75,060       | 61,092        | 58,304           | 85,380           |  |
| 20           | 70,092       | 56,032        | 53,244           | 85,360           |  |
| 30           | 67,116       | 53,216        | 50,200           | 85,348           |  |
| 40           | 65,048       | 50,968        | 48,196           | 85,344           |  |
| 50           | 63,456       | 49,500        | 46,372           | 85,336           |  |
| 60           | 62,056       | 48,156        | 45,028           | 85,332           |  |
| 70           | 60,840       | 46,972        | 44,012           | 85,328           |  |
| 80           | 59,948       | 45,820        | 42,968           | 85,328           |  |
| 90           | 59,188       | 44,988        | 42,088           | 85,236           |  |
| 100          | 58,308       | 44,288        | 41,112           | 83,252           |  |
| 150          | 55,052       | 41,020        | 38,224           | 75,720           |  |
| 200          | 52,308       | 38,852        | 35,668           | 66,712           |  |
| 250          | 48,800       | 36,780        | 33,824           | 57,376           |  |
| 300          | 43,928       | 34,504        | 31,648           | 48,268           |  |
| 350          | 37,212       | 31,028        | 28,956           | 39,384           |  |
| 400          | 29,796       | 25,860        | 24,460           | 30,872           |  |
| 450          | 22,652       | 20,508        | 19,596           | 23,296           |  |
| 500          | 17,856       | 16,480        | 15,872           | 18,156           |  |
| 550          | 15,140       | 14,188        | 13,768           | 15,380           |  |
| 600          | 12,944       | 12,272        | 11,972           | 13,124           |  |
| 650          | 11,060       | 10,544        | 10,304           | 11,188           |  |
| 700          | 9,332        | 8,900         | 8,728            | 9,424            |  |
| 750          | 8,328        | 7,948         | 7,820            | 8,404            |  |
| 800          | 7,668        | 7,384         | 7,252            | 7,732            |  |
| 850          | 7,448        | 7,196         | 7,092            | 7,504            |  |
| 900          | 7,220        | 7,040         | 6,940            | 7,260            |  |
| 950          | 7,008        | 6,836         | 6,748            | 7,048            |  |
| 1000         | 6,772        | 6,636         | 6,564            | 6,800            |  |
| 1200         | 5,832        | 5,776         | 5,740            | 5,840            |  |
| 1400         | 4,884        | 4,864         | 4,844            | 4,888            |  |
| 1600         | 3,948        | 3,940         | 3,940            | 3,952            |  |
| 1800         | 3,088        | 3,084         | 3,080            | 3,088            |  |
| 2000         | 2,304        | 2,304         | 2,304            | 2,304            |  |

Tab. B.1: Tabulka vypočtených přenosových rychlostí US VDSL2 pro masku B8-22.

| Délka        | $R$ DS pro 1 | $R$ DS pro 25    | $R$ DS pro 49 | R DS pro         |  |
|--------------|--------------|------------------|---------------|------------------|--|
|              | rušící pár   | rušících párů    | rušících párů | vectoring        |  |
| [m]          | [Mbit/s]     | $[{\rm Mbit/s}]$ | [Mbit/s]      | $[{\rm Mbit/s}]$ |  |
| $\mathbf{1}$ | 388,928      | 325,992          | 312,628       | 427,560          |  |
| 10           | 313,500      | 239,996          | 224,684       | 427,560          |  |
| 20           | 287,976      | 212,800          | 197,476       | 427,540          |  |
| 30           | 271,796      | 197,372          | 181,292       | 427,528          |  |
| 40           | 261,576      | 185,428          | 170,380       | 427,524          |  |
| 50           | 252,664      | 177,616          | 160,780       | 426,864          |  |
| 60           | 244,948      | 170,248          | 153,916       | 418,380          |  |
| 70           | 239,000      | 163,540          | 148,656       | 406,440          |  |
| 80           | 234,352      | 158,088          | 143,896       | 393,048          |  |
| 90           | 230,152      | 153,772          | 138,620       | 378,756          |  |
| 100          | 224,868      | 150,128          | 134,044       | 366,160          |  |
| 150          | 205,312      | 133,244          | 118,920       | 292,328          |  |
| 200          | 175,176      | 119,260          | 105,248       | 217,652          |  |
| 250          | 129,628      | 95,868           | 86,680        | 148,420          |  |
| 300          | 94,056       | 73,868           | 68,444        | 103,552          |  |
| 350          | 72,096       | 59,152           | 55,264        | 77,576           |  |
| 400          | 58,736       | 49,840           | 47,020        | 62,016           |  |
| 450          | 49,888       | 43,744           | 41,640        | 51,924           |  |
| 500          | 42,880       | 38,516           | 36,872        | 44,116           |  |
| 550          | 36,300       | 33,156           | 31,896        | 37,144           |  |
| 600          | 31,216       | 28,916           | 27,964        | 31,764           |  |
| 650          | 27,316       | 25,664           | 24,948        | 27,684           |  |
| 700          | 24,248       | 23,028           | 22,500        | 24,504           |  |
| 750          | 21,564       | 20,668           | 20,264        | 21,740           |  |
| 800          | 18,948       | 18,288           | 17,988        | 19,076           |  |
| 850          | 16,716       | 16,232           | 16,012        | 16,816           |  |
| 900          | 14,860       | 14,516           | 14,324        | 14,928           |  |
| 950          | 13,292       | 13,016           | 12,876        | 13,340           |  |
| 1000         | 11,940       | 11,728           | 11,620        | 11,976           |  |
| 1200         | 8,100        | 8,024            | 7,976         | 8,104            |  |
| 1400         | 5,756        | 5,724            | 5,712         | 5,764            |  |
| 1600         | 4,204        | 4,192            | 4,184         | 4,204            |  |
| 1800         | 3,124        | 3,124            | 3,124         | 3,124            |  |
| $2000\,$     | 2,328        | 2,328            | 2,328         | 2,328            |  |

Tab. B.2: Tabulka vypočtených přenosových rychlostí DS VDSL2 pro masku B8-22.

# <span id="page-91-0"></span>**B.2 Simulované rychlosti G.fast**

<span id="page-92-0"></span>

| Délka        | $R$ pro 1         | $R$ pro 25        | $R$ pro 49        | $R$ pro           |  |  |
|--------------|-------------------|-------------------|-------------------|-------------------|--|--|
| [m]          | rušící pár        | rušících párů     | rušících párů     | vectoring         |  |  |
|              | $[\text{Mbit/s}]$ | $[\text{Mbit/s}]$ | $[\text{Mbit/s}]$ | $[\text{Mbit/s}]$ |  |  |
| $\mathbf{1}$ | 591,744           | 314,232           | 301,872           | 1104,580          |  |  |
| 10           | 303,504           | 131,952           | 107,904           | 1104,580          |  |  |
| 20           | 229,008           | 88,608            | 70,752            | 1104,580          |  |  |
| 30           | 182,928           | 69,024            | 54,336            | 1104,580          |  |  |
| 40           | 150,576           | 56,928            | 45,360            | 1104,580          |  |  |
| $50\,$       | 127,824           | 48,432            | 38,496            | 1104,580          |  |  |
| 60           | 111,456           | 42,480            | 33,312            | 1104,580          |  |  |
| 70           | 98,544            | 37,248            | 29,328            | 1104,580          |  |  |
| 80           | 88,272            | 33,264            | 26,160            | 1104,580          |  |  |
| 90           | 79,248            | 30,000            | 23,712            | 1090,420          |  |  |
| 100          | 71,904            | 27,120            | 21,456            | 1063,870          |  |  |
| 150          | 47,664            | 17,664            | 13,632            | 845,376           |  |  |
| 200          | 33,648            | 12,048            | 9,360             | 598,896           |  |  |
| 250          | 24,528            | 8,448             | 6,432             | 433,344           |  |  |
| 300          | 18,288            | 5,952             | 4,560             | 328,608           |  |  |
| 350          | 13,680            | 4,224             | 3,120             | 257,136           |  |  |
| 400          | 10,224            | 2,976             | 2,112             | 206,016           |  |  |
| 450          | 7,776             | 2,064             | 1,440             | 167,856           |  |  |
| 500          | 5,760             | 1,392             | 0,912             | 138,624           |  |  |
| $550\,$      | 4,320             | 0,960             | 0,624             | 115,488           |  |  |
| 600          | 3,120             | 0,624             | 0,432             | 97,008            |  |  |
| 650          | 2,304             | 0,384             | 0,192             | 81,840            |  |  |
| 700          | 1,584             | 0,192             | 0,000             | 69,312            |  |  |
| 750          | 1,152             | 0,048             | 0,000             | 58,896            |  |  |
| 800          | 0,768             | 0,000             | 0,000             | 49,920            |  |  |
| 850          | 0,528             | 0,000             | 0,000             | 42,240            |  |  |
| 900          | 0,336             | 0,000             | 0,000             | 35,952            |  |  |
| 950          | 0,192             | 0,000             | 0,000             | 30,432            |  |  |
| 1000         | 0,048             | 0,000             | 0,000             | 25,728            |  |  |
| 1200         | 0,000             | 0,000             | 0,000             | 12,912            |  |  |
| 1400         | 0,000             | 0,000             | 0,000             | 5,952             |  |  |
| 1600         | 0,000             | 0,000             | 0,000             | 2,352             |  |  |
| 1800         | 0,000             | 0,000             | 0,000             | 0,720             |  |  |
| 2000         | 0,000             | 0,000             | 0,000             | 0,144             |  |  |

Tab. B.3: Tabulka vypočtených přenosových rychlostí G.fast pro profil 106 a.

<span id="page-93-0"></span>

| Délka        | $R$ pro 1         | $R$ pro 25        | $R$ pro 49        | $R$ pro           |  |  |
|--------------|-------------------|-------------------|-------------------|-------------------|--|--|
| [m]          | rušící pár        | rušících párů     | rušících párů     | vectoring         |  |  |
|              | $[\text{Mbit/s}]$ | $[\text{Mbit/s}]$ | $[\text{Mbit/s}]$ | $[\text{Mbit/s}]$ |  |  |
| $\mathbf{1}$ | 822,144           | 428,400           | 355,920           | 2235,070          |  |  |
| 10           | 350,496           | 131,952           | 107,904           | 2235,070          |  |  |
| 20           | 235,632           | 88,608            | 70,752            | 2235,070          |  |  |
| 30           | 182,928           | 69,024            | 54,336            | 2235,070          |  |  |
| 40           | 150,576           | 56,928            | 45,360            | 2235,070          |  |  |
| $50\,$       | 127,824           | 48,432            | 38,496            | 2177,950          |  |  |
| 60           | 111,456           | 42,480            | 33,312            | 2059,820          |  |  |
| 70           | 98,544            | 37,248            | 29,328            | 1908,000          |  |  |
| 80           | 88,272            | 33,264            | 26,160            | 1736,540          |  |  |
| 90           | 79,248            | 30,000            | 23,712            | 1555,300          |  |  |
| 100          | 71,904            | 27,120            | 21,456            | 1382,590          |  |  |
| 150          | 47,664            | 17,664            | 13,632            | 812,976           |  |  |
| 200          | 33,648            | 12,048            | 13,394            | 543,936           |  |  |
| 250          | 24,528            | 8,448             | 9,360             | 391,776           |  |  |
| 300          | 18,288            | 5,952             | 4,560             | 295,728           |  |  |
| 350          | 13,632            | 4,224             | 3,120             | 230,352           |  |  |
| 400          | 10,224            | 2,976             | 2,112             | 183,552           |  |  |
| 450          | 7,776             | 2,064             | 1,440             | 148,752           |  |  |
| 500          | 5,760             | 1,392             | 0,912             | 122,112           |  |  |
| $550\,$      | 4,320             | 0,960             | 0,624             | 101,040           |  |  |
| 600          | 3,120             | 0,624             | 0,432             | 84,288            |  |  |
| 650          | 2,304             | 0,384             | 0,192             | 70,512            |  |  |
| 700          | 1,584             | 0,192             | 0,000             | 59,232            |  |  |
| 750          | 1,152             | 0,048             | 0,000             | 49,728            |  |  |
| 800          | 0,768             | 0,000             | 0,000             | 41,712            |  |  |
| 850          | 0,528             | 0,000             | 0,000             | 35,136            |  |  |
| 900          | 0,336             | 0,000             | 0,000             | 29,568            |  |  |
| 950          | 0,192             | 0,000             | 0,000             | 24,720            |  |  |
| 1000         | 0,048             | 0,000             | 0,000             | 20,784            |  |  |
| 1200         | 0,000             | 0,000             | 0,000             | 9,936             |  |  |
| 1400         | 0,000             | 0,000             | 0,000             | 4,272             |  |  |
| 1600         | 0,000             | 0,000             | 0,000             | 1,536             |  |  |
| 1800         | 0,000             | 0,000             | 0,000             | 0,384             |  |  |
| 2000         | 0,000             | 0,000             | 0,000             | 0,000             |  |  |

Tab. B.4: Tabulka vypočtených přenosových rychlostí G.fast pro profil 212 a.

## <span id="page-94-0"></span>**C OBSAH PŘILOŽENÉHO CD**

V přiloženém CD je ve složce "prace" soubor ve formátu "BP\_Rada\_vectoring xdsl\_systemy.pdf" s elektrinickou textovou verzí bakalářské práce. Dále je zde ve složce "Aplikace vectoring" několik souborů pro spuštění aplikace v MATLAB. Pro spuštění aplikace slouží soubor s názvem "vliv\_vectoringu\_v10\_2.fig", případně "vliv\_vectoringu\_v10\_2.m". Hodnoty pro výkony masek, výpočty primárních a sekundárních parametrů jsou uloženy v souboru "parametry.mat". Pro snažší orientaci v aplikaci je vytvořený stručný manuál, který je ve stejné složce v souboru "read\_me.txt". Aplikace byla zkoušena ve verzi MATLAB R2012b.

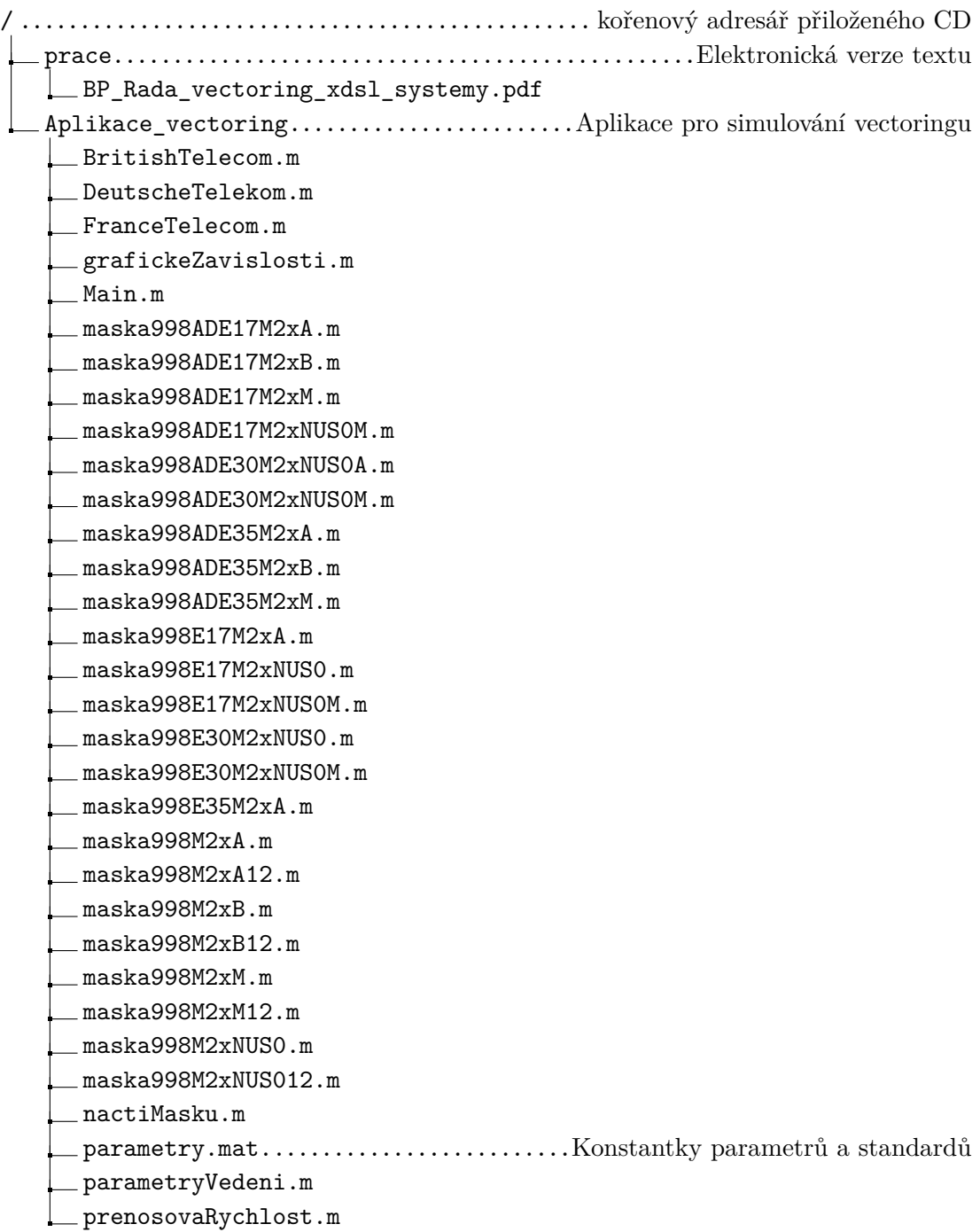

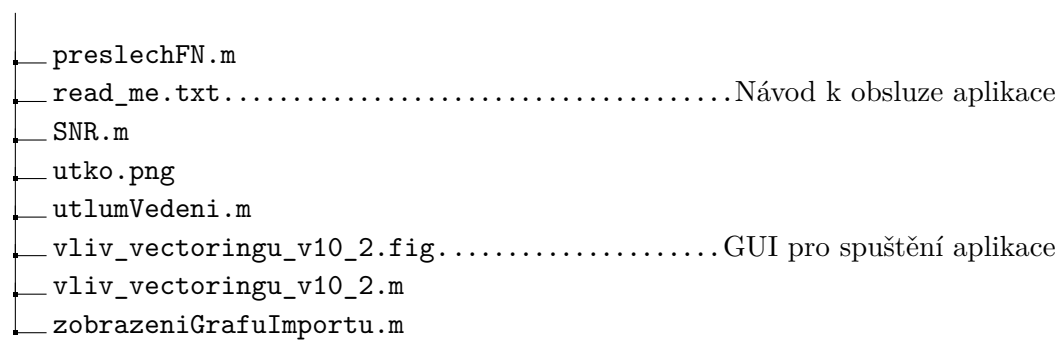